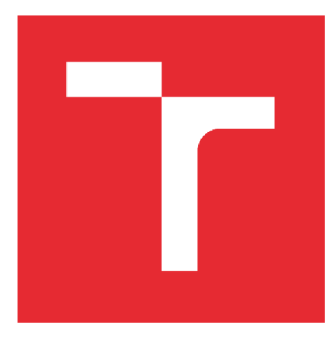

# VYSOKÉ UČENÍ TECHNICKÉ V BRNĚ

BRNO UNIVERSITY OF TECHNOLOGY

# ÚSTAV SOUDNÍHO INŽENÝRSTVÍ

INSTITUTE OF FORENSIC ENGINEERING

# ODBOR INŽENÝRSTVÍ RIZIK

DEPARTMENT OF RISK ENGINEERING

# MODELOVÁNÍ VYBRANÝCH RIZIK VE ZDRAVOTNICTVÍ

MODELLING OF SELECTED RISKS IN HEALTHCARE

DIPLOMOVÁ PRÁCE MASTER'S THESIS

AUTHOR

AUTOR PRÁCE Be. Pavlína Nováková

**SUPERVISOR** 

VEDOUCÍ PRÁCE RNDr. Pavel Popela, Ph.D.

**BRNO 2021** 

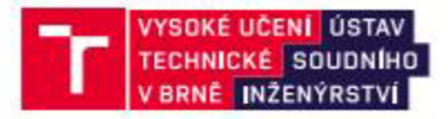

# **Zadání diplomové práce**

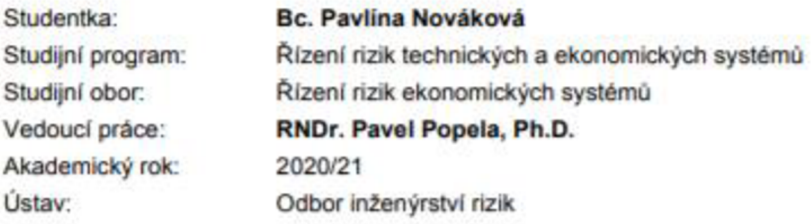

**Ředitel ústavu Vám v souladu se zákonem č. 111/1998 o vysokých školách a se Studijním a zkušebním řádem VUT v Brné určuje následující téma diplomové práce** 

## **Modelování vybraných rizik ve zdravotnictví**

#### **Stručná charakteristika problematiky úkolu:**

Student využije osvojené poznatky rizikového inženýrství a matematické statistiky. Dále si prohloubí **znalosti v oblasti operačního výzkumu a doplní si poznatky o problematice modelováni rizik ve zdravotnictví Zaméfí se na vybrané aktuální problémy a na shromáždéni reprezentativních souborů**  reálných dat. Bude aplikovat vybrané přístupy operačního výzkumu na řešené problémy s důrazem na **vhodné modelováni vybraných rizik. Modely sestaví a vyfesí pro testovací a reálná data. výsledky bude interpretovat.** 

#### **Cílo diplomové práce:**

- **1. Formulovat reálný problém z aktuální oblasti modelováni rizik ve zdravotnictví**
- **2 Prostudovat vhodné související matematické nástroje**
- **2 Sestavit a popsat vhodný matematický model s využitím poznatků operačního výzkumu**
- **3 Shromáždit reálná a testovací data. statisticky a expertné je zpracovat**
- 4. Vybrat a implementovat vhodné postupy řešení s využitím metod operačního výzkumu.
- **5. Získané výsledky analyzovat a formulovat závery a doporučeni**

#### **Seznam doporučené literatury:**

Andel, J.: Statistické metody. 2. vyd., Matfyzpress, Praha, 1998.

Zvára, K., Štepán, J.: Pravdepodobnost a matematická statistika

**(2 vydáni) Matfyzpress. MFF UK. Praha. 2002** 

**Klapka. J a kol Metody operačního výzkumu. Brno 2000** 

Pardalos P., Resende M. Handbook of Applied Optimization, Oxford University Press, 2002.

Wallace, S.W., King A. J. Modeling with Stochastic Programming. Springer Verlag, 2012.

**Termín odevzdáni diplomové práce je stanoven časovým plánem akademického roku 2020/21** 

**V Bmé. dne** 

**L. S.** 

**Ing. Jana Victoria Martincová, Ph.D. vedoucí odboru** 

**prof Ing Karel Pospíšil. Ph.D.. LL.M. ředitel** 

#### *Abstrakt*

Diplomová práce se zabývá modelováním vybraných rizik ve zdravotnictví. Vzhledem k aktuální pandemické situaci je zaměřena na modelování v podmínkách, kdy existují rizika spojená s očkovacím centrem v Brně. Teoretická část je věnována především problematice managementu rizik se zaměřením na rizika ve zdravotnictví, kde jsou definovány metody, které jsou použity v praktické části. Dále je práce zaměřena na vybranou problematiku matematického programování, zejména následně využitou úlohu kolportéra novin, a krátký popis situace pandemie onemocnění covid-19, který později slouží jako jeden ze zdrojů dat. Praktická část se zabývá popisem a analýzou rizik procesu očkování v očkovacím centru v Brně za pomoci metod "Co se stane, když?" a metody FMEA. Pro vybrané rizikové situace jsou následně pomocí optimalizačního systému GAMS navržena vhodná rozhodnutí. Na základě výsledků výpočtů jsou navržena konkrétní doporučení.

## *Abstract*

The diploma thesis deals with the modeling of selected risks in healthcare. Motivated by the current pandemic situation, it focuses on analysis of risks associated with the vaccination center in Brno. The theoretical part is mainly devoted to the issue of risk management with a focus on risks in healthcare, where the methods that are used in the practical part are defined. Furthermore, the thesis presents selected topics of mathematical programming. Especially, the newsvendor problem is introduced as inspiring case for further modelling. The brief description of the covid-19 pandemic situation later serves as one of the data sources. The practical part deals with the description and risk analysis of the vaccination process using the methods "What If?" and the FMEA method. Appropriate decisions are then proposed for selected risk situations using the GAMS optimization system. Based on the results of the calculations, specific recommendations are proposed.

#### *Klíčová slova*

Management rizik, analýza rizik, rizika ve zdravotnictví, matematické programování, stochastické programování, úloha kolportéra novin, GAMS

#### *Keywords*

Risk management, risk analysis, risks in healthcare, mathematical programming, stochastic programming, newsvendor problem, GAMS

## *Bibliografická citace:*

NOVÁKOVÁ, Pavlína. *Modelování vybraných rizik ve zdravotnictví. Emo,* 2021. Dostupné také z: [https://www.vutbr.cz/studenti/zav-prace/detail/129940.](https://www.vutbr.cz/studenti/zav-prace/detail/129940) Diplomová práce. Vysoké učení technické v Brně, Ústav soudního inženýrství, Odbor inženýrství rizik. Vedoucí práce Pavel Popela.

## *Prohlášení*

Prohlašuji, že svou diplomovou práci na téma "Modelování vybraných rizik ve zdravotnictví" jsem vypracovala samostatně pod vedením vedoucího diplomové práce a s použitím odborné literatury a dalších informačních zdrojů, které jsou všechny citovány v práci a uvedeny v seznamu literatury na konci práce. Jako autorka uvedené diplomové práce dále prohlašuji, že v souvislosti s vytvořením této diplomové práce jsem neporušila autorská práva třetích osob, zejména jsem nezasáhla nedovoleným způsobem do cizích autorských práv osobnostních a/nebo majetkových a jsem si plně vědoma následků porušení ustanovení § 11 a následujících autorského zákona č. 121/2000 Sb., o právu autorském, o právech souvisejících s právem autorským a o změně některých zákonů (autorský zákon), ve znění pozdějších předpisů, včetně možných trestněprávních důsledků vyplývajících z ustanovení části druhé, hlavy VI. díl 4 Trestního zákoníku č. 40/2009 Sb.

V Brně

Podpis autora

## *Poděkování*

Na tomto místě bych chtěla poděkovat RNDr. Pavlu Popelovi, Ph.D. za odborné vedení, množství podnětných a cenných rad a studijních podkladů a čas, který mi věnoval při zpracování mé diplomové práce. Také bych ráda poděkovala doc. Mgr. Tomáši Apeltauerovi, Ph.D. za poskytnutí potřebných informací a podkladů. V neposlední řadě bych chtěla poděkovat mé rodině a blízkým za jejich podporu nejen během zpracování diplomové práce.

## **OBSAH**

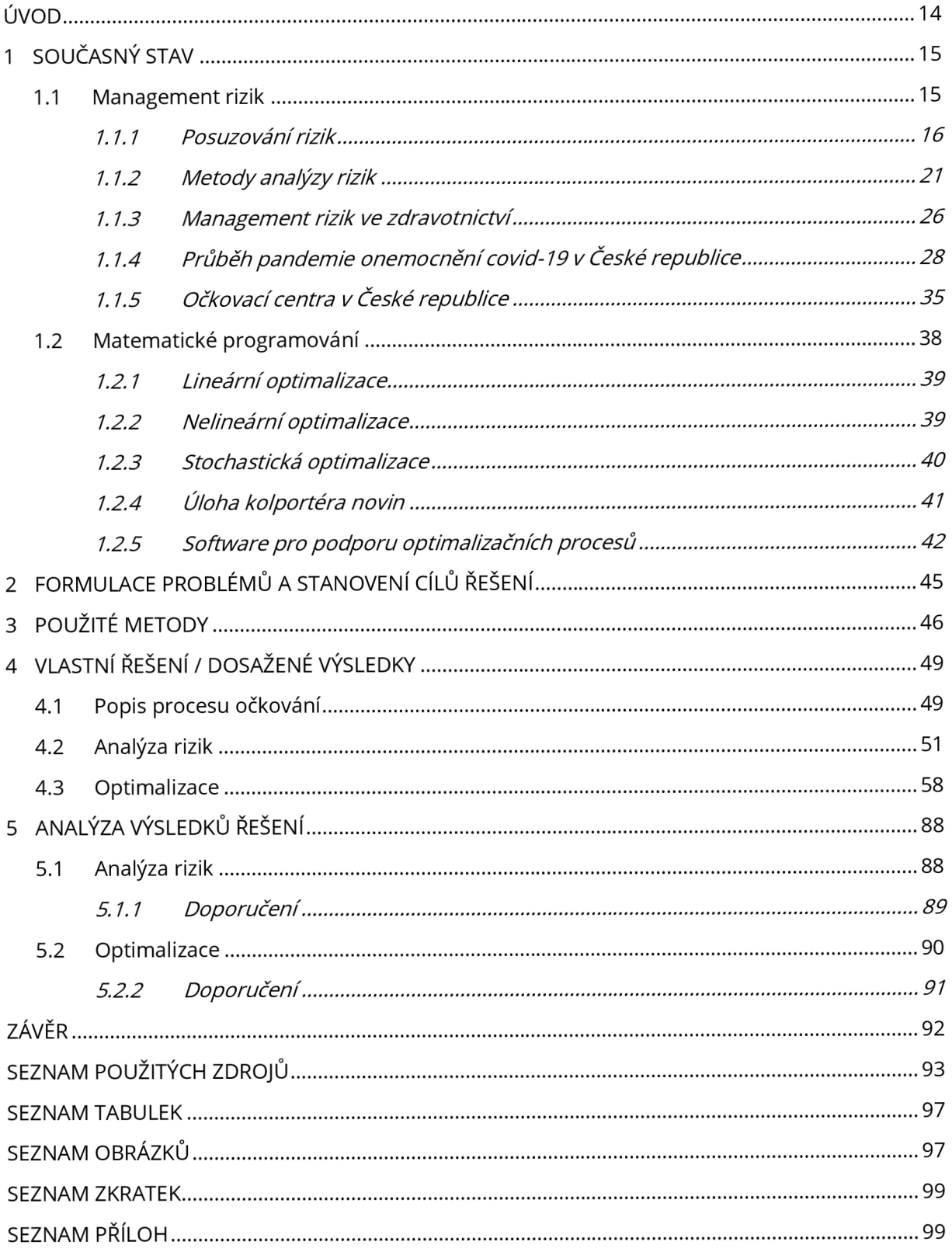

## **ÚVOD**

Rizika ve zdravotnictví jsou velmi aktuálním tématem a je nutné je identifikovat, analyzovat a navrhnout opatření, která zabrání, aby způsobila škody. Pravděpodobně nejaktuálnějším problémem v oblasti zdravotnictví je vypuknutí pandemie onemocnění covid-19 a rizika s ním spojená. Diplomová práce se zabývá pandemií covidu-19 v České republice, a to konkrétně analýzou rizik očkovacího centra v Brně.

První kapitola je věnována problematice managementu rizik, který tvoří základní rámec pro pochopení rizik, jejich identifikaci, analýzu, hodnocení a jejich řízení. Součástí je i popis několika metod analýzy rizik. Dvě z nich jsou následně použity v praktické části k identifikaci a hodnocení rizik očkovacího centra v Brně. Je zde také věnována pozornost managementu rizik ve zdravotnictví a průběhu pandemie covidu-19 v České republice. V další části první kapitoly je popsána problematika matematického programování se zaměřením na stochastické programování. Pozornost je věnována především úloze kolportéra novin, která je dále využita.

Druhá a třetí kapitola obsahují formulaci problémů práce a cíle jejich řešení a popis použitých metod.

Čtvrtá kapitola je věnována vlastnímu řešení. Nejprve je zde slovně popsán proces očkování v očkovacím centru a následně je proces zobrazen graficky pomocí vývojového diagramu. Analýza rizik je provedena prostřednictvím dvou vybraných metod, a to metodou "Co se stane, když?" a metodou FMEA. Na základě výsledků analýzy rizik jsou identifikována rizika a vybraná jsou následně převedena do matematického modelu. Za využití metod operačního výzkumu a optimalizačního systému GAMS jsou získaná data zpracována.

Pátá kapitola shrnuje výsledky vlastního výzkumu v oblasti analýzy rizik a matematického programování a autorka zde navrhuje vhodná doporučení pro snížení míry vybraných rizik.

Závěrem úvodní části je nutné popsat způsob zápisu citované literatury a použitých veličin. Literatura je citována prostřednictvím doplňku Citace PRO v kulatých závorkách, na konci odstavců nebo průběžně, podle potřeby, podle ČSN ISO 690. Použité veličiny jsou v práci zapsané kurzívou. V samostatných

## **1 SOUČASNÝ STAV**

V následujících kapitolách je objasněn mechanismus managementu rizik a nástroje pro analýzu rizik, pomocí kterých jsou v praktické části identifikována rizika, a problematika managementu rizik ve zdravotnictví. Dále je popsán současný stav pandemie onemocnění covid-19 v České republice a očkovací centrum v Brně, které je hlavním předmětem analýzy rizik v praktické části.

## **1.1 MANAGEMENT RIZIK**

Management rizik je důležitou součástí každé firmy, organizace, veřejné správy nebo regionu, díky které lze předvídat různá rizika, odhadovat jejich velikost a zabránit případným škodám či ztrátám. Je podmnožinou managementu firmy a lze ho charakterizovat jako systematické aplikování koordinovaných činností při vedení a řízení organizace s ohledem na možná rizika. Cílem managementu rizik je utváření a ochrana hodnot. Zlepšuje výkonnost, podporuje zavádění inovací a dosahování stanovených cílů. (1)

Zásady managementu rizik poskytují odborné vedení k dosažení účinného a efektivního managementu rizik, komunikování jeho hodnot a vysvětlení jeho záměrů a cílů. Tyto zásady jsou základem pro řízení rizik a měly by umožnit organizaci zvládat dopady nejistot na jejich chráněné zájmy. Mezi zásady managementu rizik patří:

- *• integrita -* management rizik by měl být integrální částí všech aktivit organizace;
- *• strukturovanosta úplnost-* strukturovanost a úplnost managementu rizik přispívá k účinnosti a ke konzistentním, porovnatelným a spolehlivým výsledkům;
- *úprava na míru-* management rizik by měl odpovídat kontextu organizace a jejímu profilu rizik;
- *• inkluze -* vhodné a včasné zapojení všech zúčastněných a zohlednění jejich vědomostí, názorů a pohledů na danou problematiku;
- *• dynamika -* neustálé vnímání změn a reakce na ně;
- *nejlépe dostupné informace -* management rizik by měl pracovat se zdroji informací jako jsou údaje z minulých období, zkušenosti, zpětná vazba, pozorování atd., informace by měly být jasné a všem zainteresovaným osobám přístupné;
- *zohlednění lidských a kulturních faktorů -* lidské chování a kultura značně ovlivňují aspekty managementu rizik na všech úrovních organizace, a proto by měly být zohledněny;

*• neustálé zlepšování -* management rizik je neustále zlepšován díky učení se a získaným zkušenostem. (1)

Proces managementu rizik zahrnuje systematické uplatňování politik, postupů a praktik na činnosti komunikace a konzultace, vytváření kontextu a posuzování, nakládání s riziky, monitorování, kontroly, zaznamenávání a reportingu. Celý tento proces je zobrazen na obrázku 1.  $(1)$ 

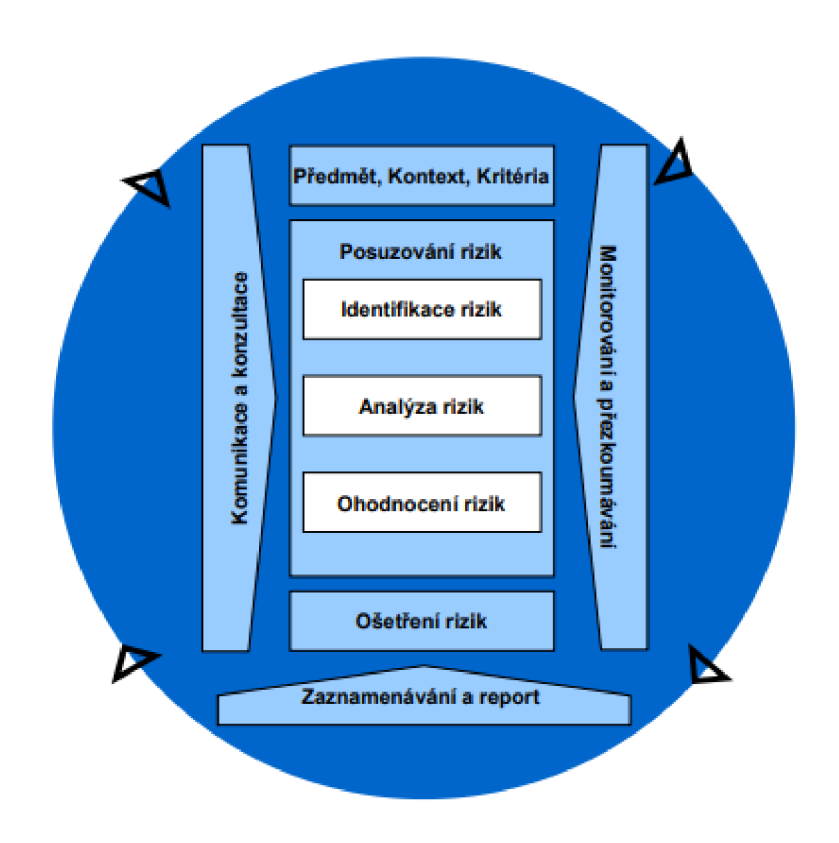

*Obrázek I: Proces managementu rizik (upraveno podle (i))* 

## **1.1.1 Posuzování rizik**

Proces posuzování rizik zahrnuje hlavní prvky managementu rizik, které jsou zobrazeny na obrázku 1. Jeho účelem je poskytování informací a analýzy, která je založena na faktech, s cílem rozhodnout o způsobu ošetření určitých rizik a o volbě mezi variantami. Rizika lze posuzovat na různých úrovních, např. na úrovni organizace, oddělení, projektů či jednotlivých činností, a také ve všech etapách životního cyklu. (2)

Pochopení rizik, jejich příčin, následků a pravděpodobností je vstupem pro rozhodování o těchto činnostech:

• uskutečnění činnosti;

- jak maximalizovat příležitosti;
- ošetření rizika;
- volba mezi variantami s různými riziky;
- stanovení priorit;
- volba nejvhodnější strategie ošetření rizika. (2)

Posuzování rizik má pro organizaci mnoho přínosů. Patří mezi ně především:

- pochopení podstaty rizika a jeho potencionálního dopadu na aktiva;
- poskytování informací rozhodovatelům;
- zjištění důležitých faktorů, které ovlivňují rizika, a slabých stránek systémů a organizací;
- porovnání rizik v alternativních systémech, přístupech a technologiích;
- podklady při stanovování priorit;
- podpora při předcházení nežádoucích incidentů;
- vybírání různých podob ošetření rizika;
- plnění požadavků, která vyplývají z předpisů a nařízení. (2)

## *Identifikace rizik*

Identifikace rizik je proces hledání, rozpoznávání a popisování rizik. Jeho součástí je zjišťování zdrojů rizik, událostí a jejich příčin a možných následků. Identifikace může zahrnovat data z minulých období, teoretickou analýzu, názory znalců a expertů. Účelem tohoto procesu je vyčlenění významných zdrojů rizik a jejich detailní analýza. (3)

Jako nástroje mohou být využívány:

- metody založené na důkazech, např. kontrolní seznamy (check listy) nebo přezkoumání dat z dřívějších období;
- systematické týmové přístupy, kdy se tým expertů řídí systematickým procesem, který má za cíl identifikaci rizika za pomoci strukturovaného souboru výzev nebo otázek, např. metoda what-if ("Co se stane, když?");
- techniky induktivního uvažování, např. HAZOP (studie nebezpečí a provozuschopnosti).

Právě systematického přístupu metody "Co se stane, když?" je využito pro identifikaci rizik očkovacího centra v Brně v praktické části v kapitole 4.2.

Pro zlepšení a úplnost identifikace rizik jsou používány i podpůrné techniky jako např. metody brainstormingu nebo metodiky Delphi. Bez ohledu na použité metody je při identifikaci rizik

důležité náležitě rozpoznat lidské a organizační faktory. Jejich odchylky od očekávané skutečnosti by měly být vždy zahrnuty do procesu identifikace rizik, stejně jako "hardwarové" a "softwarové" události. (2)

#### *Analýza rizik*

Analýza rizik je základním prvkem inženýrství rizik, podmínkou rozhodování o riziku a základním procesem managementu rizika. Analýzu rizik lze chápat jako proces vymezení hrozeb, pravděpodobnosti jejich realizace a dopadu na chráněné zájmy. Jejím cílem je pochopit podstatu rizika a jeho charakteristik a tam, kde je to vhodné, určit jeho úroveň. Analýza rizik zahrnuje detailní zvážení nejistot, zdrojů rizika, následky, pravděpodobnost, možné scénáře, kontrolu a její efektivnost. Může být provedena s různou úrovní detailnosti a komplexnosti, vždy záleží na cíli analýzy, dostupnosti a spolehlivosti použitých zdrojů a informací. Během analýzy rizik by měly být zvažovány tyto faktory:

- pravděpodobnost událostí a jejich následky;
- podstata a rozsah následků;
- komplexnost a konektivita;
- závislost na čase a proměnlivost;
- efektivita již existujícího systému kontroly;
- úroveň citlivosti a spolehlivosti. (1; 4)

Existuje mnoho přístupů k analýze rizik, proto ji lze rozdělit na několik typů. Dva základní přístupy jsou apriorní a aposteriorní. Apriorní analýza se zabývá jevem, který je zdrojem nebezpečí a nejméně jednou v minulosti nastal. Je tedy známa jeho povaha, existence a také, že k němu příslušná událost může nastat. Jev je tedy předem znám, ale jeho vlastnosti předem a podrobně známy nejsou. Milík Tichý uvádí jako příklad teroristický útok, kdy tento jev již v minulosti nastal, může nastat znova, ale jeho přesné vlastnosti jsou neznámé např. kdy, kde a v jaké podobě nastane. Opakem je aposteriorní analýza, kdy se lze domnívat, že určité jevy mohou nastat, aniž by v minulosti někdy nastaly. Riziko je tedy odhadováno na základě odhadu chování jevů, které nastanou po analýze. Jako příklad Milík Tichý uvádí pád letadla na jaderné zařízení. Je to událost velmi nepravděpodobná a nikdy v minulosti nenastala. V minulosti však došlo k podobné události, a to k pádu vrtulníku na trafostanici. Pravděpodobnost této situace lze vyčíslit a se znalostí dalších informací, např. pravděpodobnosti pádu letadla nebo leteckých tras, lze pravděpodobnost pádu letadla na jaderné zařízení poměrně přesně vypočítat. (4) Doplňující informace z pohledu pravděpodobnosti a statistiky lze nalézt v (5; 6).

Dalšími přístupy k analýze rizik je provádění analýzy absolutní a relativní. (4) Absolutní analýza slouží ke stanovení, pokud možno, přesné hodnoty rizika pro rozhodování s cílem získat podklady pro:

- rozhodování o peněžních tocích;
- převzetí rizika;
- eliminaci nebezpečí a rizik;
- přenesení rizik na třetí osoby.

Relativní analýza slouží k:

- porovnání dvou nebo více projektů z hlediska portfolia rizik;
- rozhodování o volbě projektu;
- porovnání rizik uvnitř projektu. (4)

Posledními přístupy, které budou zmíněny, jsou kvalitativní analýza, semikvantitativní analýza a kvantitativní analýza. Pro zpracování kvalitativní analýzy se používá nečíselný popis, který se skládá z identifikace a popisu rizik, jejich relativního ocenění závažnosti, identifikace, sestavení, popisu a vytvoření scénářů možných událostí. Semikvantitativní analýza používá kategorie četností výskytu a následků, které jsou definovány určitými stupni závažnosti slovně i číselně. Míra rizika je vyjádřena upřesněním kategorií závažnosti následků a četností výskytu scénářů. Kvantitativní analýza je analýza, ve které se používá systematický postup numerického vyčíslení očekávané četnosti výskytu a následků potenciálních rizik, který je založen na matematických metodách nebo expertním odhadu. Míra rizika je u kvantitativní analýzy výsledkem sumarizace všech rizik a může být vyjádřena různými způsoby, např. jako individuální nebo společenské riziko. (7)

V praktické části v kapitole 4.2. je využito jak metody kvalitativní, metoda "Co se stane, když?", tak metody kvantitativní, metoda FMEA.

Pro úspěšné provedení analýzy rizik je vhodné postupovat podle následujících kroků:

- *• identifikace aktiv-* definování posuzovaného subjektu a popis aktiv;
- *stanovení hodnoty aktiv -* vymezení hodnoty aktiv a jejich význam, ohodnocení dopadů na jejich změny, poškození nebo ztrátu;
- *• identifikace hrozeb a slabin -* stanovení typů událostí a akcí, které mohou negativně působit na hodnotu aktiv; určení slabých stránek aktiv;
- *stanovení závažnosti hrozeb a míry zranitelnosti -* určení pravděpodobnosti výskytu hrozby a míry zranitelnosti vůči dané hrozbě. (8)

### *Hodnocení rizik*

Během procesu hodnocení rizika se porovnávají výsledky analýzy rizik s kritérii stanovenými při stanovení kontextu s cílem určení typu rizika a významu jeho úrovně. Určuje se, zda dané riziko nebo jeho velikost jsou v přijatelné nebo tolerovatelné míře. Hodnocení rizik často napomáhá při rozhodování o ošetření rizik. Cílem hodnocení rizika je pomoci při rozhodování o tom, jaká rizika musí být ošetřena a jaké budou stanoveny priority při implementování řešení a opatření. Jako vstupní informace pro rozhodnutí o riziku mohou být etické, právní, finanční či jiné záležitosti včetně vnímání rizika. K rozhodnutím mohou vést tyto aspekty:

- potřeba ošetření rizika;
- priority pro ošetření;
- potřeba podniknutí nějaké činnosti;
- výběr správného postupu. (2; 3)

Je třeba zmínit, že při hodnocení rizik jsou používána základní kritéria se zkratkou SMAUG:

- Seriousness (nebezpečnost, kritičnost, závažnost) rizika, která mají největší dopad na aktiva, jsou nejvíce závažná;
- Manageability (zvladatelnost, ovladatelnost) rizika, která jsou dobře zvladatelná, mají nejvyšší závažnost;
- Acceptability (přijatelnost) rizika, která mají z politického a sociálního rizika malou přijatelnost, jsou nejvíce závažná;
- Urgency (naléhavost) rizika vyžadující bezodkladné ošetření jsou nejvíce závažná;
- Growth (eskalace, nárůst) rizika, jejichž dopady mají nejrychlejší eskalaci, mají nejvyšší závažnost. (7)

Hodnocení rizik je proces posuzování úrovně rizik a jejich přijatelnosti, která je často vyjadřována v podobě matice rizika nebo mapy rizika. Nejjednodušší formou pro stanovení kritérií je pouze jedna úroveň, na které jsou rizika rozdělena na ta, která je potřeba ošetřit, a ta, která ošetření nepotřebují. Rozhodnutí o formě ošetření rizika může záviset na nákladech a přínosech při podstupování rizika nebo při zavedení opatření. Běžně jsou rizika rozdělována na tři skupiny:

- *• horní skupina* úroveň rizika je považována za nepřijatelnou a ošetření rizika je nezbytné za každou cenu;
- střední skupina (tzv. "šedá" oblast) jsou zvažovány náklady a přínosy, zvažovány vzhledem k potencionálním následkům;
- *dolní skupina -* úroveň rizika je zanedbatelná nebo tak malá, že opatření k ošetření rizika nejsou potřebná. (2; 3)

Dále v práci (kapitola 3) je z důvodu rozsáhlosti a složitosti problému zvoleno podrobnější dělení na 5 skupin.

## **1.1.2 Metody analýzy rizik**

Při volbě metody analýzy je nutné zohlednit, na jaké úrovni je potřeba analýzu provést a s jakou detailností. Je také důležité zvážit, zda je dostatečná jen jedna metoda či bude nutné použít metod více najednou. Forma posuzování a výstupy by se měli shodovat s kritérii, které jsou určovány na začátku analýzy v rámci kontextu. Při volbě vhodné metody by měly být zváženy faktory, které volbu ovlivňují. Tyto faktory jsou:

- složitost problému a metod;
- stupeň nejistoty a množství dostupných informací;
- množství času, potřebných dat, nákladů a úroveň expertních znalostí;
- kvantitativní výstup metody.

Jednotná klasifikace metod pro analýzu rizik je obtížná, a to z důvodu, že některé metody jsou velmi obecné, jiné zase velmi specializované na určitý obor . Metody jsou založeny na procesním modelu, který simuluje určitou možnou situaci nebo situace, které mohou v systému nastat. Obecně by vhodné metody měly vykazovat tyto charakteristiky:

- být oprávněné a vhodné;
- poskytovat výsledky umožňující pochopení povahy rizika a způsobů jeho ošetření;
- být použitelná opakovatelně a ověřitelně.

Jako jedním možným příkladem dělení metod je dělení na metody, kterými lze rizika hledat a oceňovat buď u neznámého procesu nebo u známého procesu. Metody lze také dělit na kvalitativní, kvantitativní nebo semikvantitativní. Dále lze metody dělit podle způsobu získávání faktů na:

- *empirické -* vycházejí ze zkušeností a zjišťování faktů a je prováděno za pomoci dotazníků nebo anket, jsou rychlé a nenáročné;
- *teoretické -* vytvářejí poznatky a hypotézy na základě obecně vědních postupů, tj. algoritmů jako např. aritmetická pravidla, sčítání nebo odčítání;
- *• expertní-* pro činnost vyžadující zvláštní znalosti využívají odborníky. (2; 7)

Podle způsobu získávání znalostí praxe lze rozdělit metody na:

• postupy pro získání základních znalostí - např. vlastností systému nebo jeho chování za určitých podmínek;

- postupy pro řešení jednoduchých úkolů praxe např. alokace a aplikace základních znalostí v praxi;
- postupy pro řešení úloh strategického rázu např. zjištění základních znalostí pro podporu efektivního řešení budoucích i současných problémů. (9)

Základními metodami pro stanovení rizik jsou:

- analýza "Co se stane, když?" (What-If Analysis);
- analýza ohrožení a provozuschopnosti (Hazard Operation Process HAZOP);
- analýza poruch a jejich dopadů (Failure Mode and Effect Analysis FMEA);
- analýza stromem poruch (Fault Tree Analysis FTA);
- analýza stromem událostí (Event Tree Analysis ETA);
- brainstorming;
- kontrolní seznam (Check-list);
- předběžná analýza ohrožení (Preliminary Hazard Analysis PHA);
- technika Delphi (Delphi Technique). (7)

## *Analýza "Co se stane, když?"*

Analýza "Co se stane, když?" je systematický postup hledání možných dopadů prostřednictvím spontánní skupinové diskuse. Je využívána sada "vyzývacích" otázek, na které účastníci odpovídají. Účelem analýzy je identifikace rizika, nebezpečné situace nebo nehodové události, které mohou mít negativní dopad na aktiva, a to za pomoci odpovědí na otázky "Co se stane, když...?". (2; 7)

Silnými stránkami metody jsou:

- široká použitelnost;
- relativní rychlost;
- vytvoření registru rizik a plánu ošetření rizik. (2)

Slabými stránkami jsou:

- nutnost pečlivé přípravy;
- možnost neodhalení složitých, podrobných nebo korelovaných příčin. (2)

Analýza "Co se stane, když?" je dále využita pro praktickou část v kapitole 4.2.

## *Brainstorming*

Metoda brainstormingu stimuluje a povzbuzuje k volné diskusi ve skupině lidí, kteří jsou obeznámeni s problematikou procesu, s cílem identifikovat potencionální zdroje a způsoby poruch

a přidruženého nebezpečí, rizika, kritéria a varianty ošetření rizika. Brainstorming je používán ve spojení s jinými metodami, ale může být použit i samostatně, a lze ho použít v kterékoliv etapě životního cyklu systému nebo procesu. (2)

Za silné stránky brainstormingu je považováno:

- zahrnutí klíčových zainteresovaných stran;
- podpora komunikace;
- rychlost a snadné zahájení. (2)

Za slabé stránky je považováno:

- nedostatek odbornosti a znalostí účastníků;
- dominance některých jedinců nebo naopak jejich pasivita.

#### *ETA*

ETA je graficko-statistická metoda, která slouží k prezentaci vzájemně se vylučujících sledů událostí, které následují po iniciační události vždy na základě dvou možností - příznivé a nepříznivé. Techniku lze aplikovat jako kvalitativní nebo kvantitativní. V případě kvantitativní podoby analýzy jsou k jednotlivým událostem dopisována pravděpodobnost jejich vzniku. Systém stromu je zobrazován rozvětveným grafem s dohodnutou symbolikou a popisem všech událostí, které mohou nastat. ETA je užívána k identifikaci slabých míst a různých nehod, které mohou nastat u složitých procesů. (2; 7)

K silným stránkám metody ETA patří:

- znázornění jasným a schematickým způsobem;
- vysvětlení časování, závislostí a možných domino efektů. (2)

Za omezení metody je považováno:

- potencionální možnost vynechání důležitých iniciačních událostí a přehlédnutí některých závislostí;
- lze se zabývat pouze stavem poruchy nebo úspěchu systému. (2)

## *FMEA*

FMEA je metoda identifikace těch způsobů selhání částí, systémů nebo procesů. Je to metoda, která umožňuje hledání dopadů a příčin na základě systematického a strukturovaného vymezení poruch zařízení a slouží ke kontrole jednotlivých prvků systému či procesu. Za pomoci metody FMEA lze vytvořit doporučení pro zvýšení spolehlivosti systémů a procesů. Existuje i rozšířená podoba metody FMEA, a to analýza způsobů, důsledků a kritičnosti

poruch (Failure Modes and Effects and Criticality Analysis - FMECA). Během analýzy FMECAje každý identifikovaný způsob poruchy klasifikován podle důležitosti nebo kritičnosti a má podobu kvalitativní nebo semikvantitativní. (2; 7)

Silnými stránkami metody FMEA jsou:

- snadná aktualizace;
- široká aplikovatelnost;
- identifikace způsobů i u jednoduchých poruch. (2; 7)

Slabými stránkami metody jsou:

- časová a finanční náročnost;
- složitost a obtížnost u vícevrstvených systémů. (2)

Metoda FMEA je dále využita v praktické části v kapitole 4.2.

## *FTA*

FTA je metoda systematického zpětného rozboru událostí za využití řetězce příčin vedoucích k vrcholové události. Logicky organizuje příčinné faktory a tyto faktory jsou graficky znázorněny pomocí obrázku v diagramu stromu. K zobrazení vztahů mezi vstupy a výstupy jsou využívána logická hradla. Hlavním cílem metody je posoudit pravděpodobnost vrcholové události a určit kombinace softwarových a hardwarových poruch a lidských chyb. (2; 7)

Za silné stránky metody je považováno:

- disciplinovaný, vysoce systematický a flexibilní přístup;
- zaměření na důsledky poruchy vztažené přímo k vrcholové události;
- grafické zpracování. (2)

Za slabé stránky metody je považováno:

- možnost vysokého stupně nejistoty ve výsledku;
- nezohlednění vzájemných časových závislostí;
- práce pouze se binárními stavy (má poruchu/nemá poruchu). (2)

## *HAZOP*

Studie nebezpečí a provozuschopnosti je strukturovaný a systematický postup identifikace rizika plánovaného nebo již existujícího produktu, procesu či systému. Jsou identifikovány způsoby poruch, jejich příčiny, následky a poskytuje řešení pro ošetření rizika. Studie, která byla původně vyvinuta pro analýzu chemických procesů, je prováděna kvalitativním způsobem na základě použití klíčových slov a odvození odchylky od žádoucího stavu. Účelem analýzy je stanovit, zda procesní odchylky mohou vést k nežádoucím dopadům. (2; 7)

Silnými stránkami metody HAZOP jsou:

- zahrnutí multidisciplinárního týmu;
- poskytnutí zásahů a řešení pro ošetření rizika;
- aplikovatelnost na široké spektrum systémů a procesů. (2)

Slabinami metody jsou:

- velká náročnost na čas a finanční prostředky;
- nezahrnutí širších nebo vnějších problémů. (2)

## *Kontrolní seznam*

Analýza kontrolním seznamem je postup systematické kontroly předem stanovených položek potencionálních nebezpečí, rizik nebo poruch. Kontrolní seznam odpovídá procesnímu modelu systému a je vytvářen na základě zkušeností, a proto lze s jeho pomocí sledovat stav plnění souboru činností či procesu. Analýza kontrolním seznamem je jednoduchá, lze ji aplikovat na kterékoliv stadium životního cyklu procesu a přehledným způsobem odhaluje rizika v oblastech, které jsou již známé. Kontrolní seznam je vhodný pro pravidelné hodnocení úrovně rizika s cílem udržovat a zvyšovat bezpečnost. (2; 7)

K silným stránkám kontrolních seznamů patří:

- možnost použití i neodborníky;
- snadno použitelné;
- upozornění i na obecné problémy. (2)

K slabým stránkám patří:

- potlačování představivosti;
- podpora chování typu "zaškrtněte příslušné políčko". (2)

## *PHA*

PHA je jednoduchá induktivní metoda, která slouží k vyhledávání nebezpečných stavů, jejich příčin a dopadů. Umožňuje kvalitativní popis rizika a kvalitativně seřadit nebezpečné situace. Nejčastěji je prováděna vraném stádiu vývoje projektu, kdy existuje velmi málo informací o podrobnostech projektu. Je to soubor různých technik, které jsou využívány k posouzení rizika. Většinou se jedná o tyto techniky a jejich kombinace:

- what-if;
- check-list;
- HAZOP;
- FMEA;
- . FTA. (2; 7)

Silnými stránkami metody PHA jsou:

- možnost využití při nedostatku informací;
- zohlednění rizik v brzkém stádiu životního cyklu. (2)

Omezeními metody jsou:

- poskytnutí pouze předběžných informací;
- neposkytnutí podrobných informací. (2)

## *Technika Delphi*

Technika Delphi je způsob, jak ve skupině expertů dosáhnout spolehlivého konsenzu názorů. Základní principem metody je vyjadřování názorů jednotlivých expertů v anonymní podobě, přičemž jim jsou k dispozici anonymní názory ostatních. Názory jsou vyjadřovány za pomoci vyplnění semistrukturovaných dotazníků. (2)

Za silné stránky techniky Delphi je považováno:

- anonymita;
- vyjádření i nepopulárních názorů;
- vyplnění dotazníků na různých místech v různý čas. (2)

Za slabiny metody je považováno:

- náročnost na práci a čas;
- potřeba srozumitelného písemného vyjádření. (2)

## **1.1.3 Management rizik ve zdravotnictví**

Zdravotnické systémy se od jiných odlišují ve třech základních aspektech:

- *• komplexnost-* působí zde stovky lidí a systémů, které mají vliv na zdraví pacienta, a proto je zdravotnické zařízení 10křát až 10Okrát složitější než výrobní podnik;
- *• plochá organizační struktura* síla hierarchického přístupu je omezována především nezávislou povahou a hlubokými znalostmi zdravotnických pracovníků;

*• rozdělené vedení-* rozdělení linie vedení mezi zdravotnickým a nezdravotnickým personálem. (10)

Ve zdravotnictví probíhá mnoho procesů, které podporují vznik rizik. Riziko ve zdravotnickém prostředí lze charakterizovat jako událost, která může negativně ovlivnit zdravotnické zařízení a má určitou pravděpodobnost a důsledky. Ve zdravotnictví se lze setkat s následujícími riziky:

- záměna pacienta, zákroku, strany či orgánu;
- chyby ve zdravotnické nebo ošetřovatelské dokumentaci;
- podceňování programu neustálého zvyšování kvality;
- chybné podání léku;
- napadení pacienta nebo personálu;
- poškození pacienta zdravotnickou technikou;
- únik informací ze zdravotnické dokumentace;
- nežádoucí účinky léků;
- selhání zdravotnických technologií;
- nedbalost;
- velká variabilita v práci jednotlivých lékařů;
- nedostatečná orientace nových sester;
- nedostatečná nebo nevhodná komunikace;
- nedostatečná informovanost a pozornost sester;
- nezajištění bezpečí pacienta;
- nepoužívání ochranných pracovních prostředků;
- a další. (11; 10)

Management rizik ve zdravotnictví lze definovat jako organizované úsilí identifikace, posouzení a případně redukce rizik, která ohrožují pacienty, návštěvníky, personál a aktiva organizace. Management rizik je aplikován ve 4 krocích, kterými jsou identifikace rizik, analýza rizik, ošetření rizik a financování rizik. Identifikace rizik zahrnuje sběr informací o péči o pacienty, která probíhá nebo již proběhla, o dalších událostech, které představují potenciální ztrátu pro zdravotnický subjekt. Analýza rizik zahrnuje vyhodnocení zkušeností z minulosti a současné působení různých vlivů s cílem eliminovat či omezit dopad rizika na peněžní toky, veřejný obraz společnosti a na zaměstnance a jejich pracovní morálku. Závažnost rizika je vyhodnocována podle významnosti dopadu na jedince a organizaci, podle frekvence daného jevu a podle počtu osob, které mohou být potenciálně poškozeny. Řízení rizik lze charakterizovat jako odpověď zdravotnického subjektu na vybraná rizika. Důležitým faktorem úspěšné aplikace managementu rizik je existence manažera rizik, který je dostatečně zkušený a pravidelně vzdělávaný. Manažer minimálně jednou ročně předkládá zprávu o řízení rizik, zajišťuje program vzdělávání pro zdravotnické zaměstnance zaměřený na minimalizaci rizik a předává informace o incidentech, komplikacích a jiných nežádoucích jevech komisím, které následně přezkoumávají kompetentnost zdravotnických pracovníků. (12)

Řízení rizik ve zdravotnictví má následující klíčové vlastnosti řízení rizik:

- Řízení rizik je zaměřeno na všechna rizika v systému.
- Efektivní program řízení rizik se skládá z několika základních bloků, zahrnuje klíčové strukturální části, dostatečný rozsah pro pokrytí veškerých rizik v systému, rizikové strategie, psanou politiku a postupy.
- Řízení rizik využívá pětistupňový rozhodovací model rozlišující pět velikostí rizika (zanedbatelné, malé, střední, velké a katastrofické).
- Odpovědnosti v programu řízení rizik jsou rozlišné ve vztahu k organizační struktuře, velikosti a rozsahu poskytovaných služeb, dostupným zdrojům, podpoře managementu a lokalitě. (10)

## **1.1.4 Průběh pandemie onemocnění covid-19 v České republice**

Pandemie onemocnění covid-19 se stala novodobou hrozbou pro většinu zemí světa. První případy nakažení virem SARS-CoV-2 byly detekovány v prosinci 2019 v čínském Wu-chanu a do konce února 2020 došlo k trvalému místnímu přenosu onemocnění, včetně Evropy. Do poloviny března se onemocnění prokázalo celkem ve 192 zemích světa. (13)

V České republice byly první případy nákazy odhaleny 1. března 2020. Tito nakažení byli infikování v Itálii, která se později stala jedním z ohnisek nákazy onemocnění covid-19. V návaznosti na přibývání dalších případů nakažených byla postupně vyhlášena opatření, která měla šíření onemocnění zastavit. Jednalo se především o uzavření škol, omezení příletů z ciziny a odletů do ní, to se týkalo především asijských zemí a Itálie. Opatření vyvrcholila vyhlášením nouzového stavu, uzavřením téměř všech provozoven, škol a zavřením hranic. Tato první vlna trvala zhruba od března 2020 do přelomu dubna a května 2020. Bylo to období, kdy vláda zareagovala rychle a velmi přísně a podařilo se jí situaci stabilizovat do takové míry, že v létě byla téměř všechna opatření zrušena. S postupným uvolňováním a otevřením hranic se ovšem nákaza začala opět šířit a v České republice proběhla druhá vlna pandemie, která trvala od poloviny září 2020 do konce listopadu 2020. Během této vlny byl opakovaně vyhlášen nouzový stav, byla zavedena povinnost

nosení ochrany dýchacích cest, došlo k omezí počtu osob na hromadných akcích, byla zavedena distanční výuka na školách nebo byly uzavřeny vybrané provozovny. Platil také zákaz nočního vycházení. S úbytkem počtu nakažených byla opatření opět uvolňována. Během období vánočních svátků došlo ke zvýšení kontaktů mezi lidmi, a tím i k nárůstu nakažených. Jejich počty rostly i z důvodu zavedení bezplatného testování. Třetí vlna pandemie probíhala od konce prosince 2020 do ledna 2021. Vláda vyhlásila podobná opatření jako při druhé vlně jen s tím rozdílem, že otevřeny zůstaly jen prodejny s potravinami, drogerie, lékárny a některé další nezbytné provozy. Důležitým krokem bylo prosincové zahájení očkování proti onemocnění covid-19. V polovině ledna začaly počty nakažených rychle klesat, ale vlivem nové mutace koronaviru tzv. britské mutace, přišla velmi rychle čtvrtá vlna pandemie. Ta byla zatím nejhorší vlnou, co se počtu úmrtí a nutnosti hospitalizace infikovaných osob týče. Změnila se věková struktura nakažených. Zatímco v prvních třech vlnách se jednalo především o seniory a starší osoby, během čtvrté vlny byly hospitalizovány už i osoby mladší 50 let. Opatření byla zpřísněna na zákaz pohybu mezi okresy. V současné době se podařilo počet nakažených za den snížit na stovky lidí a přísná opatření jsou opět uvolňována. Čtvrtá vlna s sebou přinesla i vývoj několika vakcín, kterými jsou obyvatelé postupně očkováni. (14; 15; 16; 17).

K 8.6.2021 bylo virem SARS-CoV-2 v České republice nakaženo celkem 1 664 382 osob. Na obrázku 2 lze pozorovat průběh všech 4 vln pandemie v České republice. (18)

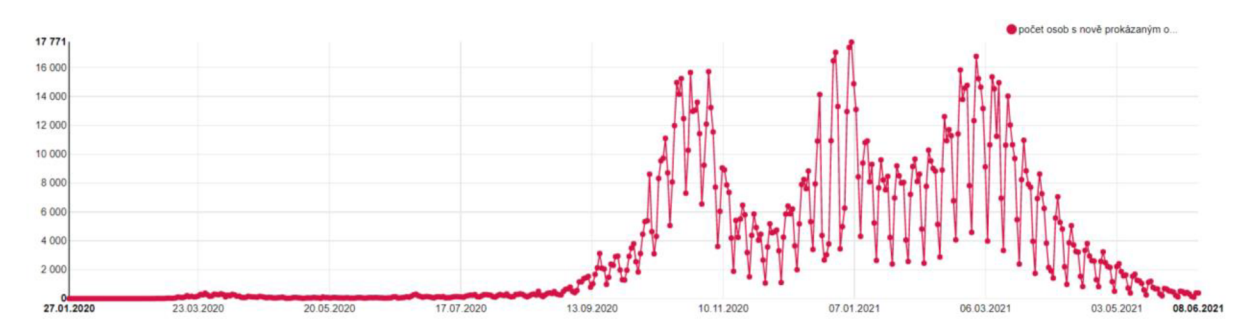

*Obrázek 2: Denní přehled počtu osob s no vě prokázaným onemocněním co vid-19 (18)* 

Vakcíny proti onemocnění covid-19 jsou léčiva, která vyvolávají imunitní odpověď organismu, a tím brání vzniku onemocnění. V České republice je aktuálně očkováno čtyřmi vakcínami. První je vakcína Comirnaty od výrobců Pfizer a BioNTech. Tato látka je určena pro všechny osoby starší 16 let a je podávána ve dvou dávkách s rozmezím 38 až 42 dní. K 4.6.2021 bylo naočkováno celkem 4 310 856 dávek vakcíny a znehodnoceno bylo 1 290 dávek. Na obrázku 3 je zobrazena spotřeba vakcíny Comirnaty v České republice a na obrázku 4 množství znehodnocených dávek této vakcíny. (19; 20)

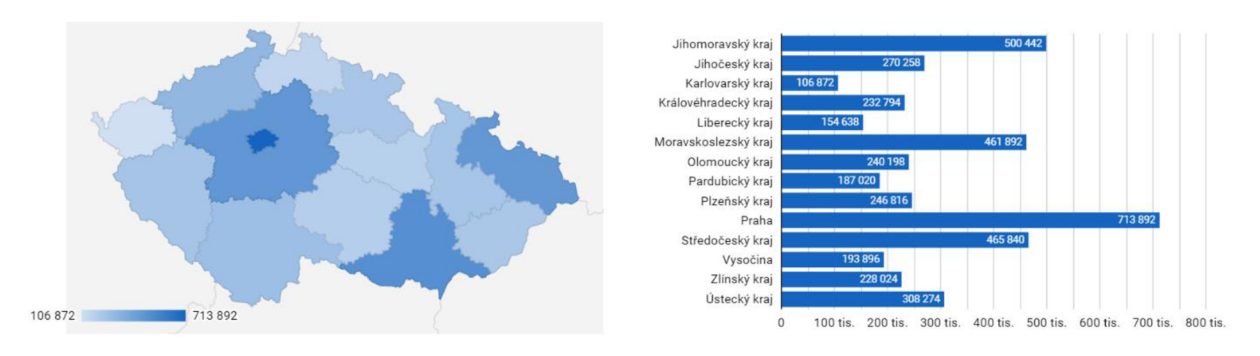

*Obrázek 3: Spotřeba vakcíny Comirnaty v České republice (20)* 

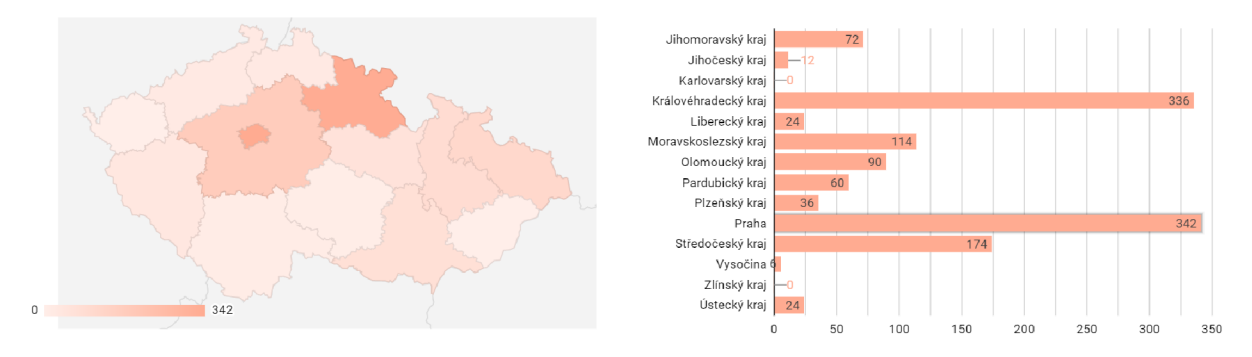

*Obrázek 4: Množství znehodnocených dávek vakcíny Comirnaty v České republice (20)* 

Další vakcínou je vakcína Moderna od výrobce Moderna. Tato látka je určena pro všechny osoby starší 18 let a je podávána ve dvou dávkách v rozmezí 38 až 42 dní. K 4.6.2021 bylo naočkováno celkem 303 480 dávek vakcíny a znehodnoceno bylo 340 dávek. Na obrázku 5 je zobrazena spotřeba vakcíny Moderna v České republice a na obrázku 6 je zobrazeno množství znehodnocených dávek této vakcíny. (19; 20)

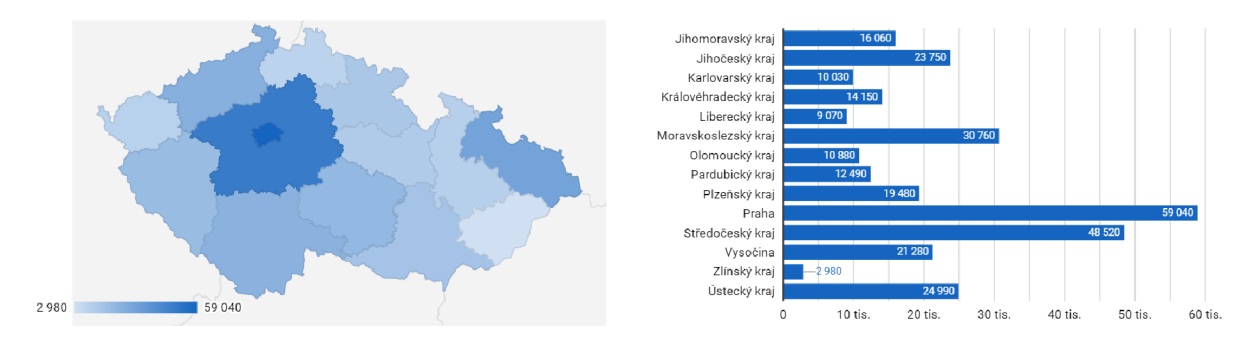

*Obrázek 5: Spotřeba vakcíny Moderna v České republice (20)* 

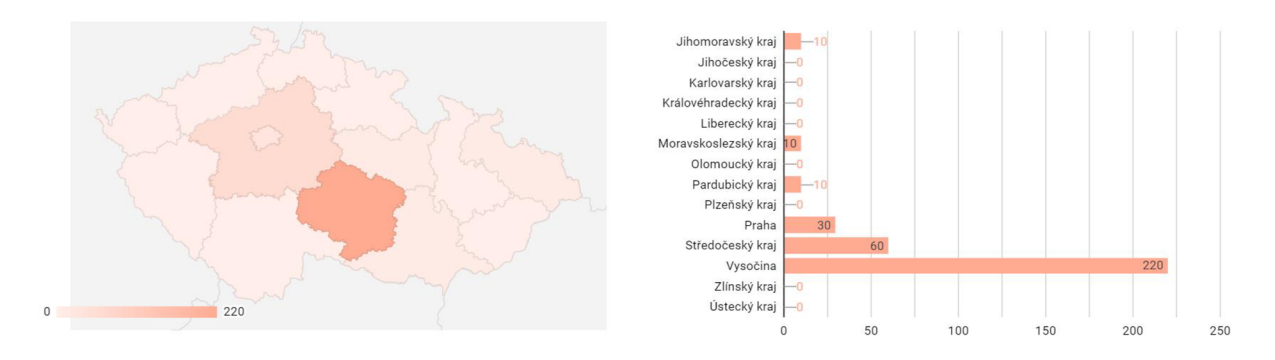

*Obrázek 6: Množství znehodnocených dávek vakcíny Moderna v České republice (20)* 

Další vakcínou je vakcína Vaxzevria od výrobce AstraZeneca. Tato látka je určena pro všechny osoby starší 18 let a je podávána ve dvou dávkách v rozmezí 90 dnů. K 4.6.2021 bylo naočkováno celkem 1 350 170 dávek vakcíny a znehodnoceno bylo 100 dávek. Na obrázku 7 je zobrazena spotřeba vakcíny Vaxzevria v České republice a na obrázku 8 je zobrazeno množství znehodnocených dávek této vakcíny. (19; 20)

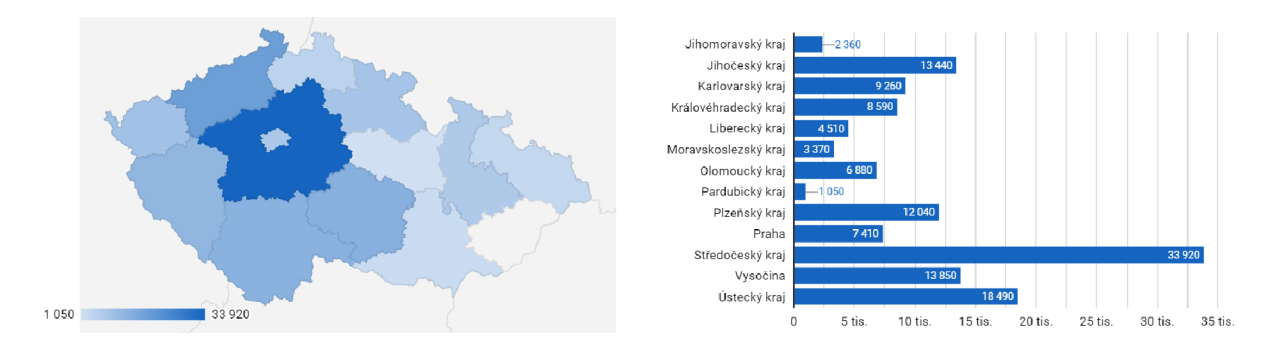

*Obrázek 7: Spotřeba vakcíny Vaxzevria v České republice (20)* 

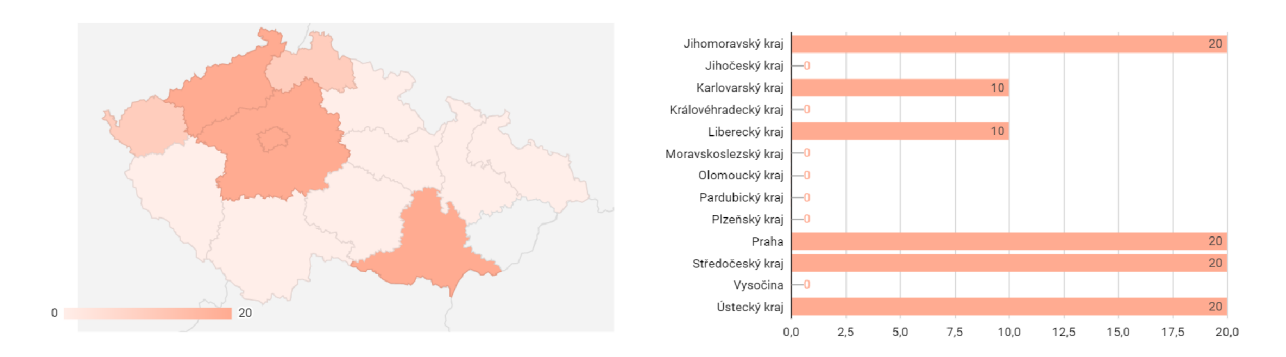

*Obrázek 8: Množství znehodnocených dávek vakcíny Vaxzevria v České republice (20)* 

Poslední vakcínou je vakcína Janssen od výrobce Janssen Pharmaceutica (Johnson & Johnson). Tato látka je určena pro všechny osoby starší 18 let a je podávána v jedné dávce. K 4.6.2021 bylo naočkováno celkem 50 484 dávek vakcíny a data o znehodnocení nejsou k dispozici. Na obrázku 9 je zobrazena spotřeba vakcíny Janssen v České republice. (19; 20)

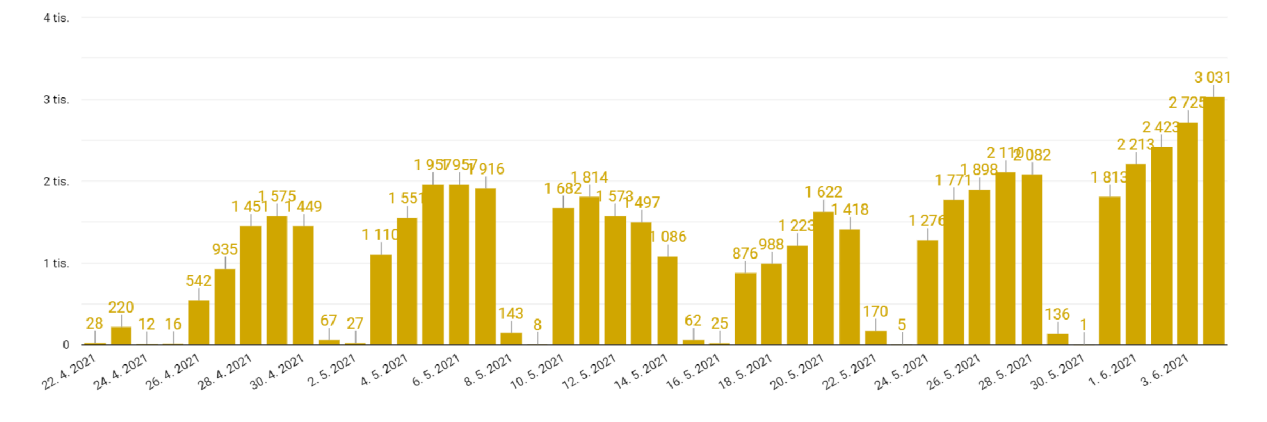

*Obrázek 9: Spotřeba vakcínyJanssen v České republice (20)* 

Pro kontrolování průběhu pandemie je důležité sledovat nejen počty nakažených osob, ale i takzvané reprodukční číslo *R,* díky kterému lze pozorovat, jestli pandemie ještě nedosáhla svého vrcholu, nebo zda je na ústupu. Reprodukční číslo ovlivňuje rychlost růstu pandemie, která bude mít vždy exponenciální průběh. *R* číslo vyjadřuje, kolik nově nakažených osob připadá v průměru na jednoho již nakaženého člověka, tedy kolik dalších osob průměrně nakazí jeden již nakažený. Pokud je hodnota reprodukčního čísla 0,5, znamená to, že na dvě již nakažené osoby připadne jeden nově nakažený. Platí, že čím větší bude číslo *R,* tím bude šíření nákazy rychlejší a křivka strmější, viz obrázek 10. (21)

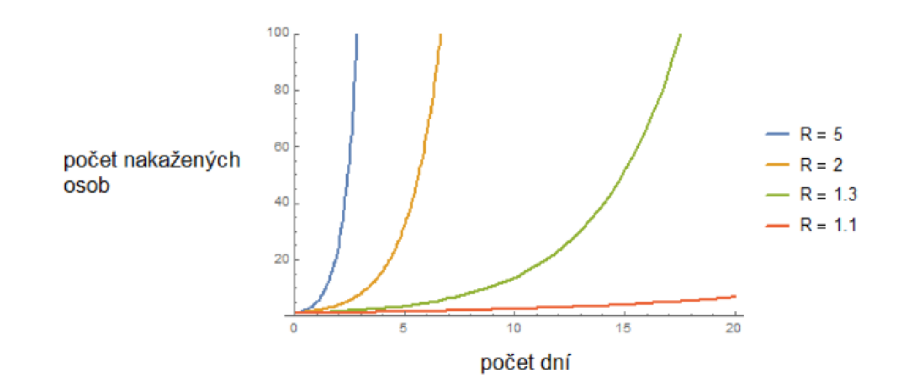

*Obrázek 10: Průběh exponenciální funkce v závislosti na číslu R (21)* 

Je důležité zmínit, že číslo *R* neexistuje jen jedno. Epidemiology jsou rozlišována dvě čísla *R* – základní reprodukční číslo *R0* a efektivní reprodukční číslo *Rt*. Číslo *R0* vyjadřuje šíření nemoci zcela volně bez jakéhokoliv vnějšího zásahu. Pro onemocnění covid-19 je toto číslo odhadováno v hodnotách od 1,4 až 3,9. Efektivní reprodukční číslo je naopak číslo, které je vnějšími zásahy ovlivňováno, a to především vyhlášenými opatřeními a chováním lidí. Pro odhad reprodukčního čísla během pandemie je využíván zjednodušený výpočet, se kterým přišli vědci z německého Institutu Roberta Kocha. Tento zjednodušený výpočet zohledňuje, jak počet denních přírůstků infikovaných, tak, v podobě tzv. sériového intervalu, časové období mezi propuknutím příznaků onemocnění u nakažlivého jedince a prvním nástupem příznaků u nakaženého jedince. Tento zjednodušený výpočet přihlíží také k opožděné diagnostice případů, jedná se o tzv. nowcasting, čili zpřesnění krátkodobé předpovědi. Odhad reprodukčního čísla (obrázek 11) lze získat vydělením dvou sedmidenních součtů nově nakažených jedinců, vzájemně posunutých o průměrnou délku sériového intervalu, který je u onemocnění covid-19 5 dní. Tento výpočet má mnoho výhod, např. ač je velmi jednoduchý, dokáže podat celkem přesný výsledek, a protože zahrnuje i údaj o době šíření nemoci daným jedincem, zamezuje náhlým výkyvům hodnoty reprodukčního čísla vlivem odhalení lokálních ohnisek nákazy. Nevýhodou tohoto zjednodušeného výpočtu je, že nezahrnuje veškeré reálné dění. (22)

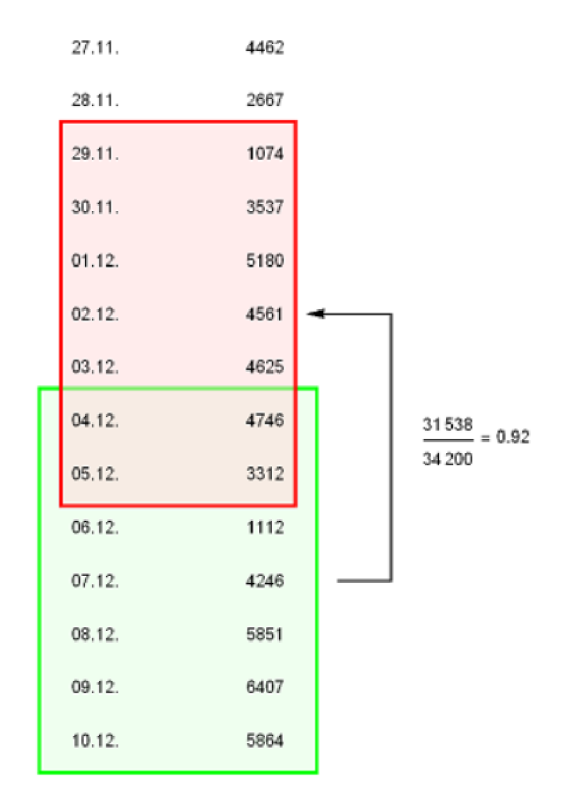

*Obrázek 11: Příklad způsobu výpočtu odhadu R čísla v systému PES (22)* 

Pokud by byl potřebný přesnější výpočet, bylo by to obtížnější, protože pro výpočet reprodukčního čísla z dostupných informací neexistuje matematický vzorec a hodnota R se musí dopočítat jako výstup epidemiologických SIR modelů s více parametry:

$$
R=\beta/\gamma,
$$

(1.1)

kdy parametr */3]e* přímo úměrný součinu počtu kontaktů a míře osobní ochrany:

$$
\beta = (počet kontaktů) * (míra osobní ochrany)
$$

(1.2)

a parametr  $y$ je převrácená hodnota průměrné doby infekčnosti:

$$
\gamma = 1/(průměrná doba infekčnosti).
$$

(1.3)

Části SIR modelu lze definovat jako:

- S potenciálně nemocní, tedy jedinci, kteří mohou být nakaženi;
- I infikovaní, nemocní jedinci;
- R-jedinci, kteří už nemoc měli, vyléčili se a jsou imunní, nebo jedinci, kteří na nemoc zemřeli. (22; 23)

V České republice byl pro výpočet reprodukčního čísla vytvořen stavový analytický model, který pracuje s daty o počtu nově infikovaných bezpříznakových jedinců, průběhu onemocnění, infekčním období, nástupu příznaků, přesunu jedince do izolace a potvrzení onemocnění laboratorním testem. Pomocí kalibrace je potom odhadována hodnota parametru *R.* Vývoj hodnoty reprodukčního čísla v České republice z českých zdrojů je zobrazen na obrázku 12 a na obrázku 13 je zobrazen vývoj Rčísla ze zahraničního zdroje. Lze si povšimnout, že se hodnoty reprodukčního čísla mírně liší. Je to zřejmě způsobeno rozdílným způsobem výpočtu a také pravděpodobně použitím rozdílných vstupních dat. (24)

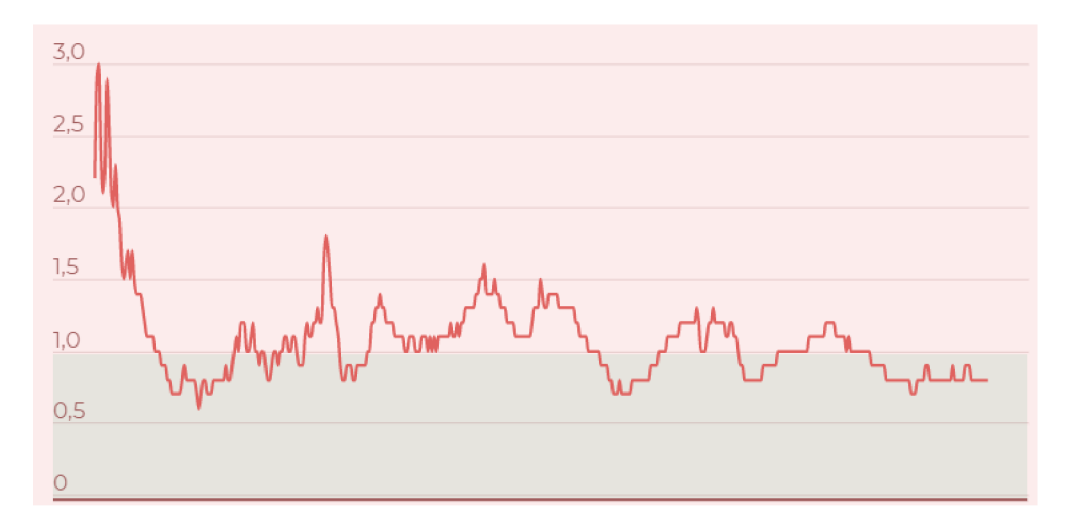

*Obrázek 12: Vývoj R čísla v České republice v období od 10.3.2020 do 13.5.2021 - český zdroj (54)* 

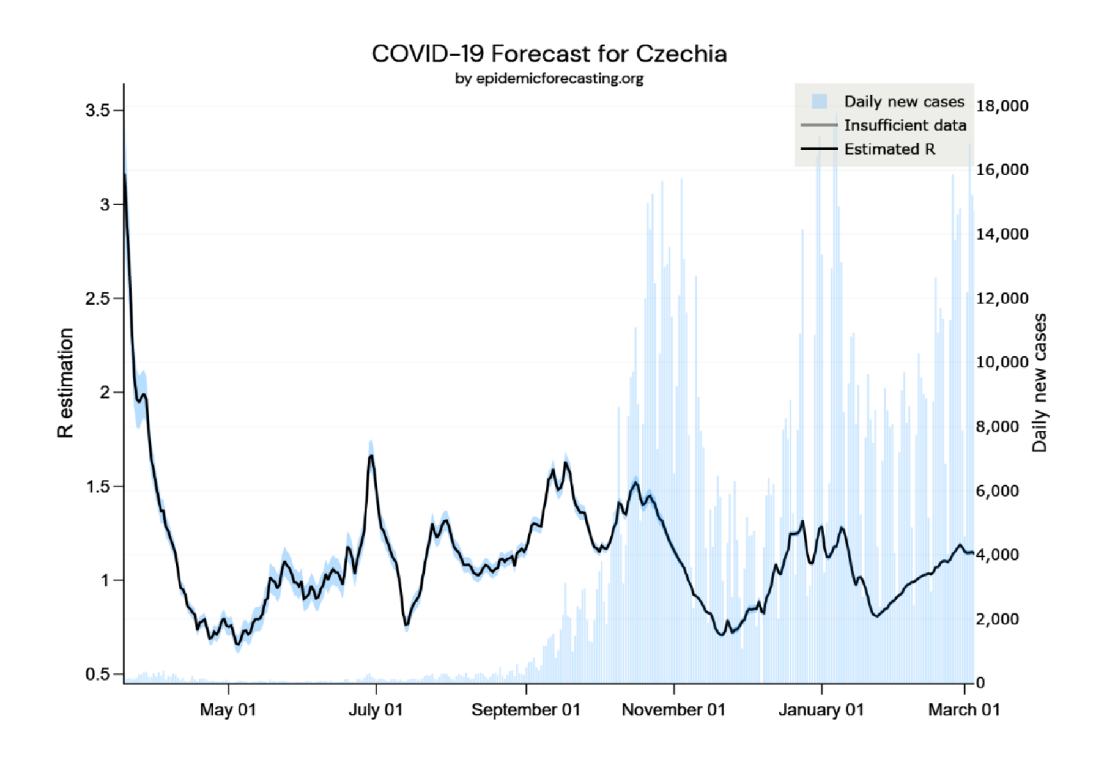

*Obrázek 13: Vývoj R čísla v České republice v období od 19.3.2020 do 5.3.2021- zahraniční zdroj (55)* 

## **1.1.5 Očkovací centra v České republice**

V současnosti je nejúčinnějším nástrojem proti pandemii viru SARS-CoV-2 očkování. Právě očkováním lze dosáhnout prevence a zastavení šíření onemocnění mezi populací. Podle očkovací strategie České republiky je nejprve nutné proočkovat ohrožené skupiny obyvatel, např. seniory, a pracovníky ve zdravotnictví s cílem zabezpečit dostatečné množství personálu pro zvládání průběhu pandemie v zemi. O síti očkovacích center rozhoduje ministerstvo zdravotnictví společně s krajskými koordinátory ve spolupráci s distributory. Síť očkovacích center tvoří vytipované

nemocnice v krajích a další vytipovaná zdravotnická zařízení, mobilní očkovací týmy, které očkují především v zařízeních sociální péče, a také praktičtí lékaři. Očkovat se začalo 27.12. 2020, kdy bylo naočkováno celkem 1 261 osob. K dnešnímu dni (1.6.2021) je v České republice celkem 227 očkovacích míst a naočkováno bylo celkem 5 782 274 osob a z toho u 1 852 757 osob bylo očkování ukončeno. Na obrázku 14 je znázorněn vývoj počtu očkovaných osob od 27.12. 2020 do 1.6.2021. (25; 26; 27)

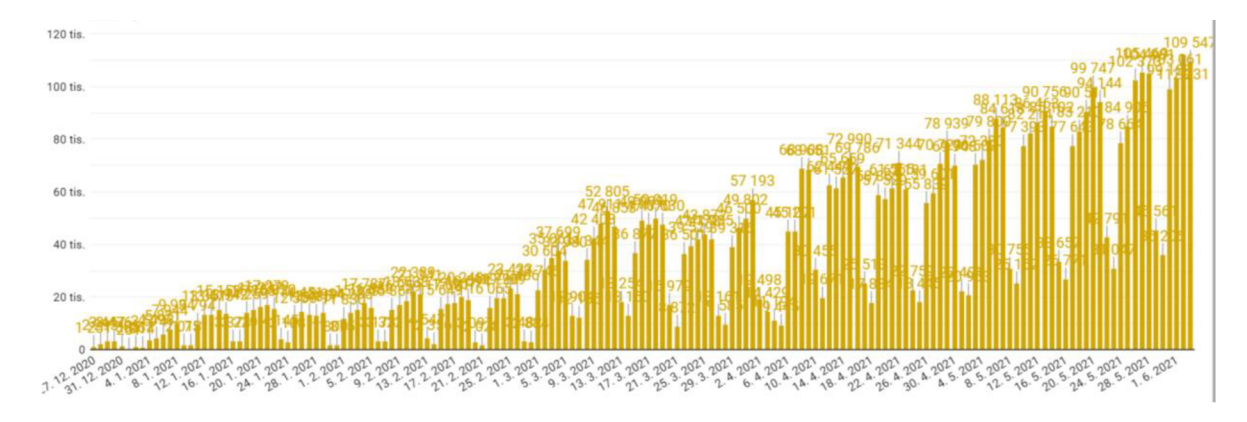

*Obrázek 14: Vývoj očkování v České republice (18)* 

Složení očkovacích týmů v očkovacích centrech je podle doporučení ministerstva zdravotnictví, aby jeden lékař dozoroval na dvě zdravotní sestry a zároveň měli podporu dvou administrativních pracovníků. Přítomnost dvou sester a dvou pracovníků administrativy je doporučována pro zajištění plynulosti očkování, aby veškerá potřebná administrativa mohla být řešena zároveň se samotným očkováním předchozího pacienta. (25)

## *Očkovací centrum Brno*

Brněnské očkovací centrum se nachází v záložní nemocnici na brněnském výstavišti a je provozováno Fakultní nemocnicí Brno. Maximální kapacita očkovaných osob byla původně plánována 3 000 osob (dávek) za den, nicméně v červnu 2021 byla kapacita navýšena na 4 000 osob (dávek) za den. (28)

Očkovací centrum je umístěno v pavilonu G, který je rozdělen do 4 sekcí, podle průběhu celého procesu očkování, viz obrázek 15. Celý proces očkování je popsán v kapitole 4.1.

K 4.6.2021 bylo v brněnském očkovacím centru aplikováno celkem 186 753 dávek a z toho 177 677 dávek vakcíny Comirnaty, 8 893 dávek vakcíny Moderna a 183 dávek vakcíny Vaxzevria. (20)
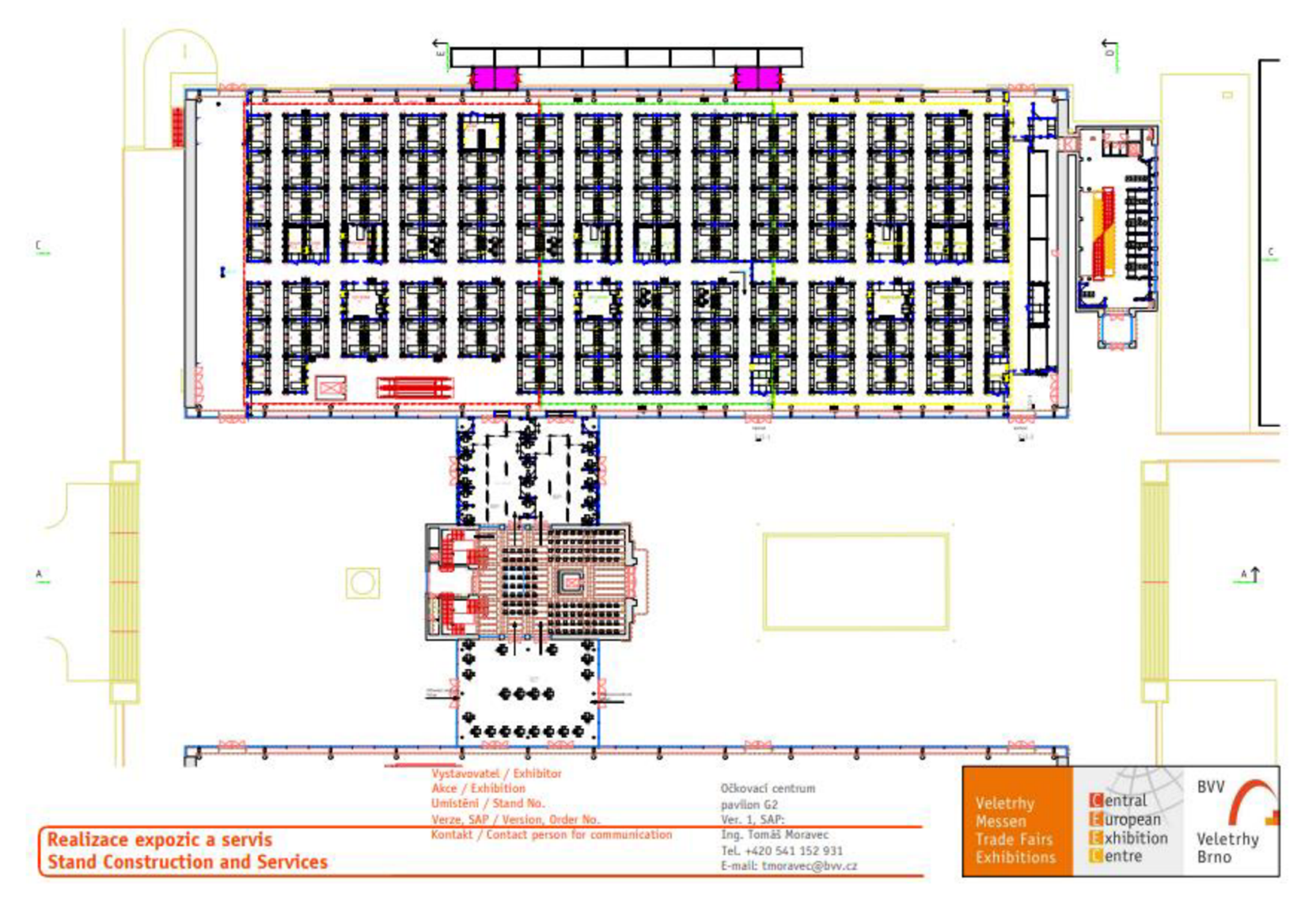

*Obrázek 15: Plánek očkovacího centra Brno* 

## **1.2 MATEMATICKÉ PROGRAMOVÁNÍ**

V této kapitole je popsána problematika matematického programování, která je následně využívána v praktické části.

Matematické programování neboli matematická optimalizace či operační výzkum je charakterizováno jako postup od objektivní reality k modelu, tedy vývoj přesného popisu systému. Je to řešení optimalizačních úloh, ve kterých jde o nalezení maxima či minima předem definovaného kritéria na množině všech možných přístupných variant. Jako příklad optimalizační úlohy lze uvést alokace omezených zdrojů tak, aby byl maximalizován zisk. Matematické programování lze rozdělit do několika kategorií, které se od sebe liší způsobem řešení v závislosti na složitosti účelových funkcí, omezení nebo charakteru proměnných. Jako příklad lze uvést *deterministický model,* kdy jsou všechny hodnoty a vztahy pevně dané, a *stochastický model,* kde je alespoň jeden vstupní parametr náhodnou proměnnou. (29; 30; 31; 32)

Při řešení optimalizační úlohy je nejprve potřeba převést reálný model na model matematický, který se skládá z účelové funkce a omezení ve tvaru lineárních či nelineárních rovnic nebo nerovnic. Pro zjednodušení modelu jsou během jeho tvorby vynechány některé složité či méně podstatné jevy. (33)

Obecnou úlohu matematického programování lze formulovat v tomto tvaru:

minimalizuj  $f(x)$ 

za podmínek

$$
g_i(x) \le 0,
$$
  $i = 1, 2, ..., m,$   
\n $h_j(x) = 0,$   $j = 1, 2, ..., l,$   
\n $x \in X,$  (1.4)

kde *f* : ℝ <sup>n</sup> → ℝ je účelová funkce,  $g_1, \ldots, g_m$  a  $h_1, \ldots, h_l$  jsou funkce ℝ <sup>n</sup> → ℝ, které představují omezení úlohy, které musí být splněny. (33)

Cílem optimalizace je nalezení vektoru x, kde  $x = (x_1,...,x_n)$ , z množiny  $X \subset \mathbb{R}^n$  tak, aby účelová funkce / nabývala minimální hodnoty. Pokud všechny body *x* e *X* splňují všechna omezení zahrnující *gt* a *hj,* lze pak tyto body označit jako přípustné. Optimalizační úloha nemá řešení pokud *C =* 0, tedy množina přípustných řešení je prázdná. Pokud množina *C* není prázdná, pak lze najít optimální řešení *x\* e C a* pak lze tuto množinu přípustných řešení definovat jako:

$$
C = \{x \in X \mid g_i(x) \leq 0; h_j(x) = 0; i = 1, 2, ..., m; j = 1, 2, ..., l\}.
$$
\n(1.5)

Optimální řešení  $x^*$  optimalizační úlohy (1.4) lze definovat jako:

$$
x^* \in argmin_x \{ f(x) \, \vert \, x \in C \},\tag{1.6}
$$

kde *argmin* je množinou všech optimálních řešení úlohy, ve kterých účelová funkce*<sup>f</sup>* nabývá minima. (33)

#### **1.2.1 Lineární optimalizace**

za

Lineární optimalizace či lineární programování je oblast optimalizace, která se zabývá problémem hledání vázaných extrémů lineárních funkcí více proměnných, jejichž omezující podmínky jsou ve tvaru lineárních rovnic a nerovnic. S aplikací lineární optimalizace se lze setkat především v ekonomické oblasti. Úkolem je maximalizovat nebo minimalizovat lineární účelovou funkci *fy* rámci omezujících lineárních podmínek. Úlohu lineární optimalizace lze definovat jako:

minimalizuj

\n
$$
z = c_1 x_1 + c_2 x_2 + \dots + c_n x_n
$$
\nz  
\n
$$
a_{11} x_1 + a_{12} x_2 + \dots + a_{1n} x_n = b_1
$$
\n
$$
a_{21} x_1 + a_{22} x_2 + \dots + a_{2n} x_n = b_2
$$
\n
$$
\dots
$$
\n
$$
a_{m1} x_1 + a_{m2} x_2 + \dots + a_{mn} x_n = b_m
$$
\n
$$
x_j \geq 0, \quad j = 1, 2, \dots, n,
$$
\n(1.7)

kde *z* je hodnota účelová funkce, n je počet definovaných proměnných, *m* je počet omezení,  $x_i$  ( $j = 1, 2, ..., n$ ) je označení pro proměnné,  $c_i$  ( $j = 1, 2, ..., n$ ) jsou koeficienty účelové funkce,  $a_{ij}$  (*i* = 1,2,...,*m*, *j* = 1,2,...,*n*) jsou strukturní koeficienty a  $b_i$  (*i* = 1,2,...,*m*) jsou kapacitní omezení úlohy. (29; 30)

#### **1.2.2 Nelineární optimalizace**

Nelineární optimalizace nebo nelineární programování se od lineárního liší tím, že v omezeních a v účelové funkci jsou zahrnuty nelineární výrazy. Obecnou úlohu nelineární optimalizace lze zapsat jako:

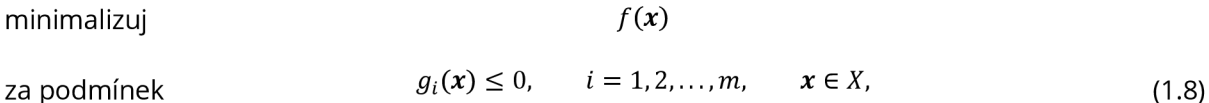

kde proměnné jsou značeny  $\pmb{x}=(x_1,\ldots,x_n)^T$ a nabývají hodnot ze základní množiny  $X\subset\mathbb{R}^n$ , účelová funkce je  $f : \mathbb{R}^n \to \mathbb{R}$  a  $g_i : \mathbb{R}^n \to \mathbb{R}$ , kde  $i = 1,2,\ldots,m$ , určují omezující podmínky úlohy. Vektor  $\pmb{x}^* = (\pmb{x}_1^*, \dots, \pmb{x}_n^*)^T$  lze označit za optimální řešení, pokud má nejmenší funkční hodnotu ze všech vektorů, které splňují omezující podmínky, tedy pro každé x takové, že  $g_1(x) \le$ *0,...,g<sub>m</sub>*(*x*) ≤ 0 pak platí, že  $f(x) ≥ f(x<sup>*</sup>)$ . (30; 34)

#### **1.2.3 Stochastická optimalizace**

Stochastická optimalizace je využívána pro modelování problémů, které zahrnují nejistotu neboli náhodnost. Zatímco deterministické problémy jsou formulovány prostřednictvím přesně známých parametrů, u problémů z běžného života přesné parametry často známé nejsou, a proto rozhodování probíhá za nejistoty. Úkolem stochastického programování je co nejvhodněji stanovit hodnoty neznámých proměnných *x.* (35)

Náhodný parametr je označován řeckým písmenem  $\xi$ . Obecný zápis úlohy stochastické optimalizace lze zapsat jako:

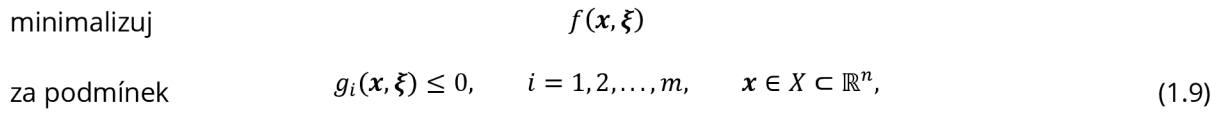

kde $f(x,\xi)$  je účelová funkce,  $x$  je rozhodovací vektor,  $\xi = (\xi_1,\ldots,\xi_k)^T$  je vektor, který určuje náhodnost proměnných, a rozdělení vektoru  $\xi$  je nezávislé na vektorové proměnné x. X je množina přípustných řešení a *gi(x,^) <* 0 jsou funkce rozhodovacího vektoru *x* určující podmínky dané úlohy. (36; 37; 38)

#### *Wait-and-see přístup*

Při použití přístupu wait-and-see (WS) dochází k rozhodování až po realizaci náhodného parametru. Rozhodnutí x reaguje na výsledek  $\xi$  a stává se funkcí  $x(\xi)$  náhodného vektoru. Protože rozhodnutí probíhá na základě známého výsledku zprvu neznámé veličiny, lze říci, že se ve své podstatě jedná o deterministický model. (33)

#### *Here-and-now přístup*

V praxi se lze častěji setkat s problémy, o kterých se musí rozhodnout před realizací náhodného parametru. Pro takovéto problémy je využíván přístup here-and-now (HN). Vektor rozhodnutí  $x$  je při HN přístupu stejný pro všechny budoucí realizace  $\xi$ . Náhodný parametr je v účelové funkci a omezujících podmínkách v mnoha případech vyjádřen pomocí pravděpodobnostního rozdělení. U HN je nutné, jakým způsobem se bude zacházet s náhodným parametrem, a proto se formulují deterministické přepis úlohy viz kapitola 4.3. (33; 39)

Jedním ze známých a jednoduchých příkladů stochastické optimalizace a také HN přístupu je problém kolportéra novin, který je popsán v následující kapitole.

### **1.2.4 Úloha kolportéra novin**

Úloha kolportéra novin má dlouhou historii. Její principy byly využity již v roce 1888 Francisem Ysidro Edgeworthem, který se věnoval řešení problému peněžních toků v bance. V anglicky psané literatuře se lze setkat s pojmenováním Newsvendor problém nebo Newsboy problém. Úloha kolportéra je zjednodušeným příkladem stochastického programování. Dříve byla využívána pro základní aplikace řízení zásob, dnes je používána pro výukové účely. (40; 41)

Úloha kolportéra je založena na tom, že prodejce novin každý den nakupuje *x* e *R* výtisků novin za cenu **c** a prodává je za cenu *d* přičemž *d > c.* Tato hodnota může být omezena limitem *u,*  kterým může být kupní síla kolportéra nebo omezené množství novinových výtisků, které je vydavatel ochoten kolportérovi prodat. Snahou kolportéra je prodat co nejvíce novin, aby mohl maximalizovat zisk. Základním úkolem úlohy kolportéra je určit ideálně optimální množství novin, které musí prodejce nakoupit. Optimální množství novin je takové množství, kdy jsou prodány všechny výtisky a zároveň je uspokojena veškerá poptávka po novinách, která je značena jako náhodná proměnná **f** s daným rozdělením pravděpodobnosti. (36; 42; 43)

Obecně účelovou funkci lze definovat jako:

maximalizuj 
$$
f(x,\xi) = \begin{cases} dx - cx, & x < \xi \\ d\xi - cx, & x \ge \xi \end{cases}
$$

(1.10)

Pokud je poptávka **f** větší než *x,* pak jsou všechny výtisky novin prodány s výnosem *dx.* V tomto případě může být uvažována tzv. jednotková pokuta **r** za nedostatek **f -** *x* výtisků, které se mohly prodat. V opačném případě, kdy je poptávka *ž,* menší nebo rovna nakoupenému množství novin *x,*  je výnos *d%* a může platit, že pro zbylé kusy *x -* **f,** *v* je potom cena, za kterou může kolportér prodat zbylé výtisky zpět. Předpokládá se, že *d > c > v.* (42; 43)

Účelovou funkci po zohlednění jednotkové pokuty **r** a ceny za zpětný prodej *v* lze definovat jako:

maximalizuj 
$$
f(x,\xi) = \begin{cases} dx - cx - r(\xi - x), & x < \xi \\ d\xi - cx + v(x - \xi), & x \ge \xi \end{cases}
$$
 (1.11)

Na uvedenou úlohu kolportéra novin navazují modely v části kapitoly 4.3., kde je uveden související deterministický přepis tam formulovaných úloh.

#### **1.2.5 Software pro podporu optimalizačních procesů**

V praxi je většina optimalizačních problémů složitých a k jejich řešení je potřebné využití speciálních softwarů. Existuje jich velká řada, ale budou popsány jen dva, které jsou v práci využívány. (30)

#### *MS Excel - Řešitel*

MS Excel patří do skupiny tzv. tabulkových procesorů. Obvykle obsahuje balíček nástrojů pro řešení jednoduchých optimalizačních úloh, tzv. Řešitel (Optimizer). Řešitel je jako jeden z mála softwarů implementován v češtině, na trh byl uveden již v roce 1991 a dnes je nejrozšířenějším, obecně použitelným optimalizačním prostředkem. Díky optimalizačnímu modulu, Řešitel kombinuje funkce grafického uživatelského rozhraní a optimalizačních jednotek pro řešení standardních lineárních i nelineárních optimalizačních úloh i pro řešení úloh s podmínkami celočíselnosti. (44; 45)

Pro řešení optimalizační úlohy je nejprve nutné ve spreadsheetu připravit model, který lze definovat pomocí zabudovaných operátorů a funkcí. Následně je potřeba specifikovat kritéria a podmínky modelu prostřednictvím dialogového okna. Velikost úloh je v Řešiteli omezená, a to maximálně na 200 proměnných matematického modelu a 600 omezujících podmínek. Dále je celý model analyzován a je vygenerována maticová forma. Pro nalezení optimálního řešení a provedení případné citlivostní analýzy je využívána:

- simplexová metoda;
- zobecněná redukovaná gradientová metoda;
- metoda větví a hranic.

Podle nalezeného řešení jsou hodnoty modelu ve spreadsheetu aktualizovány a Řešitelem jsou poskytnuty souhrnné informace a informace o citlivostní analýze. (44; 45)

|       |    |                |         | х   | p1        | yp1       | ym1            | p2           | yp2             | ym <sub>2</sub> | p3       | yp3          | ym3          | p4  | yp4          | ym4         |
|-------|----|----------------|---------|-----|-----------|-----------|----------------|--------------|-----------------|-----------------|----------|--------------|--------------|-----|--------------|-------------|
|       |    |                |         | 50  |           | 20        | $\overline{0}$ |              | 10 <sub>1</sub> | $\bf{0}$        |          | $\bullet$    | $\bullet$    |     | $\bullet$    | 10          |
|       |    |                | c,qp,qm | 10  | 0,1       | $\bullet$ | 20             | 0,2          | $\mathbf{0}$    | 20              | 0,3      | $\bullet$    | 20           | 0,4 | $\bf{0}$     | 20          |
|       |    | z=             | 580     | 500 | $\bullet$ | 0         | $\bf{0}$       | $\mathbf{0}$ | $\bullet$       | $\bf{0}$        | $\bf{0}$ | $\mathbf{o}$ | $\bullet$    | 200 | $\mathbf{o}$ | 200         |
| xi(s) |    |                |         |     |           |           |                |              |                 |                 |          |              |              |     |              |             |
|       |    |                |         |     |           | $-1$      |                |              |                 |                 |          |              |              |     |              |             |
|       | 50 | ٠              | 50      | 50  |           | $-20$     | o              |              | $\bf{0}$        | $\Omega$        |          | $\bf{0}$     | $\bf{0}$     |     | $\bf{0}$     | $\bf o$     |
|       |    |                |         |     |           |           |                |              | $-1$            |                 |          |              |              |     |              |             |
|       | 60 | ٠              | 60      | 50  |           | $\bullet$ | o              |              | $-10$           | o               |          | $\bf{0}$     | $\mathbf{0}$ |     | $\mathbf{0}$ | $\bullet$   |
|       |    |                |         |     |           |           |                |              |                 |                 |          | $-1$         |              |     |              |             |
|       | 70 | $\blacksquare$ | 70      | 50  |           | $\bullet$ | $\bf{0}$       |              | $\mathbf{0}$    | o               |          | $\bf{0}$     | $\bf{0}$     |     | $\bf{0}$     | $\mathbf 0$ |
|       |    |                |         |     |           |           |                |              |                 |                 |          |              |              |     | $-1$         |             |
|       | 80 | н              | 80      | 50  |           | $\bullet$ | $\mathbf{0}$   |              | $\bullet$       | $\circ$         |          | $\mathbf o$  | o            |     | $\bullet$    | 10          |

*Obrázek 16: Příklad zápisu vstupních dat MS Excel Řešitel (vlastní)* 

#### *GAMS*

GAMS (General Algebraic Modeling Systém) je velmi pokročilý optimalizační systém, díky kterému je možné formulovat zejména modely matematického programování prostřednictvím algebraických výrazů a programových příkazů. Je složen z kompilátoru jazyka a sady integrovaných výkonných řešičů. Systém je určen pro komplexní a rozsáhlé modelovací aplikace a jeho prostřednictvím lze vytvářet obsáhlé modely, které lze přizpůsobit nově nastalým situacím a podmínkám. Jeho pomocí lze řešit úlohy lineárního, nelineárního a celočíselného programování. (46)

Na obrázku 17 je zobrazen zápis úlohy kolportéra, se kterým je dále pracováno v praktické části. Množina set s představuje scénáře možností budoucí poptávky a v lomených závorkách jsou zapsány prvky množiny v podobě výčtu indexů, které jsou v modelu používány. Skalár c představuje jednotkovou nákupní cenu a d představuje jednotkový zisk. Dále se v modelu nachází hodnoty poptávky xi (s) pro jednotlivé scénáře s, penále za nesplnění poptávky pro daný scénář qp (s) , penále za překročení poptávky pro daný scénář qm (s) a hodnota pravděpodobnosti poptávky pro daný scénář p (s). Podmínky nezápornosti jsou určeny kapacitou x, chybějící kapacitou yp (s) a přebývající kapacitou ym (s) . Účelová funkce je definována jako z **=E=** (d -c) \* x - sum (s , p (s) \* ( qp (s) \* yp (s) + qm (s) \* ym (s) ) ) a odpovídá rovnici účelové funkce 1.11. z kapitoly 1.2.4. Omezení je pro každý scénář definováno jako x + yp(s) - ym (s) =E= xi (s). Příkazem solve je určeno, jaký typ optimalizační úlohy bude počítán. V tomto případě se jedná o maximalizační úlohu kolportéra za použití lineárního programování. Příkaz display zaručí, že se ve výstupním souboru budou nacházet informace o proměnných, které jsou vypsány za příkazem.

```
set s / 1 * S /; 
scalar c / 10 /, 
      d / 20 /; 
parameter xi(s) / 1 50, 2 60, 3 70, 4 80, 5 90 /,
 qp(s) / 1 IS, 2 20, 3 20, 4 20, 5 10 /, 
 qm(s) / 1 1, 2 2, 3 2, 4 2, 5 1 /,
 p(3) / 1 0.1, 2 0.2, 3 0.3, 4 0.3, 5 0.1 /; 
variable z; 
positive variable x, 
 yp(s), 
 ym(s);
equations ucelfce, omezeni(s); 
ucelfce.. z = E= (d - c ) * x - sum (s, p(s) * (qp(s) * yp(s) + qm(s) * ym(s) )|);
omezeni[s).. x + yp (s) - ym[s} =E= b[s); 
model newsboy / ucelfce, omezeni /; 
solve newsboy maximizing z using LP;
display c, d, s, p, b, qp, qm, x.L, yp.L, ym.L;
```
*Obrázek 17: Příklad zápisu vstupních dat GAMS (vlastní)* 

Tento základní model lze modifikovat podle potřeby využití. Na obrázku 18 je například zobrazen optimalizační model kolportéra, který se od modelu na obrázku 17 liší zadáním poptávky xi(s) . Zatímco v modelu na obrázku 17 má každý scénář přidělenou konkrétní poptávku, v modelu na obrázku 18 je poptávka náhodná. Tato náhodnost je definována poptávkou  $xi(s) = unitform (30, 60)$  a pravděpodobností p (s) =  $1/card$  (s). Tento model také neoperuje s penále qp  $(s)$  " a  $_{\text{m}}$ qm  $(s)$ .

```
se t s / 1*50 / ; acalar a c / 20 / , d / 10 / ; 
\text{parameters } p(s), \text{xi}(s); \text{xi}(s) = \text{uniform}(30, 60); p(s) = 1/\text{card}(s);
variable z; positive variables x, yp(s), ym(s);
-equations ucelfce , omez (s) ; 
ucelfce.. z = E = (c - d) * x - c * sum(s, p(s) * yp(s));
\text{omega}(s).. x - xi(s) = E = yp(s) - ym(s);
model newsboy / ucelfce , omez / ; 
solve newsboy maximumizing z using LP;displa yst p, xi , c , út z.L , x.L , fp-l>, ym.L ;
```
*Obrázek 18: Příklad zápisu vstupních dat s náhodností GAMS (vlastní)* 

# **2 FORMULACE PROBLÉMU A STANOVENI CILU ŘEŠENÍ**

Problémem tématu diplomové práce je identifikace aktuálních rizik ve zdravotnictví a modelování rozhodování při zohlednění vybraných rizik v optimalizačním systému GAMS a případně Řešiteli MS Excelu.

Hlavním cílem diplomové práce je na základě rešerše provést analýzu rizik, vybraná rizika převést do matematického modelu a aplikovat vybrané přístupy operačního výzkumu na řešené problémy s důrazem na vhodné modelování vybraných rizik. K dosažení hlavního cíle je třeba dosáhnout následujících dílčích cílů:

- formulace reálného problému z aktuální oblasti modelování rizik ve zdravotnictví;
- prostudování vhodných souvisejících matematických nástrojů;
- sestavení a popsání vhodného matematického modelu s využitím poznatků operačního výzkumu;
- shromáždění reálných a testovacích dat a jejich expertní zpracování;
- výběr a implementace vhodných postupů řešení s využitím metod operačního výzkumu;
- analyzování získaných výsledků a formulace závěrů a doporučení.

## **3 POUŽITÉ METODY**

V diplomové práci bylo použito několik vědeckých metod. Byly to především metody indukce, duplicity, analýzy, syntézy a dedukce.

V části, která se věnuje analýze rizik, bylo pracováno s metodami "Co se stane, když?"

a metodou FMEA.

#### *Co se stane, když?*

Analýza "Co se stane, když?" je podpůrnou metodou, prostřednictvím které jsou identifikovány zdroje nebezpečí, dopady a opatření, k identifikaci rizik. Cílem metody je sepsat seznam otázek a odpovědí na ně. (2)

V diplomové práci je pracováno s tabulkovou verzí metody, která obsahuje sloupce *otázka, odpověď a opatření {návrh* opatření ke snížení míry rizika dané události). Vše je znázorněno v autorkou navržené tabulce 1 a dále konkretizováno v části 4.2., kde je uvedena a okomentována vyplněná tabulka.

| Č.       | W-I (Co se stane, když?) | ODPOVĚĎ (dopad) | <b>OPATŘENÍ</b> |
|----------|--------------------------|-----------------|-----------------|
| 1.       |                          |                 |                 |
| 2.       |                          |                 |                 |
| 3.       |                          |                 |                 |
| $\cdots$ |                          |                 |                 |

*Tabulka i: Tabulka metody "Co se stane, když?" (vlastní)* 

#### *FMEA*

Analýza metodou FMEA je strukturovaný a systematický rozbor poruch. Má dvě části, verbální, která je zaměřena na identifikaci možného vzniku, způsobu a následků poruch, a numerickou, která je zaměřena na tříparametrický odhad rizik. (4; 7)

V diplomové práci je pracováno s tabulkou 2, která byla pro účely práce originálně upravena podle (47).

|                                                     | Analýza možností vzniku vad a jejích následků |                                                        |              |                |  |  |  |                |                        |  |                   |  |                |
|-----------------------------------------------------|-----------------------------------------------|--------------------------------------------------------|--------------|----------------|--|--|--|----------------|------------------------|--|-------------------|--|----------------|
| Systém: Očkování pacientů proti onemocnění covid-19 |                                               |                                                        |              | Stávající stav |  |  |  | Opatření       |                        |  | Výsledky opatření |  |                |
| Prvek,<br>funkce,<br>systém,<br>znak                | Možné<br>vady,<br>jejich<br>projev            | Předpokládané Předpokládaná Kontrolní<br>důsledky vady | příčina vady | opatření       |  |  |  | Míra<br>rizika | Doporučená<br>opatření |  |                   |  | Míra<br>rizika |
|                                                     |                                               |                                                        |              |                |  |  |  |                |                        |  |                   |  |                |
|                                                     |                                               |                                                        |              |                |  |  |  |                |                        |  |                   |  |                |
|                                                     |                                               |                                                        |              |                |  |  |  |                |                        |  |                   |  |                |

*Tabulka 2: Hlavička tabulky metody FMEA (upraveno podle (47))* 

Dále byly autorkou sestaveny škály podle (47). Podle těchto škál byla ohodnocena pravděpodobnost vzniku vady, význam vady a pravděpodobnost odhalení. Škály jsou pětistupňové, tedy 1-5, a každá číselná hodnota má i slovní popis. Škály jsou zobrazeny v tabulce 3,4 a 5. Také byla sestavena škála míry rizika, která je pětistupňová, jsou použity intervaly v rozmezí 25 bodů a pro lepší orientaci jsou stupně barevně rozlišeny. Škála míry rizika je zobrazena v tabulce 6.

*Tabulka 3: Škála pravděpodobnosti vzniku vady (vlastní)* 

| PRAVDĚPODOBNOST VZNIKU VADY |  |  |  |  |  |  |  |
|-----------------------------|--|--|--|--|--|--|--|
| Velmi málo pravděpodobné    |  |  |  |  |  |  |  |
| Málo pravděpodobné          |  |  |  |  |  |  |  |
| Pravděpodobné               |  |  |  |  |  |  |  |
| Vysoce pravděpodobné        |  |  |  |  |  |  |  |
| Extrémně pravděpodobné      |  |  |  |  |  |  |  |

*Tabulka 4: Škála významu vady (vlastní)* 

| <b>VÝZNAM VADY</b> |   |  |  |  |  |  |
|--------------------|---|--|--|--|--|--|
| Žádný              |   |  |  |  |  |  |
| Nízký              | 2 |  |  |  |  |  |
| Střední            | 2 |  |  |  |  |  |
| Vysoký             | 4 |  |  |  |  |  |
| Extrémně vysoký    |   |  |  |  |  |  |

*Tabulka 5: Škála pravděpodobnosti odhalení vady (vlastní)* 

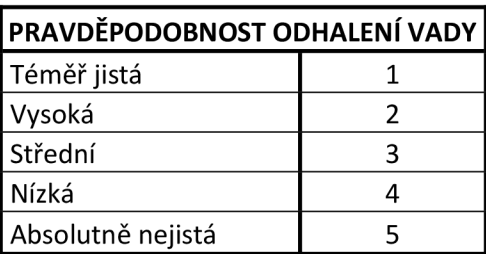

| MÍRA RIZIKA  |             |  |  |  |  |  |
|--------------|-------------|--|--|--|--|--|
| Nízké        | $0 - 25$    |  |  |  |  |  |
| Střední      | $26 - 50$   |  |  |  |  |  |
| Vysoké       | $51 - 75$   |  |  |  |  |  |
| Velmi vysoké | 76-100      |  |  |  |  |  |
| Extrémní     | $101 - 125$ |  |  |  |  |  |

*Tabulka 6: Škála míry rizika (vlastní)* 

Pro výpočty matematického modelování bylo využito modelů a metod uvedených dříve v částech 1.2.1., 1.2.2., 1.2.3. a 1.2.4.

## **4 VLASTNÍ ŘEŠENÍ / DOSAŽENÉ VÝSLEDKY**

V této kapitole je slovně popsán a graficky znázorněn proces očkování v brněnském očkovacím centru, které se nachází na brněnském výstavišti. Dále je provedena analýza rizik prostřednictvím metod "Co se stane, když?" a FMEA. Vybraná rizika jsou dále modelována v optimalizačním systému GAMS.

## **4.1 POPIS PROCESU OČKOVÁNÍ**

Proces očkování probíhá v několika krocích. Vše začíná příchodem pacienta, následně proběhne kontrola, jestli je pacient řádně přihlášen v registračním systému na daný den. Pacientovi je změřena teplota a je s ním vyplněn dotazník. Dále je osobě přiděleno pořadové číslo a je poslána do čekárny. Pacient čeká až dobrovolník vyvolá jeho pořadové číslo. Dobrovolník vyvolá další pořadové číslo po tom, co se uvolní místo u lékaře a dobrovolníka. Lékař provede s pacientem pohovor, zatímco dobrovolník zapisuje do nemocničního systému Amis pacientova osobní data. Pokud je vše v pořádku, pacient dostane od lékaře povolení k očkování. Následně je osoba nasměrována dobrovolníkem na volné očkovací místo. Po vakcinaci pacient čeká na tomto místě 15-30 minut, zda nenastane nežádoucí reakce na vakcínu. Mezitím dobrovolníci do státního systému ISIN zadávají údaje o očkovaných první dávkou nebo tisknou certifikáty pro osoby, které již podstoupily očkování druhou dávkou vakcíny. Po uplynutí čekací doby je osoba prohlédnuta lékařem a v případě, že nenastaly žádné komplikace, je propuštěna. Pokud pacient dostal již druhou dávku vakcíny, před odchodem obdrží od dobrovolníka certifikát o ukončení očkování. Původní popis i s grafickým znázorněním je v příloze 1. (48)

Na obrázku 19 je proces znázorněn prostřednictvím vývojového diagramu. Vývojový diagram je grafické znázornění procesu nebo postupné řešení problému pomocí vhodně zvolených geometrických obrazců, které jsou propojeny liniemi. Slouží pro návrh nebo dokumentaci procesu. (49)

Vývojovým diagram znázorňuje rozdělení procesů do konkrétních kroků, zobrazuje vazby mezi nimi, a tím umožňuje uskutečňovat důležitá rozhodnutí o kapacitách v jednotlivých krocích procesu.

49

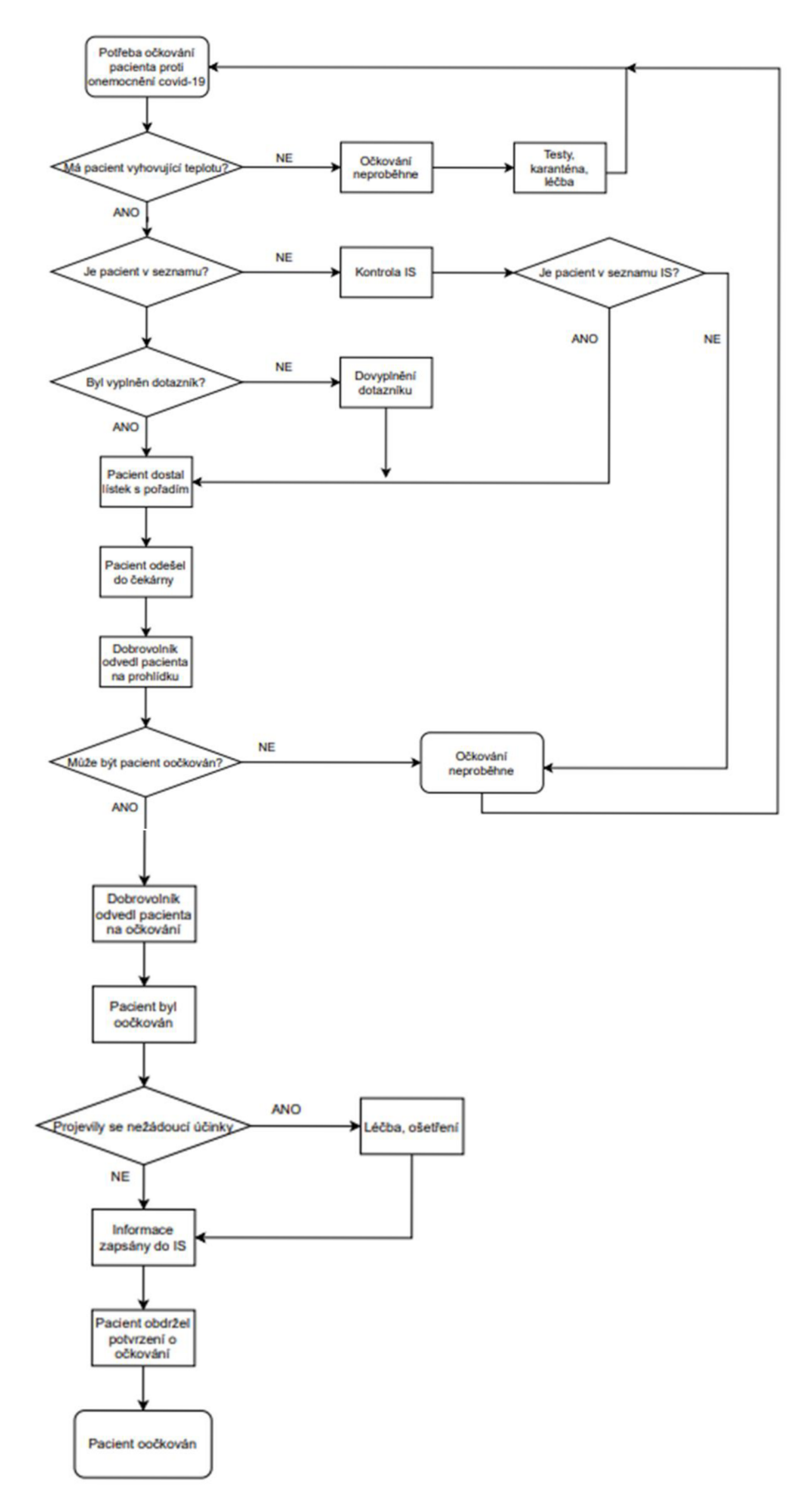

*Obrázek 19: Vývojový diagram procesu očkování (vlastní)* 

## **4.2 ANALÝZA RIZIK**

Pro analýzu rizik byly vybrány dvě metody, metoda "Co se stane, když?" a metoda FMEA. Metoda "Co se stane, když?" byla vybrána jako metoda pro identifikaci všech rizik, která během procesu očkování mohou nastat. Zároveň tento výčet rizik slouží jako podklad pro metodu FMEA, která byla vybrána na základě zdroje (11). Metoda FMEA posloužila především k předběžnému stanovení kontrolních opatření a k určení míry rizika, podle které byla následně vybrána nejzávažnější rizika pro modelování.

#### *Analýza rizik metodou "Co se stane, když?"*

Metoda "Co se stane, když?" je nesystematické kladení otázek, které začínají na "Co se stane, když...". Slouží především k identifikaci zdroje nebezpečí, nebezpečných situací, dopadů a možných opatření. K účelům práce byla využita kvalitativní verze metody a nebyl použit standardní model, kdy jsou dopady rozděleny do několika kategorií. Metoda je pro účel práce pojata velmi obecně a primárně slouží k identifikaci rizik, kdy většina z nich je následně podrobněji analyzována prostřednictvím metody FMEA.

Za pomoci metody bylo identifikováno celkem 30 možných rizik a jejich dopady a byla navržena opatření. Celá analýza je zobrazena v tabulce 7.

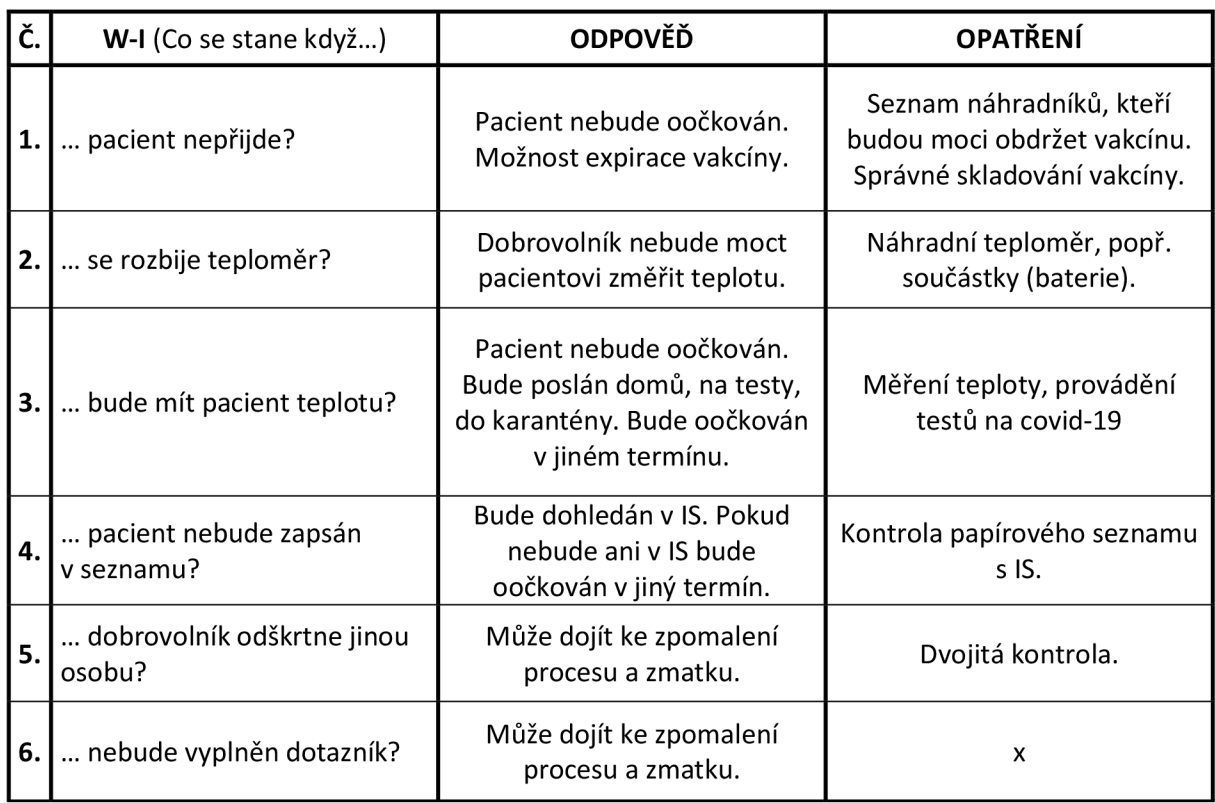

*Tabulka 7: Analýza rizik metodou "Co se stane, když?" (vlastní)* 

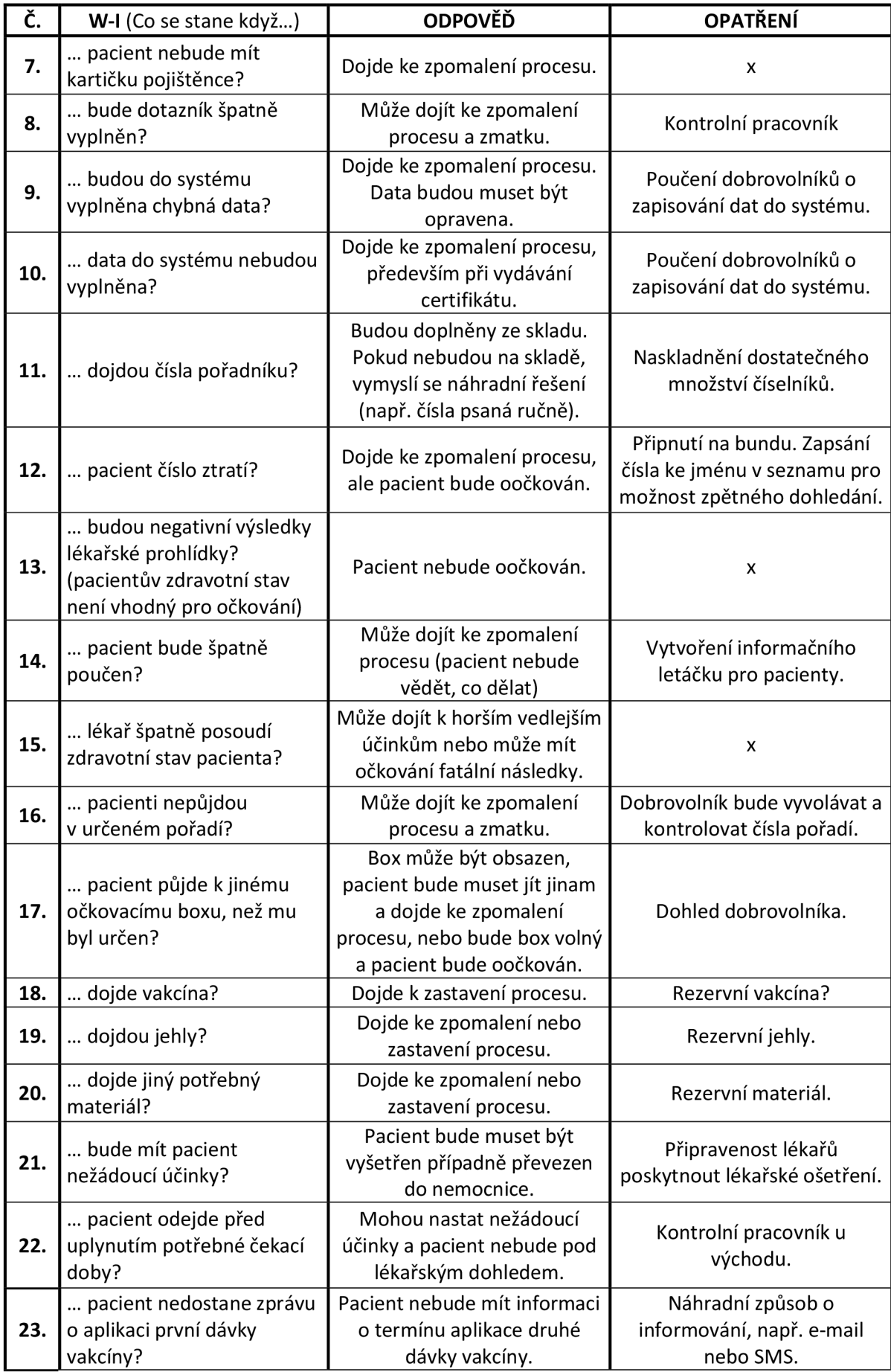

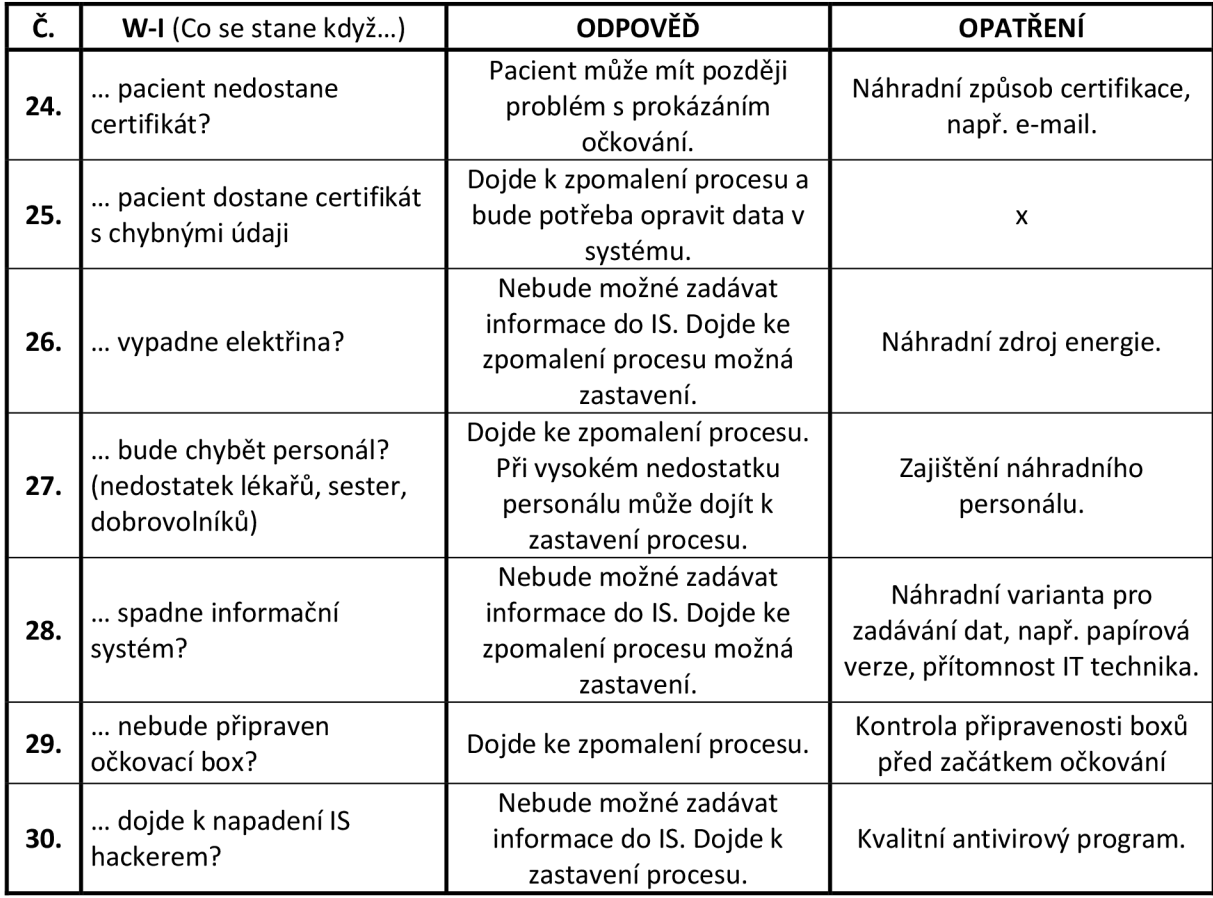

Některá navržená opatření jsou již v očkovacím centru aplikována, např. měření teploty, poučení dobrovolníků a pacientů nebo vyvolávání pořadových čísel dobrovolníkem. Další navržená opatření mohou být dodatečně realizována, avšak ne všechna jsou uskutečnitelná nebo jsou časově náročná a jejich realizace by znamenala nadbytečné využívání personálu na méně důležité činnosti. Jako příklad lze uvést riziko č. 5, kdy hrozí, že dobrovolník v seznamu odškrtne jinou osobu a opatřením je dvojitá kontrola, tj. odškrtnutí a kontrola jedním dobrovolníkem a druhá kontrola dalším dobrovolníkem. V tomto případě je efektivnější využít druhého dobrovolníka na jinou činnost a podstoupit riziko, že dobrovolník odškrtne ze seznamu jinou osobu. Jako další příklad lze uvést riziko č. 18, kdy hrozí, že dojde vakcína a opatřením jsou rezervní vakcíny. Toto opatření je realizovatelné s malou pravděpodobností, protože vakcíny jsou náročné na uskladnění a při naskladnění rezervních vakcín by mohlo dojít k jejich znehodnocení. Na druhou stranu podle Ministerstva zdravotnictví České republiky bylo ke 4.6.2021 znehodnoceno pouze 1 730 dávek vakcín z celkových 4 860 688 dávek, což svědčí o vhodném zacházení a uskladnění nebo o rychlé spotřebě vakcín.

#### *Analýza rizik metodou FMEA*

Proces očkování byl rozdělen na systémy a jejich podsystémy, viz tabulka 8, aby bylo možné lépe identifikovat možné vady procesu.

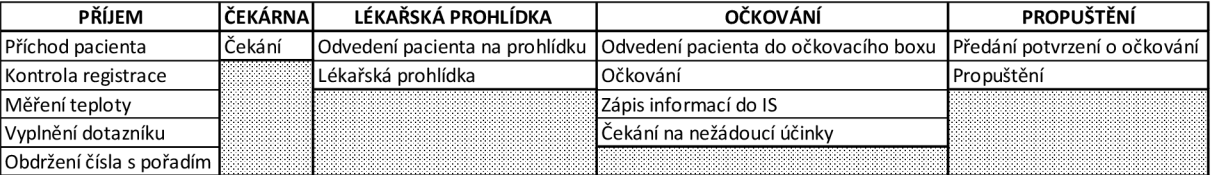

#### *Tabulka 8: Rozdělení procesu očkování na systémy a subsystémy (vlastní)*

Za pomoci metody FMEA, která částečně navazuje na metodu "Co se stane, když?", byly identifikovány možné vady procesu očkování, jejich předpokládané příčiny a důsledky, dále byla identifikována stávající opatření a podle škál z kapitoly 3 byla ohodnocena pravděpodobnost, že daná vada nastane, význam vady, pravděpodobnost, že bude tato vada odhalena a vzájemným vynásobením těchto hodnot byla stanovena míra rizika. Následně byla navržena nová opatření. Pro tato nová opatření byla přepočtena míra rizika za pomoci nového ohodnocení pravděpodobnosti vzniku vady, významu vady a pravděpodobnosti odhalení vady. Celý postup je znázorněn v tabulce 9.

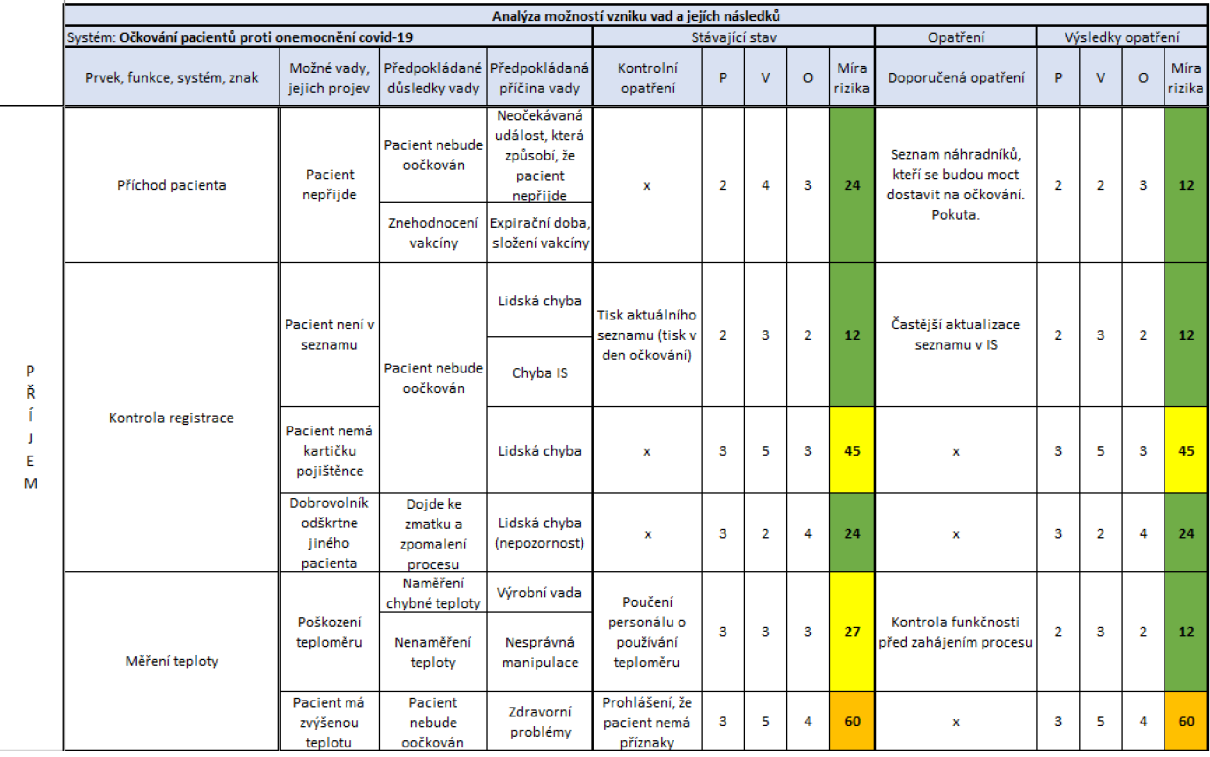

#### *Tabulka 9: FMEA (vlastní)*

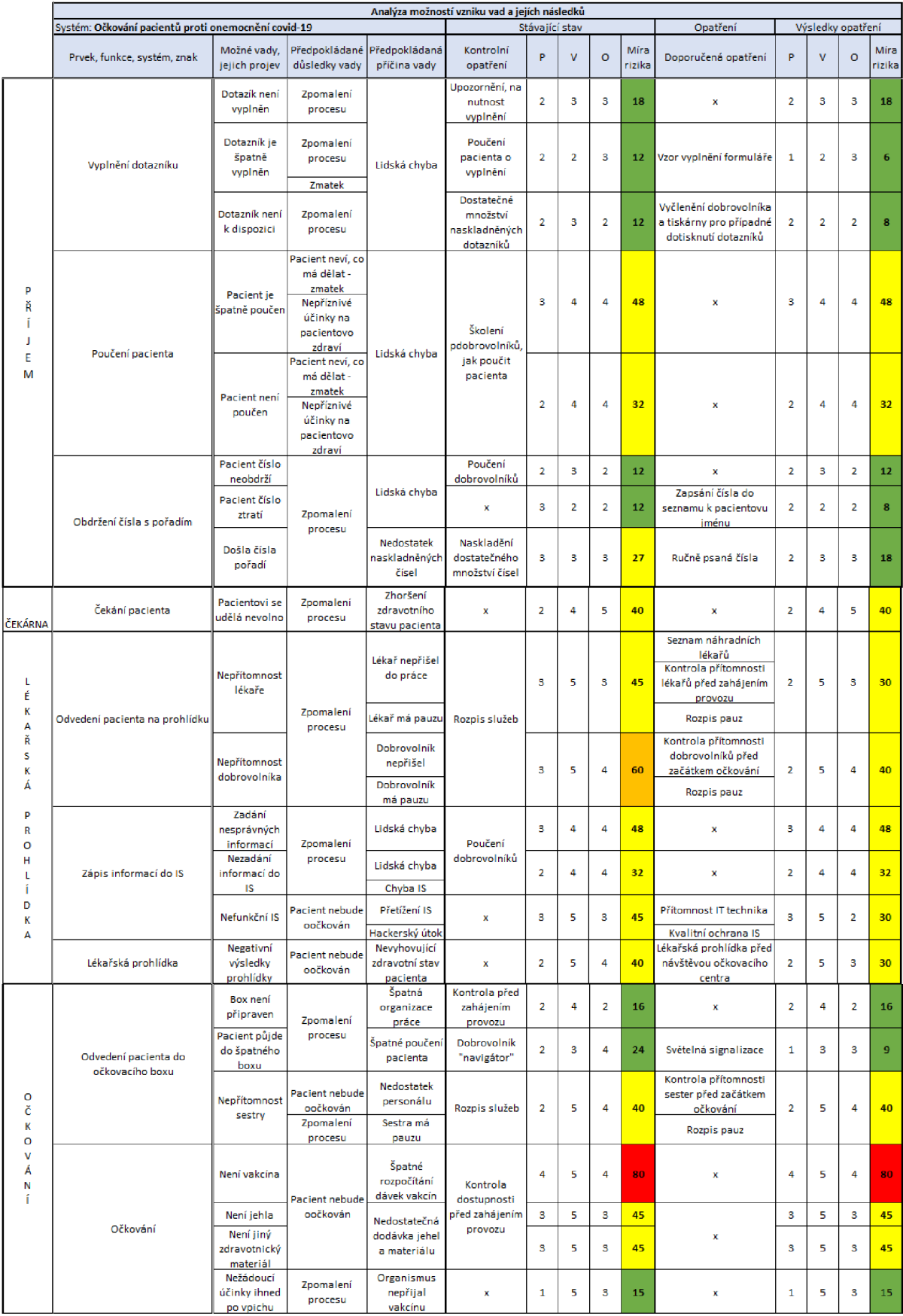

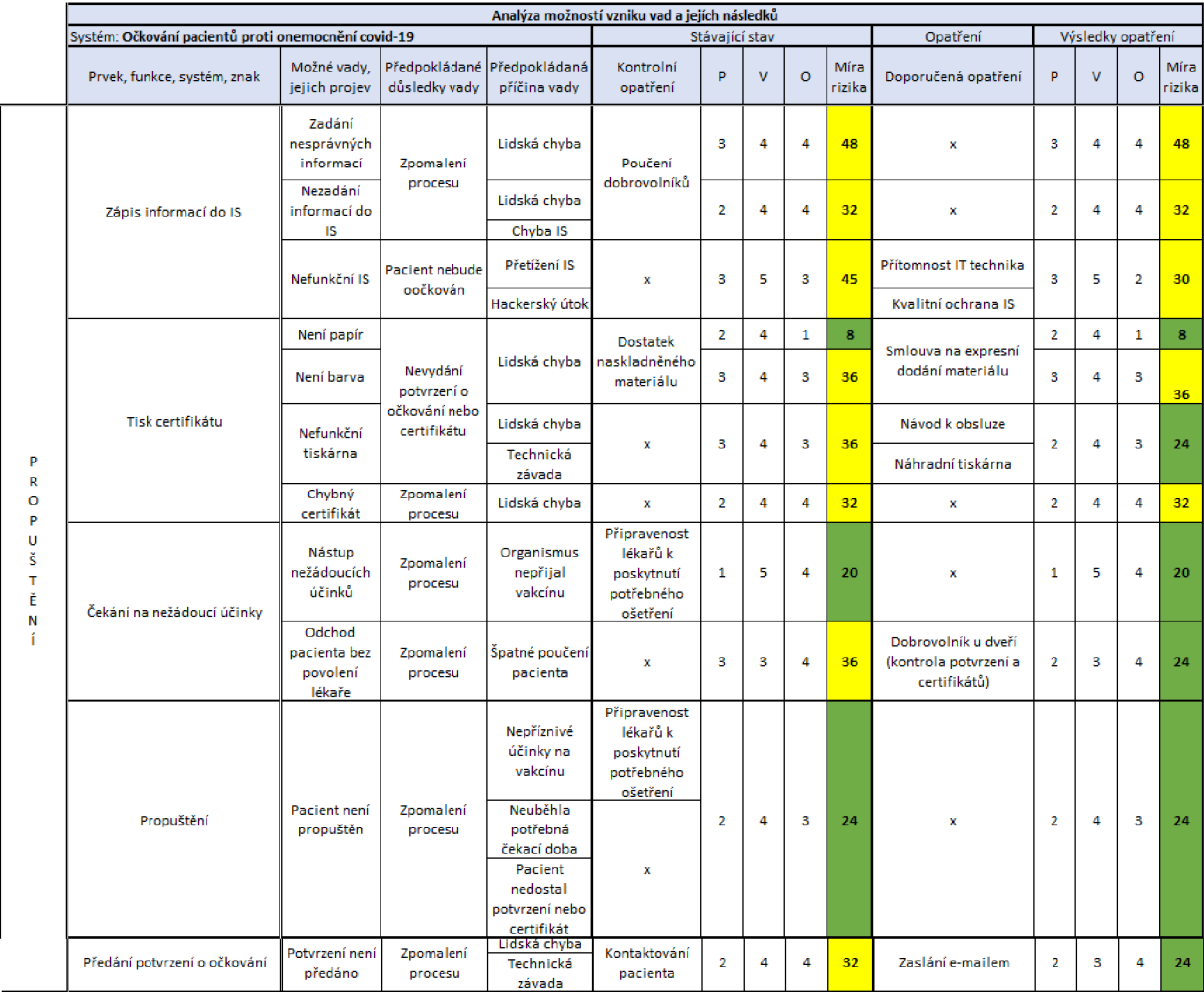

Celkem bylo identifikováno 36 možných vad, které byly seřazeny vzestupně podle míry rizika. Vše je znázorněno v tabulce 10. V tabulce je taktéž znázorněna míra rizika, která byla získána po zavedení nových opatření. Míra rizika se nachází v rozmezí 8-80, tzn. že byly identifikovány vady, které podle tabulky 6, spadají do kategorie nízké riziko (zelená), střední riziko (žlutá), vysoké riziko (oranžová) a velmi vysoké riziko (červená). Extrémní riziko nebylo v procesu očkování identifikováno. U 15 možných vad se podařilo snížit míru rizika zavedením nových opatření. Například u vady č. 15 (tabulka 10) bylo zavedeno opatření, kdy by mělo docházet ke kontrole funkčnosti teploměru každý den před zahájením procesu. Díky tomuto opatření se podařilo snížit míru rizika z 27 na 12 a zařadit tuto vadu z kategorie střední riziko do kategorie nízké riziko. U vady č. 1 (tabulka 10) bylo zavedeno opatření v podobě uzavření smlouvy s firmou, která expresně dodá papír, nicméně toto opatření nemá vliv na míru rizika, protože opatření neovlivníte, že papír dojde, pouze zajistí rychlejší dodávku nového papíru.

Jako nejzávažnější vada byl identifikován nedostatek vakcíny, který má míru rizika 80, a tak spadá do kategorie velmi vysoké riziko. Tato vada je v kapitole 4.2. využita pro modelování a optimalizaci.

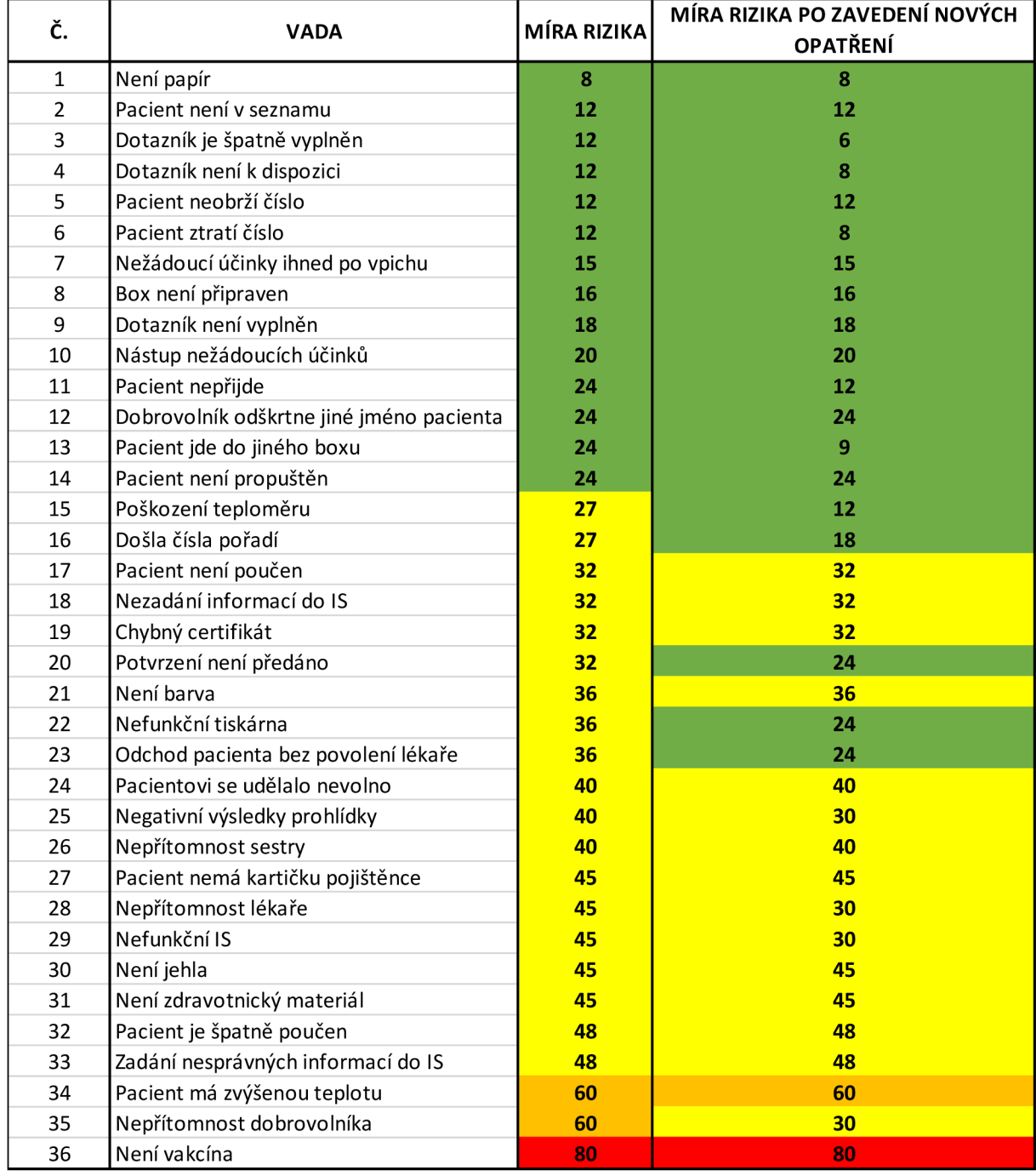

#### *Tabulka 10: Seznam rizik (vlastní)*

#### **4.3 OPTIMALIZACE**

V této kapitole je nejprve zobrazen a popsán základní model, který byl dále modifikován podle potřeb vybraného problému.

V návaznosti na předchozí analýzy rizik byla pro modelování v optimalizačním systému GAMS vybrána tři rizika. Model 1 operuje s rizikem, které bylo identifikováno metodou "Co se stane, když?" a jehož míra rizika byla metodou FMEA stanovena jako nejvyšší. Jedná se o riziko, že bude nedostatek vakcíny, a to způsobí zpomalení nebo zastavení procesu. Model 2 operuje s rizikem, že na místě nebude přítomna zdravotní sestra, která provádí očkování. Toto riziko bylo identifikováno metodou FMEA a bylo zařazeno do kategorie střední riziko. Model 3 operuje s rizikem, že na místě nebude přítomný dobrovolník, který je potřebný v každém kroku procesu očkování. Toto riziko bylo identifikováno metodou FMEA a bylo zařazeno do kategorie vysoké riziko.

#### *Základní model GAMS*

Základní model (viz obrázek 20) pro určení vybrané kapacity v pandemické situaci je inspirovaný úlohou kolportéra novin a jejími modifikacemi z části 1.2.4. Cílem je minimalizovat celkové náklady z na vytvoření nebo rozšíření kapacity x, kterou máme zvolit, kde jsou s ní spojené jednotkové náklady c při zohlednění skutečnosti, že neznáme přesně budoucí náhodnou poptávku  $\xi$ , kterou chceme dodržet, jen známe rozdělení pravděpodobnosti charakterizované zde scénáři  $\xi^s$  a jejich pravděpodobnostmi  $\mathrm{p}_s$  určenými expertně nebo na základě expertního zjištění náhodně generovanými. Protože náhodné poptávky  $\xi^s$  nelze splnit pouze here-and-now rozhodnutím  $\mathrm{x},$ pomocné proměnné  $\bar{y}_s = -\frac{1}{2} \sin \theta$  is rozdíl mezi poptávkou  $\zeta^s$  a kapacitou  $\bar{x}_s$ . S těmito rozdíly jsou pak spojeny vícenáklady podobně jako v části 1.2.4, ke kterým definujeme jednotkové vícenáklady  $\mathtt{q}^*$  a  $\mathtt{q}^-$ . Základní model pak můžeme zapsat  $\mathtt{min}\;$  z  $\mathsf{,}$  kde:

$$
z = cx + \sum_{s=1}^{S} p_s (q^+ y_s^+ + q^- y_s^-),
$$
  
\n
$$
x - xi^s = y_s^+ - y_s^-, s = 1, ..., S,
$$
  
\n
$$
x \ge 0, y_s^+, y_s^-.
$$
  
\n(4.1)

Základní model pracuje jen s několika zvolenými scénáři, aby názorně přiblížil výše uvedené.

Prostřednictvím příkazů file a put je zajištěno generování výsledků (viz obrázek 21) do textového souboru. Příkaz file určuje název souboru a příkaz put podobu výsledků. Tyto příkazy jsou v následujících modelech shodné nebo modifikovány tak, aby odpovídaly modelu a nejsou již popisovány.

```
1 set s indexy scenaru / 1*4 /;
2 scalar s c jednotkové náklady na vybudováni jednotkové kapacity / 10 /, 
3 qp vicenaklad za existujici kapacitu navic / 0 /,
 4 qm vicenaklad za jednotkove operativni WS navyseni kapacity / 20 /;
 5 parameters p(s) pravdepodobnosti scenáru / 1 0.1, 2 0.3, 3 0.4, 4 0.2 /, 
 6 xi(s ) požadavky na kapacitu pro scenáre / 1 30, 2 40, 3 50, 4 60 /; 
7 variabl e z hodnota ucelove funkce; 
 8 positiv e variable s x HN rozhodnuti o velikost i kapacity, 
9 yp(s) WS určeny přebytek kapacity, ym(s) WS určeny nedostatek kapacity; 
10 equations ucelfce ucelova funkce, omez(s) uvazovana omezeni;
11 ucelfce.. z = E = c * x + sum(s, p(s) * (qp * yp(s) + qm * ym(s)));
12 \text{ ones}(s) \dots x - xi(s) = E = yp(s) - ym(s);13 model kapacita / ucelfce, omez /;
14 solve kapacita minimizing z using LP;
15 displa y s, p, xi , c, qp, qm, z. L, x.L, yp.L, ym.L; 
16 file out / "vysledkyzakladni.txt" /; put out;
17 put "Vysledky" /; put "========" / /;
18 put "Navržená kapacita je" , 951 "x » ", @60 x.L:10:2 /; 
19 put "a pro n i optimálni hodnota kritéria je" , 051 "z = ", @60 z.L:10:2 /; 
20 put "při jednotkové ceně kapacity", @51 "c = ", @60 c:10:2 /; 
21 put "při vicenákladu za existujic i kapacitu navic",@50 "qp • ", @60 qp:10:2 /» 
22 put "při vicenákladu za vybudováni kapacity navic",@50 "qm • ", @60 qm:10:2 /» 
   li 
23 
24 put "Tabulka výsledků pro jednotlivé poptávky" /; 
25 put " " /; 
26 put " s ", " p(s)" , " xi(s>", " x", " yp(s)" , " ym(s)" /; 
27 loop ( s , 
28 put s.TL:5, p(s):8:4, xi(s):8:2 , x.L:8:2, yp.L(s):8:2, ym.L(s):8:2 /; 
29 ) ;
```
#### *Obrázek 20: Základní model (vlastní)*

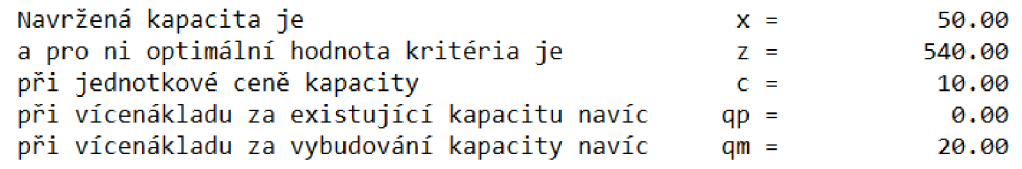

Tabulka výsledků pro jednotlivé poptávky

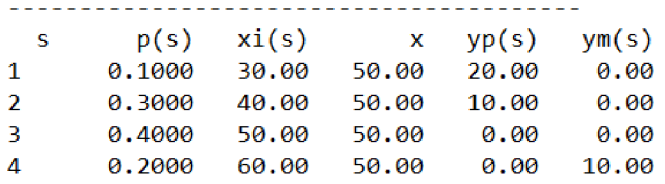

*Obrázek 21: Výsledek základního modelu (vlastní)* 

#### *Základní model MS Excel Řešitel*

Pro výpočet optimální kapacity v MS Excel Řešiteli byl základní model převeden do tabulky na obrázku 22. V řádku 3 je zapsána jednotková cena, penále za nadbytečnou kapacitu a penále za chybějící kapacitu. Řádky 6 až 13 znázorňují strukturální podmínky. Řádek 4 představuje jednotlivé prvky účelové funkce, které jsou součinem řádku 2 a 3, a buňka C4 jsou výsledné minimálními náklady. Dále se nachází v tabulce informace o pravděpodobnosti scénářů (buňka E3, H3, K3 a N3). Řádek 2 znázorňuje výsledné hodnoty optimální kapacity a penále. Aby došlo k výpočtu výsledků, je nutné nastavit ve funkci Řešitel (obrázek 23) základní parametry. Je potřeba zadat buňku účelové funkce, zvolit typ úlohy, zde minimalizační, nastavit proměnné modelu a podmínky nezápornosti. Jako poslední je potřeba zvolit metody výpočtu, zde simplexová metoda. Po zadání těchto parametrů lze funkci spustit.

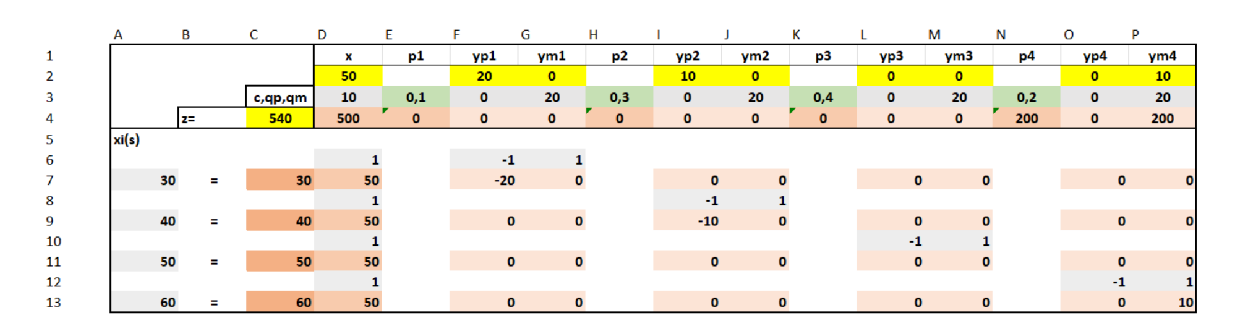

*Obrázek 22: Základní model MS Excel Řešitel (vlastní)* 

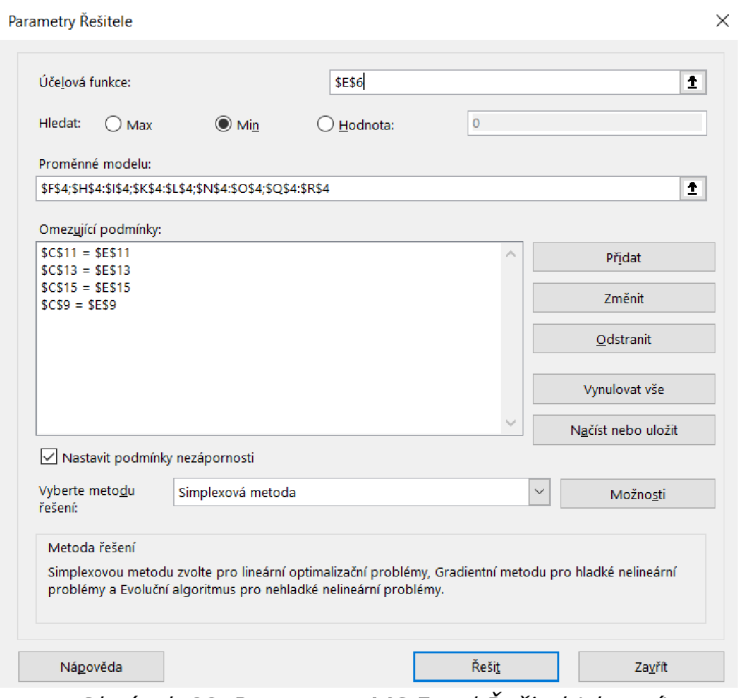

*Obrázek 23: Parametry MS Excel Řešitel (vlastní)* 

Použití MS Excel Řešitele pro následující rozsáhlé úlohy by bylo náročné na úpravy a zpracování, a proto je dále v práci pro výpočet úloh využíván optimalizační systém GAMS.

#### *Model AI*

V modelu A1 na obrázku 24 je modelována situace, kdy dojde k nedostatku vakcíny, a to způsobí, že nebudou oočkované některé osoby, což zvýší riziko, že se nakazí a budou hospitalizováni.

Množina set s představuje 7 scénářů možností budoucí poptávky  $xi$  (s), která je určena podle množství podaných dávek vakcín v brněnském očkovacím centru v období od 28.5.2021 do 3.6.2021, tedy za 7 dní. Během těchto dní byla podle (20) používána pouze vakcína Comirnaty. Pravděpodobnosti těchto poptávek byly určeny expertním odhadem podle dostupných dat z (20) a za pomoci vah v rozmezí 0 a 1 bylo odhadnuto, jak jsou významné a časté. Aby pak byly získané expertně stanovené pravděpodobnosti, byly tyto znormovány tak, aby součet čísel byl roven 1. Normování je provedeno za pomoci příkazu  $p(s) = p(s)/sum(s_1, p(s_1))$ , přičemž příkaz alias (s, s1) určuje nutné jiné označení pro sčítací index ve vzorci tak, aby měl stejný obor hodnot jako s. Toto je použito i v modelech A2, A3, B1, B2, B3, C1, C2 a C3. Skalár c představuje jednotkovou nákupní cenu, která je podle (50) pro dvě dávky vakcíny Comirnaty 309 Kč. Z toho plyne, že cena za jednu dávku je 154,50 Kč. Dále se v modelu nachází hodnoty penále za kapacitu navíc qp(s), která je ohodnocena hodnotou 0. Tato hodnota je zvolena s předpokladem, že vakcíny, které jsou navíc, jsou další den spotřebovány, a tak nedojde k jejich znehodnocení. Penále za nedostatek vakcíny  $qm(s))$  představuje částku, která je podle (51) účtována za hospitalizaci pacienta nakaženého onemocněním covid-19 za jeden den. Účelová funkce je definována jako z =E= c \* x + sum(s, p(s) \* (qp \* yp(s) + qm \* ym(s))) a odpovídá dvoustupňovému deterministickému přepisu rovnice účelové funkce 1.11. z kapitoly 1.2.4. Omezení je pro každý scénář definováno jako x - xi(s) =E= yp(s) - ym(s). Příkazem solve je určeno, jaký typ optimalizační úlohy bude počítán. V tomto případě se jedná o minimalizaci nákladů za použití lineárního programování.

```
1 set s indexy scenaru / 1*7 /; alias(s, sl);
 2 scalars c jednotkove náklady na vybudováni jednotkové kapacity / 154.5 /,
3 qp vicenaklad za existující kapacitu navic / 0 /,
 4 qm vicenaklad za jednotkove operativni WS navyšeni kapacity / 82835 /;
 5 parameters 
 6 p (s) pravdepodobnosti scenáru 
 7 / 1 0.1, 2 0.2, 3 0.2, 4 0.4, 5 0.4, 6 0.1, 7 0.4 /, 
 8 xi(s) pozadavky na kapacitu pro scenare
9 / 1 4008 , 2 1110, 3 1104, 4 3834, 5 3810, 6 4200, 7 3774 /; 
10 \text{ p(s)} = p(s)/\text{sum}(s1, p(s1));
11 variable z hodnota ucelove funkce;
12 positive variables x HN rozhodnuti o velikosti kapacity,
13 yp(s) WS určeny přebytek kapacity, ym(s) WS určeny nedostatek kapacity; 
14 equations ucelfce ucelova funkce, omez(s) uvazovana omezeni;
15 ucelfce.. z = E = c * x + sum(s, p(s) * (qp * yp(s) + qm * ym(s)));
1É omez(5) . . x - xi(s ) =E= yp [S) - ym(s) ; 
17 model kapacita / ucelfce, omez /;
18 solve kapacita minimizing z using LP;
19 displa y s, p, xi , c, qp, qm, z.L, x.L, yp.L, ym.L; 
20 file out / "Kvakcinalvysledky.txt" /; put out;
21 put "Vysledky" /; put "========" / /;
22 put "Navržena kapacit a je" , @51 "x = ", @Ě0 x.L:10:2 /; 
23 put "A pro n i Optimální hodnota kritéria JO", 651 "z = ", @60 z.L:10:2 /; 
24 put "při jednotkové cené kapacity" , @51 "c = ", 9S0 c:10:2 /; 
25 put "při vícenákladu za existující kapacitu navíc", @50 "qp = ", @60 qp:10:2 /»
25 put "při vicenákladu za existující kapacitu navic",@50 "qp = ", @60 qp:10:2 /» 
2 6 put "při vicenákladu za vybudováni kapacity navic" , @50 "qm = ", (3 60 qm:10:2 /» 
27 put "Tabulka výsledků pro jednotlivé poptávky" /;
27 put "Tabulka výsledků pro jednotlivé poptávky" /; 
29 put " s', " p(s)", " xi(s)", " x'', "
                                                         yp(s)", " ym(s)" /;
30 loop(s, put s. TL:5, p(s):8:4, xi(s):8:2, x. L:8:2, yp. L(s):8:2, ym. L(s):8:2 /; )»
30 loop (s, p u t 5.TL:5, p(s):8:4, xi(s);8:2 , x.L:8:2, yp.L(s):8:2, ym.L(s):8:2 /;)»
```
#### *Obrázek 24: Model A1 (vlastní)*

Výsledek modelu A1 je zobrazen na obrázku 25. Navržená kapacita vakcín na jeden den je 4 200. To odpovídá nejvyšší poptávce (scénář 6), a to z důvodu, že jednak za nadbytek vakcín není uděleno žádné penále, ale především cena za hospitalizaci je významně vysoká. Proto je možné, aby vakcíny bylo více, než je výše poptávky. Účelová funkce má hodnotu 648 900 Kč, což jsou minimální náklady na vakcínu při její jednotkové ceně 154,5 Kč.

|                | Navržená kapacita je | a pro ni optimální hodnota kritéria je<br>při jednotkové ceně kapacity<br>při vícenákladu za existující kapacitu navíc<br>při vícenákladu za vybudování kapacity navíc | $qp =$<br>$qm =$                         | $x =$<br>$Z =$<br>$C =$ | 4200.00<br>648900.00<br>154.50<br>0.00<br>82835.00 |  |  |
|----------------|----------------------|----------------------------------------------------------------------------------------------------|------------------------------------------|-------------------------|----------------------------------------------------|--|--|
|                |                      |                                                                                                    | Tabulka výsledků pro jednotlivé poptávky |                         |                                                    |  |  |
|                |                      |                                                                                                    |                                          |                         |                                                    |  |  |
| $\sim$ S       |                      |                                                                                                    | $p(s)$ $xi(s)$ x $yp(s)$                 | vm(s)                   |                                                    |  |  |
| 1              |                      |                                                                                                    | 0.0556 4008.00 4200.00 192.00            | 0.00                    |                                                    |  |  |
| $\overline{2}$ |                      |                                                                                                    | 0.1111 1110.00 4200.00 3090.00           | 0.00                    |                                                    |  |  |
| 3              |                      | 0.1111 1104.00 4200.00 3096.00                                                                                                    |                                          | 0.00                    |                                                    |  |  |
| 4              |                      |                                                                                                    | 0.2222 3834.00 4200.00 366.00            | 0.00                    |                                                    |  |  |
| 5              |                      |                                                                                                    | 0.2222 3810.00 4200.00 390.00            | 0.00                    |                                                    |  |  |
| 6              |                      |                                                                                                    | $0.0556$ 4200.00 4200.00 0.00            | 0.00                    |                                                    |  |  |
| 7              |                      | 0.2222 3774.00 4200.00 426.00                                                                                                    |                                          | 0.00                    |                                                    |  |  |

*Obrázek 25: Výsledky modelu AI (vlastní)* 

#### *Model A2*

Model A2 (viz obrázek 26) je modifikovaná verze modelu A1. Do modelu byla připsána množina k, díky které je výpočet prováděn cyklicky, a to celkem 60krát. Dále byl dopsán parametr delta, který určuje, o kolik se za každý cyklus zmenší hodnota qm. Hodnota množiny k a parametru delt a byla zvolena tak, aby během cyklického výpočtu nabyl parametr qmi hodnoty 0 nebo menší.

Výsledkem je, že pokud se hodnota parametru qm pohybuje v rozmezí 82 835 až 3 335, hodnota účelové funkce z a kapacity  $x$  se nemění a minimální náklady jsou zde 648 900 Kč při optimálním množství 4 200. Pokud hodnota qm klesne na 1 835, dochází k poklesu minimálních nákladů a optimálního množství. Toto lze vidět na obrázku 27, kde je zobrazena část výsledků. Kompletní výsledky lze nalézt v příloze 2 a 3.

Pro zjištění detailnějšího průběhu poklesu optimálního množství, a tedy i minimálních nákladů, byl proveden doplňující výpočet (obrázek 28). Ten znázorňuje průběh poklesu od hodnoty qm335 s poklesem o 5. Výsledkem je, že pokud jsou penále qm rovno 145, pak je optimální množství 0, tedy vakcína se nakupuje. Výsledky doplňujícího výpočtu jsou na obrázku 29. Kompletní výsledky jsou v příloze 4 a 5.

Pro zjištění přesného okamžiku, kdy dochází k poklesu a kdy je optimální množství vakcíny 0, byl proveden druhý doplňující výpočet (obrázek 30). Výsledkem je, že optimální množství začíná klesat při hodnotě qm rovné 2 780 a od hodnoty 154 je optimální množství 0. Na obrázku 31 a 32 jsou části výsledků druhého doplňujícího výpočtu. Kompletní výsledky jsou v příloze 6 a 7.

Reálně je ale nemožné, aby náklady za hospitalizaci klesly na částku 154 Kč za den a aby množství vakcíny bylo 0.

```
1 set s indexy scenaru / 1 \times 7 /, k pro opakovaný výpočet / 1 \times 60/; alias(s,sl);
 2 sca1ars c jednotkové náklady na vybudováni jednotkové kapacit y / 154.5 /, 
 3 qp vicenaklad za existujici kapacitu navic / 0 /,
 4 qm vicenakla d za jednotkové operativn i WS navýšeni kapacit y / 828 35 /, 
 5 delt a ro2dil pro snižováni qm / 150D /; 
 6 parameters
 7 p(s) pravdepodobnosti scenáru 
 8 / 1 0.1, 2 0.2, 3 0.2, 4 0.4, 5 0.4, 6 0.1, 7 0.4 1, 
9 xi(s) pozadavky na kapacitu pro scenare
1 0 / 1 4008 , 2 1110, 3 1104, 4 3834, 5 3810, 6 4200, 7 3774 /; 
11 \text{ p(s)} = p(s)/\text{sum}(s1, p(s1));
12 variable z hodnota ucelove funkce;
13 positive variables x HN rozhodnuti o velikosti kapacity,
14 yp(s) WS určeny přebytek kapacity, ym(a) WS určeny nedostatek kapacity; 
15 equations ucelfce ucelova funkce, omez(s) uvazovana omezeni;
16 ucelfce.. z = E = c * x + sum(s, p(s) * (qp * yp(s) + qm * ym(s)));
17 omez(s)., x - kí(s) =E= yp(s) - ym(s); 
18 model kapacita / ucelfce, omez /;
19 solve kapacita minimizing z using LP;
2 0 displa y st Pt xi , c, qp, qm, z.L, x.L, yp.L, ym.L; 
21 file outa / "vyslvaklca.txt" /; put outa;
22 file outb / "vyslvaklcb.txt" /;
23 put "Vysledky" /; put " = = = = = = = " / /; put outb;
24 put "Vysledky" /; put "=======" / /;<br>25 put " k ", " c", " qp", "
25 put " k ", " c"," qp"," qm"," 2", " x"» 
26 " stav" /;<br>27 loop(k, solve kapacita minimizing z using LP;
   \sim 10 \,26
28 display s, p, xi, c, qp, qm, z.L, x.L, yp.L, ym.L; put outa;
29 put "Výsledek je optim=1, nepříp=4, neomez=3",
2 3 p ut "Výsledek j e optim=l, nepřip=4, neomez=3", 
31 put "Navržená kapacita je", @51 "x = ", @60 x.L:10:2 /;
32 put "a pro ni optimální hodnota kritéria je", 051 "z = ", 060 z.L:10:2 /;
33 put "při jednotkové ceně kapacity", 051 "c = ", 060 c:10:2 /;
34 put "při vícenákladu za existující kapacitu navíc", 050 "qp = ", 060 qp:10:2 /»
34 put "při vícenákladu za existujíci kapacitu navic",050 "qp = ", 0 60 qp:10:2 /» 
35 put "při vícenákladu za vybudovaní kapacity navic",050 "qm = 0 60 qm:l0:2 /» 
   /; 
36 put "Tabulka výsledků pro jednotlivé poptávky" /; 
37 put " " /; 
36 put " s ", " p (s)" , " xi (s)" , " x", " yp (3) " ym(s)M li 
39 loop ( s , 
40 put s.TL:5, p(s):8:4, xi(a}:E:2, x. L: 6:2, yp.L(s):8:2, ym.L(a):8:2 /; 
41 ); put / /; put outb; 
42 put k.TL:5, c:10:2, qp:10:2, qm:10:2, 2.1:10:2, x.1:10:2, 
43 kapacita.modelstat:10:0 /; qm = qm - delta;) ;
```
*Obrázek 26: Model A2 (vlastní)* 

| 20 | 154.50 | 0.00 | 54335.00 648900.00       | 4200.00 | 1            |
|----|--------|------|--------------------------|---------|--------------|
| 21 | 154.50 | 0.00 | 52835.00 648900.00       | 4200.00 | 1            |
| 22 | 154.50 | 0.00 | 51335.00 648900.00       | 4200.00 | 1            |
| 23 | 154.50 | 0.00 | 49835.00 648900.00       | 4200.00 | $\mathbf 1$  |
| 24 | 154.50 | 0.00 | 48335,00 648900,00       | 4200.00 | 1            |
| 25 | 154.50 | 0.00 | 46835.00 648900.00       | 4200.00 | $\mathbf{1}$ |
| 26 | 154.50 | 0.00 | 45335.00 648900.00       | 4200.00 | 1            |
| 27 | 154.50 | 0.00 | 43835,00 648900,00       | 4200.00 | 1            |
| 28 | 154.50 | 0.00 | 42335,00 648900,00       | 4200.00 | 1            |
| 29 | 154.50 | 0.00 | 40835.00 648900.00       | 4200.00 | 1            |
| 30 | 154.50 | 0.00 | 39335.00 648900.00       | 4200.00 | 1            |
| 31 | 154.50 | 0.00 | 37835.00 648900.00       | 4200.00 | 1            |
| 32 | 154.50 | 0.00 | 36335.00 648900.00       | 4200.00 | 1            |
| 33 | 154.50 | 0.00 | 34835.00 648900.00       | 4200.00 | 1            |
| 34 | 154.50 | 0.00 | 33335.00 648900.00       | 4200.00 | 1            |
| 35 | 154.50 | 0.00 | 31835.00 648900.00       | 4200.00 | 1            |
| 36 | 154.50 | 0.00 | 30335.00 648900.00       | 4200.00 | $\mathbf{1}$ |
| 37 | 154.50 | 0.00 | 28835.00 648900.00       | 4200.00 | 1            |
| 38 | 154.50 | 0.00 | 27335.00 648900.00       | 4200.00 | 1            |
| 39 | 154.50 | 0.00 | 25835.00 648900.00       | 4200.00 | 1            |
| 40 | 154.50 | 0.00 | 24335.00 648900.00       | 4200.00 | 1            |
| 41 | 154.50 | 0.00 | 22835.00 648900.00       | 4200.00 | 1            |
| 42 | 154.50 | 0.00 | 21335.00 648900.00       | 4200.00 | 1            |
| 43 | 154.50 | 0.00 | 19835.00 648900.00       | 4200.00 | 1            |
| 44 | 154.50 | 0.00 | 18335.00 648900.00       | 4200.00 | 1            |
| 45 | 154.50 | 0.00 | 16835.00 648900.00       | 4200.00 | 1            |
| 46 | 154.50 | 0.00 | 15335.00 648900.00       | 4200.00 | 1            |
| 47 | 154.50 | 0.00 | 13835.00 648900.00       | 4200.00 | 1            |
| 48 | 154.50 | 0.00 | 12335.00 648900.00       | 4200.00 | 1            |
| 49 | 154.50 | 0.00 | 10835.00 648900.00       | 4200.00 | 1            |
| 50 | 154.50 | 0.00 | 9335,00 648900,00        | 4200.00 | 1            |
| 51 | 154.50 | 0.00 | 7835.00 648900.00        | 4200.00 | 1            |
| 52 | 154.50 | 0.00 | 6335.00 648900.00        | 4200.00 | 1            |
| 53 | 154.50 | 0.00 | 4835.00 648900.00        | 4200.00 | 1            |
| 54 | 154.50 | 0.00 | 3335.00 648900.00        | 4200.00 | 1            |
| 55 | 154.50 | 0.00 | 1835.00 638809.33        | 4008.00 | 1            |
| 56 | 154.50 | 0.00 | 335.00 601375.00         | 3810.00 | 1            |
| 57 | 154.50 | 0.00 | $-1165.00 - 3.7738E + 6$ | 0.00    | 3            |
| 58 | 154.50 | 0.00 | $-2665.00 - 8.6328E + 6$ | 0.00    | 3            |
| 59 | 154.50 | 0.00 | -4165.00-1.3492E+7       | 0.00    | 3            |
| 60 | 154.50 | 0.00 | $-5665.00 - 1.8351E + 7$ | 0.00    | 3            |

*Obrázek 27: Výsledky modelu A2 (vlastní)* 

```
1 set s indexy scenaru / 1*7 /, k pro opakovaný výpočet / 1 * 40/; alias(s,sl);
 2 soalar s c jednotkové náklady na vybudováni jednotkové kapacity / 154.5 /, 
    3 qp vicenaklad za existujici kapacitu navic / 0 /,
 4 qm vicenaklad za jednotkove operativni WS navyseni kapacity / 335 /,
 5 delta rozdíl pro snižování qm / 10 /;
 6 parameters
 7 p(s) pravdepodobnosti scenáru 
 S / 1 0.1, 2 0.2, 3 0.2, 4 0.4, 5 0.4, 6 0.1, 7 0.4 /, 
 9 x i (s) požadavky na kapacitu pro scenáre 
1 0 / 1 4008 , 2 1110, 3 1104, 4 3834, 5 3810, 6 4200, 7 3774 /f 
11 \text{ p(s)} = p(s)/\text{sum}(s1, p(s1));12 variabl e z hodnota ucelove funkce; 
13 positive variables x HN rozhodnuti o velikosti kapacity,
14 yp(s) WS určeny přebytek kapacity, ym(s) WS určeny nedostatek kapacity; 
15 equations ucelfce ucelova funkce, omez(s) uvazovana omezeni;
16 ucelfce. z = \mathbb{E} = c * x + \text{sum}(s, p(s) * (qp * yp(s) + qm * ym(s)));
17 \text{ ones (s)}, x - x i (s) = E = yp(s) - y m(s);18 model kapacita / ucelfce, omez /;
13 salve kapacita minimizing z using LP; 
2 0 displa y s, p, xi , c, qp, qm, z.L, x.L, yp.L, ym.L; 
21 file outa / "vyslvaklca2.txt" /; put outa;
22 ril a outb /M vyslvaklcb 2 . txt " /,-
2 3 put "Výsledky" /; put "======" / /; put outb; 
24 put "Vysledky" /; put "=======" / /;<br>25 put " k ", " c", " qp", "
                                                                Z^{\mathbf{u}}, "
                                                                             \times" »
25 put " k ", " c"," qp"," qm"," z"," x"» 
26 " stav" /;<br>27 loop(k, solve kapacita minimizing z using LP;
28 display s, p, xi, c, qp, qm, z.L, x.L, yp.L, ym.L; put outa;
29 put "Výsledek je optim=1, nepříp=4, neomez=3",
30 @48 "stav = ", @60 kapacita.modelstat:7:0 /;
31 put "Navržená kapacita je", @51 "x = ", @60 x.L:10:2 /;
32 put "a pro ni optimální hodnota kritéria je", @51 "z = ", @60 z.L:10:2 /;
33 put "při jednotkové ceně kapacity", @51 "c = ", @60 c:10:2 /;
34 put "při vícenákladu za existující kapacitu navíc", @50 "qp = ", @60 qp:10:2 /»
34 put "při vicenákladu za existujic i kapacitu navic",@50 "qp = ", @É0 qp:10:2 /» 
35 put "při vícenákladu za vybudování kapacity navíc", @50 "qm = ", @60 qm:10:2 /»
   /; 
36 put "Tabulka výsledků pro jednotlivé poptávky" /,* 
37 put " " /; 
38 put " s ", " p(s)", " xi(s)", " x", " yp(s)", " ym(s)" /;
39 loop( s, 
Í0 put ě.TL:5, p(s):8:4, xi(a);$:2, x.L:9:2, yp.L(s}:8:2, ym,L(s):B:2 /; 
41 }; put / /; put Ouíb; 
42 put k.TL:5, c:l0:2, qp:l0:2, qm:l0:2, z. L:l0:2, X.L:1Ů:2, 
4 3 kapacita.modelstat:10:0 /; qm = qm - delta;) ;
```
*Obrázek 28: Doplňující výpočet 1 modelu A (vlastní)* 

| k  | c      | qp   | qm    | z                    | x       | stav         |
|----|--------|------|-------|----------------------|---------|--------------|
| 1  | 154.50 | 0.00 |       | 335.00 601375.00     | 3810.00 | 1            |
| 2  | 154.50 | 0.00 |       | 325.00 600995.00     | 3810.00 | 1            |
| 3  | 154.50 | 0.00 |       | 315.00 600615.00     | 3810.00 | 1            |
| 4  | 154.50 | 0.00 |       | 305.00 600235.00     | 3810.00 | 1            |
| 5  | 154.50 | 0.00 |       | 295.00 599855.00     | 3810.00 | $\mathbf{1}$ |
| 6  | 154.50 | 0.00 |       | 285.00 599475.00     | 3810.00 | $\mathbf{1}$ |
| 7  | 154.50 | 0.00 |       | 275.00 599033.00     | 3774.00 | 1            |
| 8  | 154.50 | 0.00 |       | 265.00 598453.00     | 3774.00 | 1            |
| 9  | 154.50 | 0.00 |       | 255.00 597873.00     | 3774.00 | 1            |
| 10 | 154.50 | 0.00 |       | 245.00 597293.00     | 3774.00 | 1            |
| 11 | 154.50 | 0.00 |       | 235.00 596713.00     | 3774.00 | $\mathbf{1}$ |
| 12 | 154.50 | 0.00 |       | 225.00 596133.00     | 3774.00 | $\mathbf{1}$ |
| 13 | 154.50 | 0.00 |       | 215.00 595553.00     | 3774.00 | 1            |
| 14 | 154.50 | 0.00 |       | 205.00 594973.00     | 3774.00 | 1            |
| 15 | 154.50 | 0.00 |       | 195.00 586845.00     | 1110.00 | 1            |
| 16 | 154.50 | 0.00 |       | 185.00 565545.00     | 1110.00 | 1            |
| 17 | 154.50 | 0.00 |       | 175.00 544245.00     | 1110.00 | $\mathbf{1}$ |
| 18 | 154.50 | 0.00 |       | 165.00 522898.00     | 1104.00 | $\mathbf{1}$ |
| 19 | 154.50 | 0.00 |       | 155.00 501544.67     | 1104.00 | 1            |
| 20 | 154.50 | 0.00 |       | 145.00 469703.33     | 0.00    | 1            |
| 21 | 154.50 | 0.00 |       | 135.00 437310.00     | 0.00    | 1            |
| 22 | 154.50 | 0.00 |       | 125.00 404916.67     | 0.00    | 1            |
| 23 | 154.50 | 0.00 |       | 115.00 372523.33     | 0.00    | 1            |
| 24 | 154.50 | 0.00 |       | 105.00 340130.00     | 0.00    | $\mathbf{1}$ |
| 25 | 154.50 | 0.00 |       | 95.00 307736.67      | 0.00    | 1            |
| 26 | 154.50 | 0.00 |       | 85.00 275343.33      | 0.00    | 1            |
| 27 | 154.50 | 0.00 |       | 75.00 242950.00      | 0.00    | 1            |
| 28 | 154.50 | 0.00 |       | 65.00 210556.67      | 0.00    | 1            |
| 29 | 154.50 | 0.00 |       | 55.00 178163.33      | 0.00    | 1            |
| 30 | 154.50 | 0.00 |       | 45.00 145770.00      | 0.00    | 1            |
| 31 | 154.50 | 0.00 |       | 35.00 113376.67      | 0.00    | 1            |
| 32 | 154.50 | 0.00 | 25.00 | 80983.33             | 0.00    | 1            |
| 33 | 154.50 | 0.00 | 15.00 | 48590.00             | 0.00    | 1            |
| 34 | 154.50 | 0.00 | 5.00  | 16196.67             | 0.00    | 1            |
| 35 | 154.50 | 0.00 |       | $-5.00 - 16196.67$   | 0.00    | 3            |
| 36 | 154.50 | 0.00 |       | $-15.00 - 48590.00$  | 0.00    | 3            |
| 37 | 154.50 | 0.00 |       | $-25.00 - 80983.33$  | 0.00    | 3            |
| 38 | 154.50 | 0.00 |       | $-35.00 - 113376.67$ | 0.00    | 3            |
| 39 | 154.50 | 0.00 |       | $-45.00 - 145770.00$ | 0.00    | 3            |
| 40 | 154.50 | 0.00 |       | $-55.00 - 178163.33$ | 0.00    | 3            |

*Obrázek 29: Výsledek doplňujícího výpočtu 1 modelu A2 (vlastní)* 

```
1 s«t s indexy scenáru / 1*7 /, k pro opakovaný výpočet / 1 * 33 3 6/; alias(s,s» 
  D ; 
 2 scalars c jednotkové náklady na vybudováni jednotkové kapacity / 154.5 /, <br>3 cm vicenaklad za existující kapacitu navid / 0 /.
   3 qp vicenaklad za existujici kapacitu navic / 0 /,
 4 qm vicenaklad za jednotkove operativni WS navyseni kapacity / 3335 /,
 5 delta rozdíl pro snižování qm / 1 /;
 6 parameters 
 7 p(s) pravdepodobnosti scenáru 
 8 / 1 0.1, 2 0.2, 3 0.2, 4 0,4, 5 0.4, 6 0.1, 7 0.4 /, 
 9 xi(s) pozadavky na kapacitu pro scenare
1 0 / 1 4008 , 2 1110, 3 1104, 4 3834, 5 3810, 6 4200, 7 3774 /; 
11 \text{ p(s)} = p(s)/\text{sum}(s1, p(s1)) ;
12 variable z hodnota ucelove funkce;
13 positive variables x HN rozhodnuti o velikosti kapacity,
14 yp(s) WS určeny přebytek kapacity, ym(s) MS určeny nedostatek kapacity; 
15 equations ucelfce ucelova funkce, omez(s) uvazovaná omezeni;
16 ucelfce.. z = E = c * x + \text{sum}(s, p(s) * (qp * yp(s) + qm * ym(s)));
17 omez (s) . . x - xi(s ) =E= yp(s) - ym(s); 
18 model kapacita / ucelfce, omez /;
19 solve kapacita minimizing z using LP;
20 displa y s, p, xi , c, qp, qm, z.L, x.L, yp.L, ym. L; 
21 file outa / "vyslvaklca3.txt" /; put outa;
22 file outb / "vyslvaklcb3.txt" /;
23 put "Vysledky" /; put " = = = = = = = " / /; put outb;
24 put "Výsledky" /; put "======" / /; 
25 put " k ", " c"," qp"," qm"," 
                                                              Z^m, Z^mx'' \infty26 " stav" /;
27 loop(k, solve kapacita minimizing z using LP;
28 displa y s, p, xi , c, qp, qm, z.L, x.L, yp.L, ym. L; put ona ; 
29 put "Výsledek je optim=1, nepříp=4, neomez=3'
30 &48 "Stav = ", @É0 kapacita.modelstat:7:0 /; 
31 put "Navržená kapacit a je" , @51 "x = ", @£0 x.L:10:2 /; 
32 put "a pro n i optimální hodnota kritéria je" , @51 "z = ", @£0 z.L:10:2 /; 
33 put "při jednotkové ceně kapacity" , @51 "c = ", Č 60 c:10:2 /; 
34 put "při vícenákladu za existujíc! kapacit u navíc",@50 "qp = @É0 qp:10:2 /» 
  - 11
35 put "při vícenákladu za vybudování kapacity navíc", @50 "qm = ", @60 qm:10:2 /»
   /; 
3£ p ut "Tabulka výsledků pro jednotlivé poptávky" /;
37 put " " /;
38 p ut " s ", " p (S)", " iíi (s)" , " x", " yp(s)" , " ym(s)" /;
39 loop ( s ,
40 p ut s.TL:5, p(s):8:4, xi(a):fl:2 , x.L:3:2, yp . L (s) : 8 :2, ym.L(s):8:2 /;
41 ); p ut / /; p ut outb;
42 p ut k.TL:5, C:10:2, qp:10:2, qm:10:2, 2.L:10:2, x.L:10:2,
43 kapacit a .modelstat: 10 :0 /; qm = qm - delta,*);
```
#### *Obrázek 30: Doplňující výpočet 2 modelu A2 (vlastní)*

| 552 | 154.50 | 0.00 | 2784.00 648900.00 | 4200.00 |    |
|-----|--------|------|-------------------|---------|----|
| 553 | 154.50 | 0.00 | 2783.00 648900.00 | 4200.00 | 1. |
| 554 | 154.50 | 0.00 | 2782.00 648900.00 | 4200.00 | 1. |
| 555 | 154.50 | 0.00 | 2781.00 648900.00 | 4200.00 | -1 |
| 556 | 154.50 | 0.00 | 2780.00 648889.33 | 4008.00 | 1  |
| 557 | 154.50 | 0.00 | 2779.00 648878.67 | 4008.00 | 1  |
| 558 | 154.50 | 0.00 | 2778.00 648868.00 | 4008.00 | -1 |
| 559 | 154.50 | 0.00 | 2777.00 648857.33 | 4008.00 |    |

*Obrázek 31: Výsledek doplňujícího výpočtu 2 modelu A2 (vlastní)* 

| 3178 | 154.50 | 0.00 | 158.00 507950.67 | 1104.00 | 1. |
|------|--------|------|------------------|---------|----|
| 3179 | 154.50 | 0.00 | 157.00 505815.33 | 1104.00 | 1  |
| 3180 | 154.50 | 0.00 | 156.00 503680.00 | 1104.00 | 1. |
| 3181 | 154.50 | 0.00 | 155.00 501544.67 | 1104.00 | 1  |
| 3182 | 154.50 | 0.00 | 154.00 498857.33 | 0.00    | 1  |
| 3183 | 154.50 | 0.00 | 153.00 495618.00 | 0.00    | 1. |
| 3184 | 154.50 | 0.00 | 152.00 492378.67 | 0.00    | 1. |
| 3185 | 154.50 | 0.00 | 151.00 489139.33 | 0.00    | 1  |
|      |        |      |                  |         |    |

*Obrázek 32: Výsledek doplňujícího výpočtu 2 modelu A2 (vlastní)* 

#### *Model A3*

Model A3, obrázek 33, je modifikací modelu A2. Modifikací jsou generované scénáře. Zápis této modifikace obsahují řádky 15 až 20. Model 1.3. předpokládá, že se poptávka řídí normálním rozdělením pravděpodobnosti, proto je potřebné znát hodnoty váženého průměru, který je považován za bodový odhad mu. Výpočet této hodnoty je zapsán jako  $mu = sum(s0, p0(s0) *xi0(s0))$ . Dále je potřebná hodnota odhadu rozptylu, která je zapsána jako sum(s0, p0(s0) \* (xi0(s0) - mu) \* (xi0(s0) - mu) ) ). Výpočet bodového odhadu směrodatné odchylky je v podobě sigma = sqrt ( sum (s0, p0(s0) \* (xi0(s0) - mu) \* (xiO(sO ) - mu) ) ) . Pravděpodobnost je stanovena jako stejná pro všechny scénáře  $p(s) = 1/card(s)$ , a dále je generováno xi(s) = normal(mu, sigma).

Výsledkem cyklického výpočtu je zjištění, že pokud penále qm dosahuje hodnoty 16 835 a vyšší, je hodnota z a x neměnná. V tomto případě jsou minimální náklady 891 717,48 Kč a optimální množství vakcíny je 5 772. Od hodnoty qm rovné 15 335, minimální náklady i optimální množství klesají. Pokud by bylo použito více scénářů při vysoké ceně qm optimalizace nedovolí nedostatek vakcín a způsobí to požadavek zajištění všech poptávek ve fázi rozhodování HN. Pokud by při vyšším poštu scénářů byla snížena cena qm, na rozdíl od modelu A2 s menším počtem scénářů již menší pokles ceny dovolí doplnit vakcíny dodatečně jako optimální řešení. Při nižším počtu scénářů je naopak tedy možné, že bude výhodnější zaplatit penále (hospitalizaci), než nakupovat vakcínu. Toto řešení by bylo ale nereálné, protože právě očkování zaručuje nižší počet hospitalizací a tím i nižší náklady. Část výsledků je na obrázku 34, kompletní výsledky jsou v příloze 8 a 9.

```
1 set s0 indexy expertnich scenaru / 1*7 /, s indexy generovanych scenaru /1*100»
    7.
 2 k pro opakovaný výpočet / 1 * 60 /; alias(s0,s1);
 3 scalu s c jednotkové náklady na vybudováni jednotkové kapacit y i 154.5 /, 
 4 qp vicenakla d za existujic i kapacitu navic / 0 /, 
    5 qui vicenakla d za jednotkové operatívni W£ navyaeni kapacity / 82B35 /
 G delt a rozdi l pro anižoväni qm / 1500 /,
   7 mu hodový odhad a tredni hodnoty,
 8 sigma, hodový odhad směrodatné odchylky;
•j parameter a
10 pG(aO| pravdepodobnosti scenáru
11 / 1 0.1, 2 0.2, 3 0.2, 4 0.4, 5 0.4, 6 0.1, 7 0.4 /,
12 xiQ(aOJ požadavky na kapacitu pro acenare
6 420Q, "? 3714 / r
1 3 / 1 4Q08 , 2 1110, 3 1104, 4 3834, 5 3810,
generovane scenáre;
14 p (a ] generovane pravdepodohnoati acenaru, xi(g)
15 \text{ p0}(s0) = p0(s0)/\text{sum}(s1, p0(s1));16 \text{ mu} = \text{sum}(s0, p0(s0) * x i0(s0));17
sigma = sqrt ( 
18 * card(s0)/(card(s0)-1)*
         i(30, pQ(aQ}
1 fxi0(s0> - mu) " (xiO(aD) - mu) 
20 \text{ p (s)} = 1/\text{card}(s); x i (s) = \text{normal}(\text{mu}, \text{sigma});
21 displa y pO, xiQ, mu, signa, xi ; 
22 variable z hodnota ucelove funkce;
23 positive variables x HN rozhodnuti o velikosti kapacity,
24 yp(s) WS urceny prebytek kapacity, ym(s) WS urceny nedostatek kapacity;
25 equations ucelfce ucelova funkce, omez(s) uvazovana omezeni;
26 ucelfce.. z = E = c * x + \textbf{sum}(s, p(s) * (qp * yp(s) + qm * ym(s))) ;
27 \text{ ones } (s) \text{...} x = x \text{ i } (s) = E = yp(s) - ym(s);28 model kapacita / ucelfce, omez /;
2 9 ' přehledne výsledky a detailní vyslsdky 
30 file outa / "vyslvaklra.txt" /; put outa;
3 L f 11« outh / 
'vyalvaklrb . txt " /; 
22 put "Výsledky" /; put 
f i put outb; 
33 put "Vysledky" /; put "=======" / /;<br>34 put " k ", " c", " on"
                                       qp", " 
34 put " k ", " c" ( " 
                                                       gm", "
                                                                     \mathbb{Z}^m , \mathbb{Z}^m-2x^m2 i b i z i stav /:
36 loop (k, solve kapacita minimizing z using LP;
37 displa y Sj p, xi , c, qp, qm, z.L, K"L, yp.L, ym.L; 
38 put outa ; 
39 put "Výsledek je optim=1, nepříp=4, neomez=3",
40 0 48 "stav = ", 0 60 kapacita.modelstat:7:Q /; 
41 put "navržená kapacita je" , @5I - '", @ĚC x.L: 10:2 /; 
42 put "a pro ni optimálni hodnota kritéria je" , 0 51 "z = ", 0 60 
.L:L0:2 /; 
4 3 put "pr i jednotkové cene kapacity", 051 "c = ", @E0 c; 10:2 /; 
44 put "při vicenákladu z a existujic i kapacitu navic",@5Q "qp -
1 
060 qp:10:2 /» 
   • 
45 put "při vícenákladu za vybudování kapacity navic",@50 "qm = ", @60 qm:10:2 /
4 S put "hodnota atredn i hodnoty je" , @5D "mu - ", 0&O mu:10:2 /; 
47 put "hodnota aiměr odatné odchylky je" , 0 47 "sigma 
@E0 aigma:10:2 / j i 
4 B put "Tabulka výsledku pro jednotlivé poptávky" /; 
4 9 put " " /: 
50 put " s ", " p(s)", " xi(s)", " x", "
                                                      x". yp(s)" , " 
yir.(s)" /; 
51 loop(s,
52 put s.TL:5, p(s):8:4, xi(s):8:2, x.L:8:2, yp.L(s):8:2, ym.L(s):8:2 /;<br>53 ) · put / /·
53 ]; pu t / / ; 
54 put outb; 
55 put k.TL:5, 
c:10:0 \frac{1}{2} c: \frac{1}{2} c: \frac{1}{2} c: \frac{1}{2} c: \frac{1}{2} c: \frac{1}{2} c: \frac{1}{2} c: \frac{1}{2} c: \frac{1}{2} c: \frac{1}{2} c: \frac{1}{2} c: \frac{1}{2} c: \frac{1}{2} c: \frac{1}{2} c: \frac
```
*Obrázek 33: Model A3 (vlastní)* 

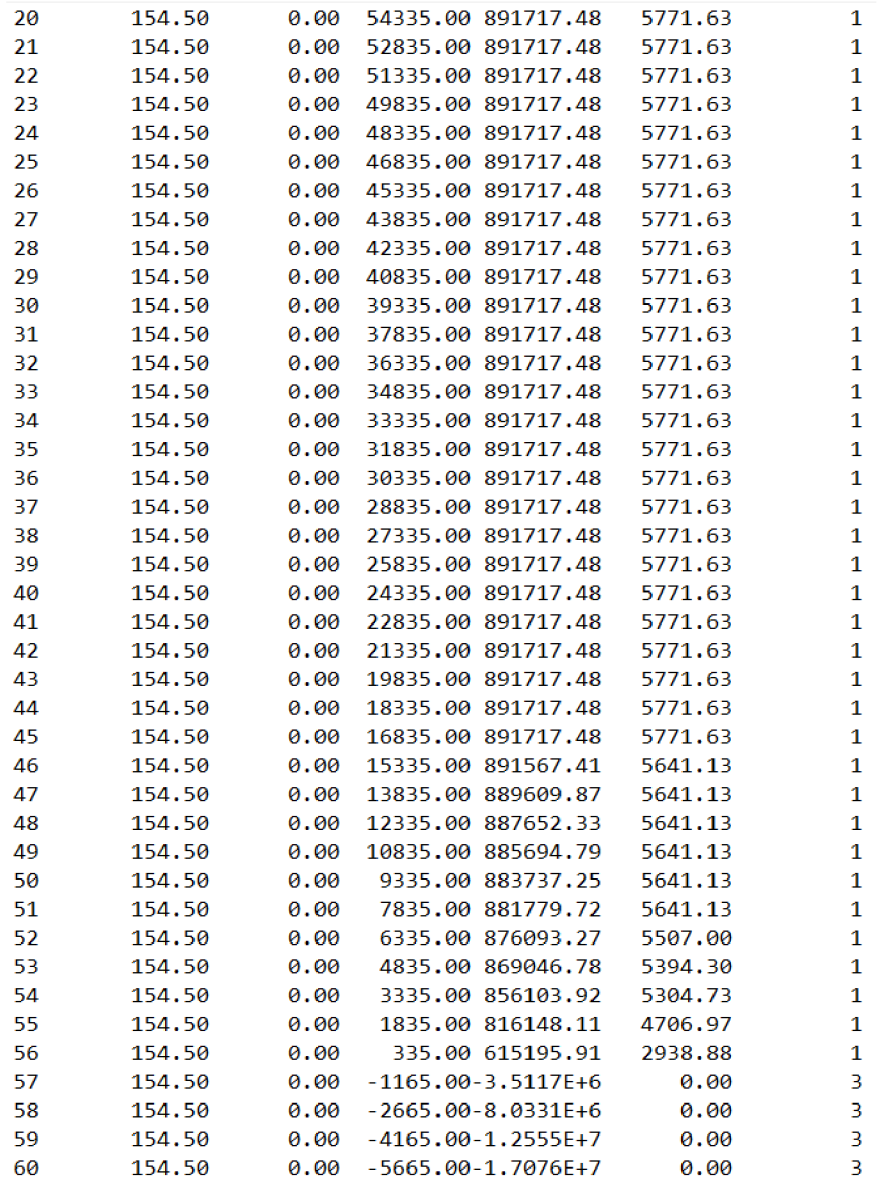

*Obrázek 34: Výsledky modelu A3 (vlastní)* 

#### *Model BI*

V modelu B1 na obrázku 35 je modelována situace, kdy dojde k tomu, že se zdravotní sestra nedostaví do očkovacího centra, což způsobí zpomalení procesu a snížení počtu oočkovaných osob.

Množina set s představuje 7 scénářů možností budoucí poptávky  $xi(s)$ , která je určena na základě expertního odhadu podle (52). Předpokládá se, že z počtu 50 zdravotnických zaměstnanců jsou polovina zdravotní sestry. Jednotkovou nákupní cenu c zde představuje průměrný plat zdravotní sestry v České republice podle (53). Penále za chybějící kapacitu qm, představuje 5% navýšení průměrného platu, které vychází z předpokladu, že doplnění kapacity bude stát náklady navíc, např. zaplacení přesčasu jiné zdravotní sestře. Hodnota penále qp je 0, protože pokud bude sester více, nejsou na ně vynaloženy vícenáklady, protože jim lze určit i jinou činnost. Účelová funkce je opět definována jako  $z = E = c * x + sum(s, p(s) * (qp * yp(s))$ +  $\alpha$ m \*  $\gamma$ m(s)) ). Omezení je pro každý scénář definováno standardně jako  $x - xi(s) = E$ =  $yp(s)$  –  $ym(s)$ . Příkazem solve je určeno, jaký typ optimalizační úlohy bude počítán.

```
1 set s indexy scenaru / 1*7 /; alias(s, s1);
2 scalars c jednotkove naklady na vybudovani jednotkové kapacity / 31725 /,
3 qp vicenaklad za existujici kapacitu navic / 0 /,
4 qm vicenaklad za jednotkové operativní WS navyšeni kapacity / 33311 /;
5 parameters 
6 p(s) pravdepodobnosti scenaru
7 / 1 0 . 3 , 2 0.4, 3 0.2, 4 0.2, 5 0.01 , 60 . 1 , 7 0.15 /, 
8 xi(s) pozadavky na kapacitu pro scenare
9 / 1 25, 2 20, 3 15, 4 30, 5 0, 6 50, 7 10 /;
10 p(s) = p(s) / \text{sum}(s1, p(s1));
11 variable z hodnota ucelove funkce;
12 positive variables x HN rozhodnuti o velikosti kapacity,
13 yp(s) WS určeny prebytek kapacity, ym(s) WS určeny nedostatek kapacity;
14 equations ucelfce ucelova funkce, omez(s) uvazovana omezeni;
15 ucelfce.. z = E = c * x + sum(s, p(s) * (qp * yp(s) + qm * ym(s)));
16 omez(s).. x - xi(s) = E = yp(s) - ym(s);17 model kapacita / ucelfce, omez /;
18 solve kapacita minimizing z using LP;
19 displa y s, p, xi , c, qp, qm, z.L, x.L, yp.L, ym.L; 
20 file out / "Ksestrylvysl.txt" /; put out;
21 put "Vysledky" /; put "========" / /;
22 put "Navržená kapacita je", 051 "x = ", 060 x.L:10:2 /;
23 put "a pro ni optimální hodnota kritéria je", @51 "z = ", @60 z.L:10:2 /;
24 put "při jednotkové ceně kapacity" , 651 "c = ", 660 c:10:2 / ; 
25 put "při vícenákladu za existující kapacitu navíc", 050 "qp = ", 060 qp:10:2 /»
26 put "při vícenákladu za vybudování kapacity navíc", 050 "qm = ", 060 qm:10:2 /»
    /; 
27 put "Tabulk a výsledku pr o jednotlivé poptávky" /; 
28 put " " /; 
29 put " s ", " p(s)", " xi(s)", " x", " yp(s)", " ym(s)" /;
30 loop ( s , p u t s.TL:5, p(s):8:4 , xi(s):8 : 2 , x. L: 8:2, yp.L(s):8 : 2 , ym.L(s):8 : 2 /,-)»
```
*Obrázek 35: Model BI (vlastní)*
Výsledek modelu B1 je zobrazen na obrázku 36. Navržená optimální kapacita zdravotních sester najeden den je 10. Minimální náklady na tuto kapacitu zdravotních sester jsou 745 884 Kč při průměrném platu 31 725 Kč. Z výsledků vyplývá, že je výhodnější na začátku přijmout 10 sester a další sestry přibírat dle potřeby za zvýšenou cenu 33 311 Kč.

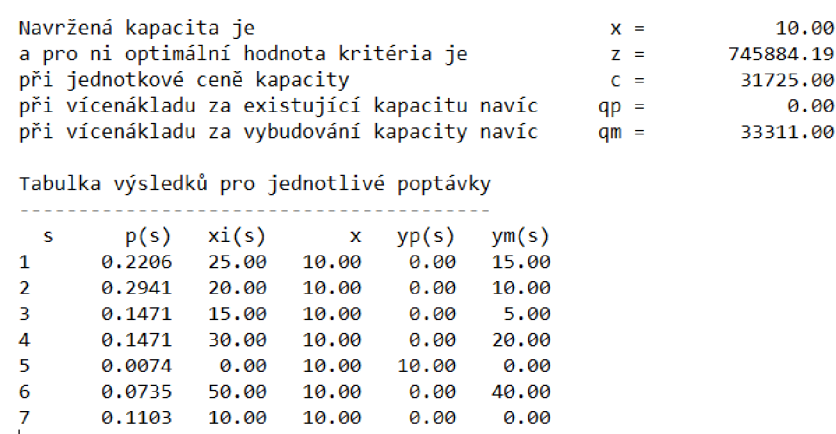

#### *Obrázek 36: Výsledek modelu B i (vlastní)*

#### *Model B2*

Model B2, který je na obrázku 37, je modifikovaná verze modelu B1. Do modelu byla přidána množina k, která zajistí cyklický výpočet, a to celkem 65krát. Dále byl dopsán parametr delta , který určuje, o kolik se každý cyklus zmenší hodnota qm. Hodnota množiny k a parametru delta byla zvolena tak, aby během cyklení nabyl parametr qm i hodnoty 0 nebo menší. Hodnota qm byla zvýšena na 600 000, aby byla modelována situace, kdy sestra navíc vyjde výrazně dráž než v modelu B1.

Výsledkem je, že s poklesem hodnoty parametru qm klesá i hodnota účelové funkce z a kapacity x. Toto lze vidět na obrázku 38, kde je zobrazena část výsledků. Kompletní výsledky lze nalézt v příloze 10 a 11.

Aby byly zmapovány extrémní případy, bylo zjištěno, že pokud bude stát zdravotní sestra, která bude navíc, enormních 600 000 Kč, vyplatí se přijmout všech 50 sester na začátku pro nejvyšší poptávku. V případě, že by cena zdravotní sestry, která by byla navíc, klesla na hodnotu 30 000 Kč, vyplatilo by se na začátku nepřijímat žádné sestry, ale všechny přijmout dodatečně. Tato možnost ovšem není reálná, protože aby mohl proces začít, jsou k tomu potřebné zdravotní sestry hned od začátku.

Pro simulaci vyšší reálné ceny získání sestry navíc byl proveden doplňující výpočet, který je na obrázku 39. V tomto modelu byl plat sestry navíc zvýšen na 80 000 Kč. Výsledky (viz obrázek 40) ukázaly, že při této ceně je výhodné na začátku přijmout 25 sester a pokud klesne cena na 30 000 Kč, je výhodné přijmout všechny sestry až dodatečně. Stejně jako u předchozího výpočtu, je nereálné přijímat všechny sestry dodatečně. Kompletní výsledky jsou v příloze 12 a 13.

```
1 set s indexy scenaru / 1*7 /, k pro opakovaný výpočet / 1 * 65 /; alias(s, sl)»
 2 scalars c jednotkove naklady na vybudovani jednotkové kapacity / 31725 /,
 3 qp vicenaklad za existujic i kapacitu navic / 0 /, 
 4 qm vicenaklad za jednotkové operativn i WS navýšeni kapacity /600000 / 
 5 delt a rozdi l pro snižování qm / 10000 /; 
 6 parameters
 7 p(s) pravdepodobnosti scenáru 
 B / 1 0.3, 2 0.4, 3 0.2, 4 0.2, 5 0.01, 6 0.1, 7 0.15 /, 
9 xi(a ) požadavky na kapacitu pro scenáre 
1 0 / 1 25, 2 20, 3 15, 4 30, 5 0, 6 50, 7 10 /; 
11 \text{ p(s)} = p(s)/\text{sum}(s1, p(s1)) ;
12 variable z hodnota ucelove funkce;
13 positive variables x HN rozhodnuti o velikosti kapacity,
14 yp(s) MS určeny přebytek kapacity, ym(s) MS určeny nedostatek kapacity; 
15 equations ucelfce ucelova funkce, omez(s) uvazovana omezeni;
16 ucelfce.. z = E = c * x + sum(s, p(s) * (qp * yp(s) + qm * ym(s)));
17 omez(s).. x - xi(s) = E = yp(s) - ym(s);18 model kapacita / ucelfce, omez /;
13 fil e outa / "fisestrylCa.txt " /; put outa; 
20 fll a outb / "KaestrylCb.txt" /; 
21 put "Výsledky" /; put "======" / /; put outb; 
22 put "Výsledky" /; put "======" / /; 
23 put " k ", " c"," qp"," qm"," z"," » 
  x", 
24 " stav" /; 
25 loop(k, solve kapacita minimizing z using LP; 
2 6 displa y s, p, xi , c, qp, qm, z.L, x.L, yp.L, ym.L; put outa; 
2 7 put "Výsledek je optim=l, nepříp=4, neomez=3", 
28 @48 "stav = ", @60 kapacita.modelstat:7:0 /; 
23 put "Navržená kapacita je" , @5l "x = ", @6Q x.L:l0:2 /; 
30 put "a pro n i optimální hodnota kritéria je" , Ě51 "z = ", Ě60 z.L:10:2 /; 
31 put "při jednotkové cené kapacity", 851 "c = ", @60 c:10:2 /; 
32 put "při vicenákladu za existující kapacitu navic",@50 "qp = ", @60 qp:10:2 /» 
33 put "při vicenákladu za vybudováni kapacity navic",@50 "qm = ", @60 qm:10:2 /» 
   li 
34 put "Tabulka výsledků pro jednotlivě poptávky" /; 
                         35 put " " /; 
36 put " s ", " p(s)", " xi(s)", " x", "
37 loop( s, 
38 put a.TL;5, p(3):8:4, xi(a}:0:2, x.L:8:2, yp.L(s):S:2, ym,L(s):8:2 /; 
39 >; put / /; 
40 put outb;
41 put k.TL:5, c:l0:2, qp:l0:2, qm:lÚ:2, z.L:l2:2, x.L:l0:2, 
42 kapacita.modelstat:10:0 /; qm = qm - delta;) ;
```
*Obrázek 37: Model B2 (vlastní)* 

| 17<br>31725.00<br>0.00 440000.00<br>1586250.00<br>50.00<br>1<br>18<br>31725.00<br>0.00 430000.00<br>1584102.94<br>30.00<br>1<br>19<br>0.00 420000.00<br>1<br>31725.00<br>1569397.06<br>30.00<br>1<br>20<br>31725.00<br>0.00 410000.00<br>1554691.18<br>30.00<br>21<br>1539985.29<br>1<br>31725.00<br>0.00 400000.00<br>30.00<br>22<br>1<br>31725.00<br>0.00 390000.00<br>1525279.41<br>30.00<br>23<br>0.00 380000.00<br>1<br>31725.00<br>1510573.53<br>30.00<br>24<br>0.00 370000.00<br>1<br>31725.00<br>1495867.65<br>30.00<br>25<br>1<br>31725.00<br>0.00 360000.00<br>1481161.76<br>30.00<br>$\mathbf{1}$<br>26<br>31725.00<br>0.00 350000.00<br>1466455.88<br>30.00<br>27<br>1<br>31725.00<br>0.00 340000.00<br>1451750.00<br>30.00<br>1<br>28<br>31725.00<br>0.00 330000.00<br>1437044.12<br>30.00<br>29<br>31725.00<br>0.00 320000.00<br>1422338.24<br>1<br>30.00<br>30<br>0.00 310000.00<br>1<br>31725.00<br>1407632.35<br>30.00<br>1<br>31<br>31725.00<br>0.00 300000.00<br>1392926.47<br>30.00<br>32<br>31725.00<br>0.00 290000.00<br>1378220.59<br>30.00<br>1<br>33<br>0.00 280000.00<br>1363514.71<br>1<br>31725.00<br>30.00<br>34<br>1<br>31725.00<br>0.00 270000.00<br>1348808.82<br>30.00<br>1<br>35<br>31725.00<br>0.00 260000.00<br>1334102.94<br>30.00<br>36<br>31725.00<br>0.00 250000.00<br>1<br>1319397.06<br>30.00<br>1<br>37<br>31725.00<br>0.00 240000.00<br>1304691.18<br>30.00<br>1<br>38<br>31725.00<br>0.00 230000.00<br>1289985.29<br>30.00<br>1<br>39<br>0.00 220000.00<br>31725.00<br>1275279.41<br>30.00<br>40<br>1<br>31725.00<br>0.00 210000.00<br>1260573.53<br>30.00<br>41<br>31725.00<br>0.00 200000.00<br>1245867.65<br>30.00<br>1<br>42<br>0.00 190000.00<br>1<br>31725.00<br>1231161.76<br>30.00<br>43<br>0.00 180000.00<br>1216455.88<br>1<br>31725.00<br>30.00<br>44<br>1<br>31725.00<br>0.00 170000.00<br>1201750.00<br>30.00<br>45<br>31725.00<br>0.00 160000.00<br>1187044.12<br>1<br>30.00<br>0.00 150000.00<br>1<br>46<br>31725.00<br>1172338.24<br>30.00<br>1<br>47<br>31725.00<br>0.00 140000.00<br>1153419.12<br>25.00<br>1<br>48<br>31725.00<br>0.00 130000.00<br>1127683.82<br>25.00<br>49<br>31725.00<br>0.00 120000.00<br>1101948.53<br>25.00<br>1<br>1<br>50<br>31725.00<br>0.00 110000.00<br>1076213.24<br>25.00<br>51<br>31725.00<br>0.00 100000.00<br>1050477.94<br>25.00<br>1<br>$\mathbf{1}$<br>52<br>31725.00<br>1024742.65<br>25.00<br>0.00<br>90000.00<br>53<br>31725.00<br>0.00<br>80000.00<br>999007.35<br>25.00<br>1<br>54<br>31725.00<br>70000.00<br>969058.82<br>20.00<br>1<br>0.00<br>55<br>31725.00<br>1<br>0.00<br>60000.00<br>921264.71<br>20.00<br>56<br>1<br>31725.00<br>0.00<br>50000.00<br>873470.59<br>20.00<br>57<br>31725.00<br>40000.00<br>814110.29<br>15.00<br>1<br>0.00<br>58<br>31725.00<br>0.00<br>30000.00<br>683823.53<br>1<br>0.00 |  |  |  |  |
|----------------------------------------------------------------------------------------------------|--|--|--|--|
|                                                                                                    |  |  |  |  |
|                                                                                                    |  |  |  |  |
|                                                                                                    |  |  |  |  |
|                                                                                                    |  |  |  |  |
|                                                                                                    |  |  |  |  |
|                                                                                                    |  |  |  |  |
|                                                                                                    |  |  |  |  |
|                                                                                                    |  |  |  |  |
|                                                                                                    |  |  |  |  |
|                                                                                                    |  |  |  |  |
|                                                                                                    |  |  |  |  |
|                                                                                                    |  |  |  |  |
|                                                                                                    |  |  |  |  |
|                                                                                                    |  |  |  |  |
|                                                                                                    |  |  |  |  |
|                                                                                                    |  |  |  |  |
|                                                                                                    |  |  |  |  |
|                                                                                                    |  |  |  |  |
|                                                                                                    |  |  |  |  |
|                                                                                                    |  |  |  |  |
|                                                                                                    |  |  |  |  |
|                                                                                                    |  |  |  |  |
|                                                                                                    |  |  |  |  |
|                                                                                                    |  |  |  |  |
|                                                                                                    |  |  |  |  |
|                                                                                                    |  |  |  |  |
|                                                                                                    |  |  |  |  |
|                                                                                                    |  |  |  |  |
|                                                                                                    |  |  |  |  |
|                                                                                                    |  |  |  |  |
|                                                                                                    |  |  |  |  |
|                                                                                                    |  |  |  |  |
|                                                                                                    |  |  |  |  |
|                                                                                                    |  |  |  |  |
|                                                                                                    |  |  |  |  |
|                                                                                                    |  |  |  |  |
|                                                                                                    |  |  |  |  |
|                                                                                                    |  |  |  |  |
|                                                                                                    |  |  |  |  |
|                                                                                                    |  |  |  |  |
|                                                                                                    |  |  |  |  |
|                                                                                                    |  |  |  |  |

*Obrázek 38: Výsledek modelu B2 (vlastní)* 

```
1 set s indexy scenaru / 1*7 /, k pro opakovaný výpočet / 1 * 42 /; alias(s,sl)»
 2 sealar s c jednotkové náklady na vybudováni jednotkové kapacity / 31725 /, 
 3 qp vicenakla d za existujic i kapacitu navic / 0 /, 
 4 qm vicenakla d za jednotkové operativn i WS navýšeni kapacity / B000 0 / 
 5 delt a rozdi l pro snižováni qm / 2000 /; 
 6 parameters 
 7 p<s) pravdepodobnosti scenáru 
 8 / 1 0.3, 2 0.4, 3 0.2, 4 0.2, 5 0.01, 6 0.1, 7 0.15 /, 
 9 xi(s ) požadavky na kapacitu pro scenáre 
1 0 / 1 25, 2 20, 3 15, 4 30, 5 0,6 50, 7 10 /; 
11 \text{ p(s)} = p(s)/\text{sum}(s1, p(s1));
12 variabl e z hodnota ucelove funkce; 
13 positive variables x HN rozhodnuti o velikosti kapacity,
14 yp(s) WS urceny prebytek kapacity, ym(s) WS urceny nedostatek kapacity;
15 equations ucelfce ucelova funkce, omez(s) uvazovana omezeni;
16 ucelfce.. z = E = c * x + \text{sum}(s, p(s) * (qp * yp(s) + qm * ym(s)));
17 omez{s)., x - xi(s ) =E= yp(s) - ym(s); 
18 model kapacita / ucelfce, omez /;
19 file outa / "KsestrylCa2.txt" /; put outa;
2 0 fil e outb / "KsestrylCb2.txt " i; 
21 put "Výsledky" /; put "========" / /; put outb; 
22 put "Výsledky" /; put "========" / /; 
23 put " k " c"," qp", " qnn", " z"," » 
\begin{array}{c} \n\textbf{x}^{\textbf{u}}\textbf{,} \\
24\textbf{.}\n\end{array}2 4 " stav" /; 
2 5 loop{kr salve kapacita minimizing z using LP; 
26 displa y s, p, xi , c, qp, qm, z. L , x.L, yp.L, ym.L; put cuza; 
27 put "Výsledek je optim=l, neprip=4, neomez=3", 
28 @4 9 "stav = ", @60 kapacita.modelstat:7:0 /; 
29 put "Navržená kapacita je", @51 "x = ", @60 x.L:10:2 /;
3C put "a pro n i optimálni hodnota kritéria je" , £51 "z = ", @60 z,L;lO;2 /; 
31 put "při jednotkové cené kapacity", £51 "c = ", @60 c:10:2 /;
3 2 put "pr i vicenákladu za existu j i c i kapacitu navic",Ě50 "qp = ", É60qp:l0;2 /»
   \mathcal{L}3 3 put "pr i vicenákladu za vybudováni kapacity navic",£5D "qm • ", É6D qm:l0:2 /»
   /;
2A put "Tabulka výsledků pro jednotlivé poptávky" f;
35 put " " /;
3 6 put " s ", " p(s)" , " xi(s)" , " x", " yp(s>", " ym(s)" /;
37 loop (s,
33 put s.TL:5r p{s):a:4r xi(s):8;2 , x,L;B;2, yp.L(s):Ě;2, ym.L(s):É:2 /;
39 ); p ut / /;
4 0 put outb;
41 put k.TL:5, c:10:2, qp:10:2, qm:lD:2, z.L:12:2, x.L:lD:2,
42 kapacita.modelstat:10:0 /; qm = qm - delta;) ;
```
*Obrázek 39: Doplňující výpočet modelu B2 (vlastní)* 

| 1  | 31725.00 | 0.00 | 80000.00   | 999007.35   | 25.00 | 1            |
|----|----------|------|------------|-------------|-------|--------------|
| 2  | 31725.00 | 0.00 | 78000.00   | 993860.29   | 25.00 | 1            |
| 3  | 31725.00 | 0.00 | 76000.00   | 988713.24   | 25.00 | 1            |
| 4  | 31725.00 | 0.00 | 74000.00   | 983566.18   | 25.00 | 1            |
| 5  | 31725.00 | 0.00 | 72000.00   | 978419.12   | 25.00 | 1            |
| 6  | 31725.00 | 0.00 | 70000.00   | 969058.82   | 20.00 | 1            |
| 7  | 31725.00 | 0.00 | 68000.00   | 959500.00   | 20.00 | $\mathbf{1}$ |
| 8  | 31725.00 | 0.00 | 66000.00   | 949941.18   | 20.00 | 1            |
| 9  | 31725.00 | 0.00 | 64000.00   | 940382.35   | 20.00 | 1            |
| 10 | 31725.00 | 0.00 | 62000.00   | 930823.53   | 20.00 | 1            |
| 11 | 31725.00 | 0.00 | 60000.00   | 921264.71   | 20.00 | 1            |
| 12 | 31725.00 | 0.00 | 58000.00   | 911705.88   | 20.00 | 1            |
| 13 | 31725.00 | 0.00 | 56000.00   | 902147.06   | 20.00 | 1            |
| 14 | 31725.00 | 0.00 | 54000.00   | 892588.24   | 20.00 | 1            |
| 15 | 31725.00 | 0.00 | 52000.00   | 883029.41   | 20.00 | 1            |
| 16 | 31725.00 | 0.00 | 50000.00   | 873470.59   | 20.00 | 1            |
| 17 | 31725.00 | 0.00 | 48000.00   | 863911.76   | 20.00 | 1            |
| 18 | 31725.00 | 0.00 | 46000.00   | 854352.94   | 20.00 | 1            |
| 19 | 31725.00 | 0.00 | 44000.00   | 844794.12   | 20.00 | 1            |
| 20 | 31725.00 | 0.00 | 42000.00   | 831022.06   | 15.00 | 1            |
| 21 | 31725.00 | 0.00 | 40000.00   | 814110.29   | 15.00 | 1            |
| 22 | 31725.00 | 0.00 | 38000.00   | 797198.53   | 15.00 | 1            |
| 23 | 31725.00 | 0.00 | 36000.00   | 780286.76   | 15.00 | 1            |
| 24 | 31725.00 | 0.00 | 34000.00   | 754750.00   | 10.00 | 1            |
| 25 | 31725.00 | 0.00 | 32000.00   | 729014.71   | 10.00 | 1            |
| 26 | 31725.00 | 0.00 | 30000.00   | 683823.53   | 0.00  | 1            |
| 27 | 31725.00 | 0.00 | 28000.00   | 638235.29   | 0.00  | 1            |
| 28 | 31725.00 | 0.00 | 26000.00   | 592647.06   | 0.00  | 1            |
| 29 | 31725.00 | 0.00 | 24000.00   | 547058.82   | 0.00  | 1            |
| 30 | 31725.00 | 0.00 | 22000.00   | 501470.59   | 0.00  | 1            |
| 31 | 31725.00 | 0.00 | 20000.00   | 455882.35   | 0.00  | 1            |
| 32 | 31725.00 | 0.00 | 18000.00   | 410294.12   | 0.00  | 1            |
| 33 | 31725.00 | 0.00 | 16000.00   | 364705.88   | 0.00  | 1            |
| 34 | 31725.00 | 0.00 | 14000.00   | 319117.65   | 0.00  | 1            |
| 35 | 31725.00 | 0.00 | 12000.00   | 273529.41   | 0.00  | 1            |
| 36 | 31725.00 | 0.00 | 10000.00   | 227941.18   | 0.00  | 1            |
| 37 | 31725.00 | 0.00 | 8000.00    | 182352.94   | 0.00  | 1            |
| 38 | 31725.00 | 0.00 | 6000.00    | 136764.71   | 0.00  | 1            |
| 39 | 31725.00 | 0.00 | 4000.00    | 91176.47    | 0.00  | 1            |
| 40 | 31725.00 | 0.00 | 2000.00    | 45588.24    | 0.00  | 1            |
| 41 | 31725.00 | 0.00 | 0.00       | 0.00        | 0.00  | 1            |
| 42 | 31725.00 | 0.00 | $-2000.00$ | $-45588.24$ | 0.00  | 3            |

*Obrázek 40: Výsledek doplňujícího výpočtu modelu B2 (vlastní)* 

#### *Model B3*

Model B3 (viz obrázek 41), je modifikací modelu B2. Modifikací jsou generované scénáře. Zápis této modifikace obsahují řádky 15 až 20. Předpoklad pro generování scénářů je stejný, jako u modelu A3. Tímto lze zjistit vyšší počet rozmanitých poptávek proti původním expertním poptávkám a výsledky cyklických výpočtů lze považovat za realističtější. V modelu je nově jako ukázka přidáno zaokrouhlení náhodně vygenerovaných poptávek. Tato celočíselnost poptávek sice odpovídá lépe realitě, ale poruší jasné splnění předpokladu výběru z normálního rozdělení.

Výsledkem je, že s poklesem hodnoty qm klesají i minimální náklady a optimální množství. Podle modelu je tedy vhodné při ceně penále 60 000 Kč přijmout na začátku 18 zdravotních sester při minimálních nákladech 884 850 Kč. Pokud klesne cena dodatečné sestry 32 000 Kč a méně, vyplatí se opět všechny sestry najmout dodatečně. Jak bylo již dříve zmíněno, toto není reálné. Část výsledků je zobrazena na obrázku 42 a kompletní výsledky jsou v příloze 14 a 15.

```
1 set s0 indexy expertnich scenaru / 1<sup>*7</sup> /, s indexy generovanych scenaru /1<sup>*100</sup> »
  /, 
 2 k pro opakovaný výpočet / 1 * 65 /; alias(s0, s1);
 3 scalars c jednotkové náklady na vybudováni jednotkové kapacity / 31725 /,
 4 qp vicenaklad za existujici kapacitu navic / 0 /,<br>
5 cm vicenaklad za iednotkove operativni WS navysen
   5 qm vicenakla d za jednotkové operátivni WS navýšeni kapacity / 600OD / 
 6 delt a rozdi l pro snižováni qm / 1000 /, 
 7 mu bodovy odhad stredni hodnoty,
 6 sigma hodový odhad směrodatné odchylky; 
 • párameters 
10 pQ(s0) pravdepodobnosti scenáru 
1 1 / 1 0.3, 2 0,4, 3 0.2, 4 0.2, 5 D.Dl, 6 D.l, 7 0.15 /, 
12 xiD(sQ) požadavky na kapacitu pro scenáre 
1 3 / 1 25, 2 20, 3 15, 4 30, 5 0, 6 50, 7 10 / 
14 p (st generovane pravdepodobnosti scenáru, xi(s ) generovane scenáre; 
15 \text{ p0}(s0) = p0(s0)/\text{sum}(s1, p0(s1));16 \text{ mu} = \text{sum}(s0, p0(s0) * xi0(s0));17 sigma = sqrt ( 
18 * csrd(sO)/(csrd(sO)-l) * 
19 sum(s0, p0(s0) * (xi0(s0) - mu) * (xi0(s0) - mu) ) );
20 p(s) = 1/card(s); xi(s) = round(normal(mu, sigma),0);21 displa y pO, xiO, mu, sigma, xi ; 
22 variabl e 2 hodnota ucelove ŕunkce; 
23 positive variables x HM rozhodnuti o velikosti kapacity,
24 yp(s) WS určeny přebytek kapacity, ym|s) WS určeny nedostatek kapacity; 
25 eeruationa ucelfc e utelova funkce, ome2(s) uvazovaná omezeni; 
26 ucelfce.. z = E = c * x + \text{sum}(s, p(s) * (qp * yp(s) + qm * ym(s)));
27 omez(s)., x - xi(s ) =e= yp(s) - yra(s); 
2£ model kapacita / ucelfce , ome2 /;
2 9 filů outa / "KsestxylRa.txt" /; p ut outa;
30 filé outb / "KsestxylRb.txt" /;
31 p ut "Výsledky" /; p at "========" / /; p a t outb;
32 put "vysledky" /; put "========" / /;<br><b>33 put " k ", " c"." cm"
3 3 p ut " k " c
                                     B , " qp"," qmn
                                                                                 M »
                                                          ,
M
z"," x
34 "34 • stav" /;
3 5 loop( k, sůlve kapacit a minimi2ing z using LP;
3 6 displa y s, p, x i , c, qp, qm, z,L, x.L, yp.L, ym.L; put outa;
37 put "Výsledek je optim=1, nepříp=4, neomez=3",
35 §4B "stav = @60 kapacita.modelstat:7:0 /; 
39 put "Navržená kapacit a je" , §51 "x = ", §60 x.L:10:2 /; 
40 p»t "a pro n i optimálni hodnota kritéria je" , §51 "2 = ", §60 z.L:10:2 /; 
41 put "píi jednotkové cene kapacity", §51 "c = ", §60 c:10:2 /; 
42 put "při vicenákladu 2a existujic i kapacitu navic",@50 "qp = ", @60 qp:10:2 /» 
4 3 put "při vicenákladu 2a vybudováni kapacity navic",@50 "qm = ", §60 qm:10:2 /» 
  \mathcal{L}44 put "hodnota stŕedni hodnoty je" , §50 "mu = @60 mu: 10:2 /,-
45 put "hodnota směrodatné odchylky je", @47 "sigma = ", @60 sigma: 10:2 / /;
46 put "Tabulka výsledků pro jednotlivé poptávky" /; 
4 7 put " " /; 
4 6 put " s " pis)" , " xi(s) n , " x", " ypis)" , " ym(s)n /; 
49 loop t s , put s.TL:5, p(s):B:4, xi(s):S:2 , x.L:S:2, yp,L(s):S:2, ym.L(s):B:2 /; 
50 ); put / /; put outb;
51 put k.TL:5, c:10:2, qp:10:2, qm:10:2, z.L:10:2, x.L:10:2, 
52 kapacita.modelstat:10:0 /; qm = qm - delta;} ;
```
*Obrázek 4i: Model B3 (vlastní)* 

| k  | c        | qp   | qm | z                  | x     | stav         |
|----|----------|------|----|--------------------|-------|--------------|
| 1  | 31725.00 | 0.00 |    | 60000.00 884850.00 | 18.00 | 1            |
| 2  | 31725.00 | 0.00 |    | 59000.00 879620.00 | 18.00 | 1            |
| 3  | 31725.00 | 0.00 |    | 58000.00 873985.00 | 17.00 | $\mathbf{1}$ |
| 4  | 31725.00 | 0.00 |    | 57000.00 868215.00 | 17.00 | 1            |
| 5  | 31725.00 | 0.00 |    | 56000.00 862445.00 | 17.00 | 1            |
| 6  | 31725.00 | 0.00 |    | 55000.00 856675.00 | 17.00 | 1            |
| 7  | 31725.00 | 0.00 |    | 54000.00 850905.00 | 17.00 | 1            |
| 8  | 31725.00 | 0.00 |    | 53000.00 845135.00 | 17.00 | 1            |
| 9  | 31725.00 | 0.00 |    | 52000.00 839365.00 | 17.00 | 1            |
| 10 | 31725.00 | 0.00 |    | 51000.00 833490.00 | 16.00 | $\mathbf{1}$ |
| 11 | 31725.00 | 0.00 |    | 50000.00 827100.00 | 16.00 | $\mathbf{1}$ |
| 12 | 31725.00 | 0.00 |    | 49000.00 820710.00 | 16.00 | $\mathbf{1}$ |
| 13 | 31725.00 | 0.00 |    | 48000.00 814320.00 | 16.00 | 1            |
| 14 | 31725.00 | 0.00 |    | 47000.00 807930.00 | 16.00 | $\mathbf{1}$ |
| 15 | 31725.00 | 0.00 |    | 46000.00 801540.00 | 16.00 | 1            |
| 16 | 31725.00 | 0.00 |    | 45000.00 794475.00 | 15.00 | 1            |
| 17 | 31725.00 | 0.00 |    | 44000.00 787395.00 | 15.00 | 1            |
| 18 | 31725.00 | 0.00 |    | 43000.00 780315.00 | 15.00 | 1            |
| 19 | 31725.00 | 0.00 |    | 42000.00 772590.00 | 14.00 | 1            |
| 20 | 31725.00 | 0.00 |    | 41000.00 764770.00 | 14.00 | 1            |
| 21 | 31725.00 | 0.00 |    | 40000.00 756425.00 | 13.00 | 1            |
| 22 | 31725.00 | 0.00 |    | 39000.00 747825.00 | 13.00 | 1            |
| 23 | 31725.00 | 0.00 |    | 38000.00 739225.00 | 13.00 | 1            |
| 24 | 31725.00 | 0.00 |    | 37000.00 729980.00 | 12.00 | 1            |
| 25 | 31725.00 | 0.00 |    | 36000.00 719775.00 | 11.00 | $\mathbf{1}$ |
| 26 | 31725.00 | 0.00 |    | 35000.00 708900.00 | 10.00 | $\mathbf{1}$ |
| 27 | 31725.00 | 0.00 |    | 34000.00 696925.00 | 9.00  | 1            |
| 28 | 31725.00 | 0.00 |    | 33000.00 684075.00 | 7.00  | $\mathbf{1}$ |
| 29 | 31725.00 | 0.00 |    | 32000.00 668800.00 | 0.00  | 1            |
| 30 | 31725.00 | 0.00 |    | 31000.00 647900.00 | 0.00  | 1            |
| 31 | 31725.00 | 0.00 |    | 30000.00 627000.00 | 0.00  | 1            |
| 32 | 31725.00 | 0.00 |    | 29000.00 606100.00 | 0.00  | 1            |
| 33 | 31725.00 | 0.00 |    | 28000.00 585200.00 | 0.00  | $\mathbf{1}$ |
| 34 | 31725.00 | 0.00 |    | 27000.00 564300.00 | 0.00  | 1            |
| 35 | 31725.00 | 0.00 |    | 26000.00 543400.00 | 0.00  | 1            |
| 36 | 31725.00 | 0.00 |    | 25000.00 522500.00 | 0.00  | 1            |
| 37 | 31725.00 | 0.00 |    | 24000.00 501600.00 | 0.00  | $\mathbf{1}$ |
| 38 | 31725.00 | 0.00 |    | 23000.00 480700.00 | 0.00  | 1            |

*Obrázek 42: Výsledek modelu B3 (vlastní)* 

#### *Model Cl*

V modelu C1, který je na obrázku 43, je modelována situace, kdy se do očkovacího centra neodstaví dobrovolník, což způsobí zpomalení procesu a sníží počet očkovaných osob.

Množina set s představuje 7 scénářů možností budoucí poptávky xi (s), která je určena počtem dobrovolníků v očkovacím centru podle (52). Pravděpodobnost těchto poptávek byla určena expertním odhadem. Skalár c představuje jednotkovou cenu za předpokladu, že dobrovolníci pracují zadarmo pouze za poskytnutí oběda a pitného režimu. Dále se v modelu nachází hodnoty penále za kapacitu navíc  $qp(s)$ , která je ohodnocena hodnotou 0. Tato hodnota je zvolena s předpokladem, že dobrovolník, který je navíc, nedostává žádný příplatek a nejsou na něj vynaloženy vícenáklady. Penále za nedostatek dobrovolníků qm(s) představuje počet osob,

který připadá na jednoho dobrovolníka za jeden den a který nebude oočkován. Tato hodnota byla stanovena podle expertního odhadu. Účelová funkce je definována jako  $z = E = c * x + sum(s, z)$  $p(s)$  \* (qp \* yp(s) + qm \* ym(s)) ) a odpovídá rovnici účelové funkce 1.11. z kapitoly 1.2.4. Omezení je pro každý scénář definováno jako  $x - xi(s) = E= yp(s) - ym(s)$ . Příkazem solve je určeno, jaký typ optimalizační úlohy bude počítán.

```
L se t s indexy scenáru / 1*7 /; alias (s, sl) ; 
2 scalar s c jednotkové náklady na vybudováni jednotkové kapacity / 150 /, 
 3 qp vicenaklad za existující kapacitu navic / 0 /,
   4 qm vicenakla d za jednotkové operatívni WS navýšeni kapacity / 35 /; 
5 parameters 
 6 p(s) pravdepodobnosti scenáru 
7 / 1 0.3, 2 0.3, 3 0.25, 4 0.4, 5 0.3, 6 0.1, 7 0.2 /, 
 8 xi(s) pozadavky na kapacitu pro scenare
9 / 1 90, 2 45, 3 100, 4 70, 5 50, 6 150, 70/ ; 
10 p(s) = p(s) / sum(s1, p(s1));
11 variable z hodnota ucelove funkce;
12 positive variables x HN rozhodnuti o velikosti kapacity,
13 yp(s) WS urceny prebytek kapacity, ym(s) WS urceny nedostatek kapacity;
14 equations ucelfce ucelova funkce, omez (s) uvazovana omezeni;
15 ucelfce.. z = E = c * x + \text{sum}(s, p(s) * (qp * yp(s) + qm * ym(s)));
16 omez(s)., x - xi(s ) =E= yp[S) - ym(s); 
17 model kapacit a / ucelfce , omez /; 
18 solve kapacita minimizing z using LP;
19 displa y s, p, xi , c, qp, qm, z. L, x. L, yp.L, ym.L; 
20 fil a out / "Kdobrl.txt " /; put out; 
21 put "Vysledky" /; put "========" / /;
22 put "Navržena kapacit a je" , 051 "x = ", 060 x.L:10:2 /; 
23 put "a pro n i optimálni hodnota kritéria je" , 051 "z = ", 060 z.L;10;2 /; 
24 put "při jednotkové ceně kapacity", 051 "c = ", 060 c:10:2 /; 
25 put "při vícenákladu za existující kapacitu navíc", @50 "qp = ", @60 qp:10:2 /»
25 put "při vícenákladu za existující kapacit u navíc",050 "qp = ", 060 qp:l0:2 /» 
2 6 put "při vícenákladu za vybudovaní kapacit y navíc",050 "qm = ", 060 qm:l0:2 /» 
27 put "Tabulka výsledků pro jednotlivé poptávky" /;
27 put
11 Tabulka výsledků pro jednotlivé poptávky" /; 
29 put " s ", " p(s)", " xi(s)", " x'', "
                                                        yp(s)", " ym(s)" /;
30 loop(s, put s.TL:5, p(s):8:4, xi(s):8:2, x.L:8:2, yp.L(s):8:2, ym.L(s):8:2 /;»
30 loop ( s , put s.TL:5, p(s):8:4, xi(s):8:2 , x,L:8:2, yp.L(s):8:2, ym.L(s):8:2 /;»
```
#### *Obrázek 43: Model C1 (vlastní)*

Výsledek modelu C1 je zobrazen na obrázku 44. Navržené optimální množství dobrovolníků je žádný dobrovolník. Je to způsobeno poměrem vysoká cena a malé penále, a proto se dobrovolníky nevyplatí "najímat". Ve skutečnosti se ale jedná o 35 osob, tedy pokud by byl počet osob nahrazen cenou lidského života, lze předpokládat, že by dobrovolníci byli přijímáni. Reálně jsou dobrovolníci v očkovacím centru velmi potřební, proto by tato situace reálně nemohla nastat.

| Navržená kapacita je<br>a pro ni optimální hodnota kritéria je |                                                  |                |              |       |                 |        |  | 0.00<br>2336.49 |
|----------------------------------------------------------------|--------------------------------------------------|----------------|--------------|-------|-----------------|--------|--|-----------------|
|                                                                | při jednotkové ceně kapacity                     |                |              | $C =$ | 150.00          |        |  |                 |
|                                                                | při vícenákladu za existující kapacitu navíc     |                |              |       |                 | $qp =$ |  | 0.00            |
|                                                                | při vícenákladu za vybudování kapacity navíc     |                |              |       |                 | $qm =$ |  | 35.00           |
| s                                                              | Tabulka výsledků pro jednotlivé poptávky<br>p(s) | xi(s)          | $\mathbf{x}$ |       | $yp(s)$ $ym(s)$ |        |  |                 |
| 1                                                              | 0.1622                                           | 90.00          | 0.00         | 0.00  | 90.00           |        |  |                 |
| $\overline{\phantom{a}}$                                       |                                                  | $0.1622$ 45.00 | 0.00         |       | 0.00 45.00      |        |  |                 |
| з                                                              | 0.1351                                           | 100.00         | 0.00         | 0.00  | 100.00          |        |  |                 |
| 4                                                              | 0.2162                                           | 70.00          | 0.00         | 0.00  | 70.00           |        |  |                 |
| 5                                                              |                                                  | $0.1622$ 50.00 | 0.00         |       | 0.00 50.00      |        |  |                 |
| 6                                                              |                                                  | 0.0541 150.00  | 0.00         | 0.00  | 150.00          |        |  |                 |
| 7                                                              | 0.1081                                           | 0.00           | 0.00         | 0.00  | 0.00            |        |  |                 |

*Obrázek 44: Výsledek modelu Cl (vlastní)* 

### *Model C2*

Model C2 na obrázku 45 je modifikovaná verze modelu C1. Do modeluje připsána množina k, díky které je výpočet prováděn cyklicky, a to celkem 36krát. Dále byl dopsán parametr delta, který určuje, o kolik se každý cyklus zmenší hodnota qm. Hodnota množiny k a parametru delta byla zvolena tak, aby během cyklení nabyl parametr qm i hodnoty 0. Hodnota qm byla zvýšena na 3 000.

Výsledkem je, že na začátku je výhodné přijmout 150 dobrovolníků s ohledem na nejvyšší poptávku. S poklesem nákladu na dobrovolníka klesá i jejich počet a je výhodné několik dobrovolníků přijmout dodatečně. Pokud je hodnota qm rovna 150 a menší, je výhodnější všechny dobrovolníky přijmout dodatečně. To je ovšem, jak již bylo výše zmíněno, nereálné, Část výsledků je na obrázku 46 a podrobné výsledky jsou v příloze 16 a 17.

V doplňujícím výpočtu (obrázek 47) byla hodnota qm snížena na 210. Výsledkem (obrázek 48) je, že při této hodnotě je výhodné na začátku přijmout 50 dobrovolníků. Pokud qm klesne na 204 až 171, je výhodné přijmout 45 dobrovolníků a zbytek přijmout dodatečně za vyšší náklady. Dobrovolníky se nevyplatí přijímat dopředu, pokud je qm rovno 168 a méně. Kompletní výsledky jsou v příloze 18 a 19

```
1 set s indexy scenaru / 1*7 /, k pro opakovaný výpočet / 1 * 102 /; alias(s,sl»
 \rightarrow2 scalar s c jednotkové náklady na vybudovaní jednotkové kapacit y / 150 /, 
 3 qp vicenakla d za existující kapacitu navic / 0 /, 
 4 qm vicenakla d za jednotkové operatívni WS navýšeni kapacit y / 3000 / 
 5 delt a ro2dil pro snižování qm / 30 /; 
 6 párameters 
 7 p(s) pravdepodobnosti scenáru 
 S / 1 0.3, 2 0.3, 3 0.25, 4 0.4, 5 0.3, 6 0.1, 7 0.2 /, 
9 xi(s ) požadavky na kapacitu pro scenáre 
1 0 / 1 90, 2 45, 3 100, 4 70, 5 50, S 150, 7 0 /; 
11 \text{ p(s)} = p(s)/\text{sum}(s1, p(s1));
12 variabl e 2 hodnota ucelove funkce; 
13 positive variables x HN rozhodnuti o velikosti kapacity,
14 yp (s) WS určeny přebytek kapacity, ym(s) WS určeny nedostatek kapacity; 
15 equations ucelfce ucelova funkce, omez(s) uvazovana omezeni;
16 ucelfce. z = E = c * x + <b>sum</b>(s, p(s) * (qp * yp(s) + qm * ym(s)));
17 omez(s).. x - xi(s) = E = yp(s) - ym(s);18 model kapacit a / ucelfce , omez /; 
19 fil e outa / "KdobrlCa.txt" /; put outa; 
20 fll * outb / "KdobrlCb. txt " /; 
21 put "Vysledky" /; put "========" / /; put outb;
22 put "Vysledky" /; put "=======" / /;<br>23 put " k ", " c", " qp"
                        23 put " <. ", " c"," qp"," qm"," z"," x"» 
24 " íldv" /; 
25 loop ( k f solve kapacit a minimizing z using LP; 
2£ displa y s, p, xi , c, qp, qm, 2.L, x.L, yp.L, ym.L; put outa; 
27 put "Výsledek je optim=1, nepříp=4, neomez=3",
28 @48 "stav = ", @60 kapacita.modelstat:7:0 /;
2 9 put "Navržená kapacit a je" , 851 "x = ", @£0 x.L:10:2 /; 
30 put "a pro ni optimální hodnota kritéria je", @51 "z = ", @60 z.L:10:2 /;
31 put "při jednotkové ceně kapacity", @51 "c = ", @60 c:10:2 /;
32 put "při vícenákladu za existující kapacitu navic",@50 "qp = ", @60 qp:10:2 ft> 
   i 
33 put "při vícenákladu za vybudováni kapacity navic",@50 "qm = ", @60 qm:10:2 /» 
   /; 
34 put "Tabulka výsledků pro jednotlivé poptávky" /; 
35 put " " /; 
36 put " s «, " p(s)" , " xi(s)" , " x", " yp(s)" , " ym(s)" /; 
37 loop( s, 
38 put s.TL:5, p(s):8:4, xi(s}:E:2, x.L:8:2, yp.L(s):8:2, yiri.L(3) :8:2 /; 
39 ),* put / /; put outb; 
40 put k.TL:5, c:l0:2, qp:l0:2, qm:l0:2, 2.L:10:2, x.L:lO:2, 
41 kapacita.modelstat:10:0 /; qm = qm - delta;) ;
```
*Obrázek 45: Model C2 (vlastní)* 

| 55 | 150.00 | 0.00 | 1380.00 | 18729.73 | 100.00 | 1            |
|----|--------|------|---------|----------|--------|--------------|
| 56 | 150.00 | 0.00 | 1350.00 | 18648.65 | 100.00 | 1            |
| 57 | 150.00 | 0.00 | 1320.00 | 18567.57 | 100.00 | 1            |
| 58 | 150.00 | 0.00 | 1290.00 | 18486.49 | 100.00 | 1            |
| 59 | 150.00 | 0.00 | 1260.00 | 18405.41 | 100.00 | 1            |
| 60 | 150.00 | 0.00 | 1230.00 | 18324.32 | 100.00 | 1            |
| 61 | 150.00 | 0.00 | 1200.00 | 18243.24 | 100.00 | 1            |
| 62 | 150.00 | 0.00 | 1170.00 | 18162.16 | 100.00 | 1            |
| 63 | 150.00 | 0.00 | 1140.00 | 18081.08 | 100.00 | 1            |
| 64 | 150.00 | 0.00 | 1110.00 | 18000.00 | 100.00 | 1            |
| 65 | 150.00 | 0.00 | 1080.00 | 17918.92 | 100.00 | 1            |
| 66 | 150.00 | 0.00 | 1050.00 | 17837.84 | 100.00 | 1            |
| 67 | 150.00 | 0.00 | 1020.00 | 17756.76 | 100.00 | $\mathbf 1$  |
| 68 | 150.00 | 0.00 | 990.00  | 17675.68 | 100.00 | $\mathbf{1}$ |
| 69 | 150.00 | 0.00 | 960.00  | 17594.59 | 100.00 | 1            |
| 70 | 150.00 | 0.00 | 930.00  | 17513.51 | 100.00 | 1            |
| 71 | 150.00 | 0.00 | 900.00  | 17432.43 | 100.00 | 1            |
| 72 | 150.00 | 0.00 | 870.00  | 17351.35 | 100.00 | 1            |
| 73 | 150.00 | 0.00 | 840.00  | 17270.27 | 100.00 | 1            |
| 74 | 150.00 | 0.00 | 810.00  | 17189.19 | 100.00 | 1            |
| 75 | 150.00 | 0.00 | 780.00  | 17083.78 | 90.00  | 1            |
| 76 | 150.00 | 0.00 | 750.00  | 16945.95 | 90.00  | $\mathbf{1}$ |
| 77 | 150.00 | 0.00 | 720.00  | 16808.11 | 90.00  | 1            |
| 78 | 150.00 | 0.00 | 690.00  | 16670.27 | 90.00  | 1            |
| 79 | 150.00 | 0.00 | 660.00  | 16532.43 | 90.00  | 1            |
| 80 | 150.00 | 0.00 | 630.00  | 16394.59 | 90.00  | 1            |
| 81 | 150.00 | 0.00 | 600.00  | 16256.76 | 90.00  | $\mathbf{1}$ |
| 82 | 150.00 | 0.00 | 570.00  | 16118.92 | 90.00  | 1            |
| 83 | 150.00 | 0.00 | 540.00  | 15981.08 | 90.00  | $\mathbf{1}$ |
| 84 | 150.00 | 0.00 | 510.00  | 15843.24 | 90.00  | 1            |
| 85 | 150.00 | 0.00 | 480.00  | 15705.41 | 90.00  | 1            |
| 86 | 150.00 | 0.00 | 450.00  | 15567.57 | 90.00  | 1            |
| 87 | 150.00 | 0.00 | 420.00  | 15381.08 | 70.00  | $\mathbf{1}$ |
| 88 | 150.00 | 0.00 | 390.00  | 15032.43 | 70.00  | 1            |
| 89 | 150.00 | 0.00 | 360.00  | 14683.78 | 70.00  | 1            |
| 90 | 150.00 | 0.00 | 330.00  | 14335.14 | 70.00  | 1            |
| 91 | 150.00 | 0.00 | 300.00  | 13986.49 | 70.00  | 1            |
| 92 | 150.00 | 0.00 | 270.00  | 13637.84 | 70.00  | 1            |
| 93 | 150.00 | 0.00 | 240.00  | 13013.51 | 50.00  | 1            |
| 94 | 150.00 | 0.00 | 210.00  | 12324.32 | 50.00  | 1            |
| 95 | 150.00 | 0.00 | 180.00  | 11541.89 | 45.00  | 1            |
| 96 | 150.00 | 0.00 | 150.00  | 10013.51 | 0.00   | 1            |

*Obrázek 46: Výsledek modelu C2 (vlastní)* 

```
1 set s indexy scenaru / 1*7 /, k pro opakovaný výpočet / 1 * 72 /; alias(s,sl)»
 2 sealar s c jednotkové náklady na vybudováni jednotkové kapacity / 150 /, 
 3 qp vicenakla d za existujic i kapacitu navic / 0 /, 
 A qm vicenakla d za jednotkové operativn i HS navýšeni kapacity / 210 / 
 5 delt a rozdíl pro snižování qm / 3 /; 
 £ parameters 
 7 p(s) pravdepodobnosti scenáru 
 8 / 1 0.3 , 2 0.3 , 3 0.25, A 0 . 4 , 5 D.3, 6 0.1, 7 0. 2 / , 
9 xi(s ) požadavky na kapacitu pro scenáre 
1 0 / 1 90, 2 45 , 3 100, A 70, 5 50 , 6 150, 7 0 /; 
11 \text{ p (s)} = p(s) / \text{sum}(s1, p(s1));
12 variabl e z hodnota ucelove funkce; 
13 positive variables x HN rozhodnuti o velikosti kapacity,
14 yp{s) W£ určeny přebytek kapacity, ym(s) WS určeny nedostatek kapacity; 
15 equations ucelfce ucelova funkce, omez (s) uvazovaná omezeni;
16 ucelfce. z = E = c * x + <b>sum</b>(s, p(s) * (qp * yp(s) + qm * ym(s)));
17 \text{omez}(s), x - xi(s) = E = yp(s) - ym(s);
18 model kapacita / ucelfce, omez /;
19 filé auta / "KdobrlCa2.txt" /; put outa; 
2 0 fil e outb / "KdobrlCb2.txt" /; 
21 put "Výsledky" /; put "•========" / / j put outb; 
22 put "Výsledky" /; put "========" / /; 
                                                   \text{cm}^m , ^m2^n, ^nop","
                                                                                \sim M _{\rm W}23 put " k ", " c"," qp", " qin", " z"," x"» 
<sup>2</sup><br>
<sup>24</sup> " stav" /;<br>
<sup>25</sup> loop(k, solve kapacita minimizing z using LP;
           stav" \prime:
26 display s, p, xi, c, qp, qm, z.L, x.L, yp.L, ym.L; put outa;
27 put "Výsledek je optim=1, nepříp=4, neomez=3",
28 @48 "stav = ", @60 kapacita.modelstat:7:0 /;
29 put "Navržená kapacita je", @51 "x = ", @60 x.L:10:2 /;
2 9 put "Havrzená kapacita je" , £51 "x = ", @60 x.L:lD:2 /;
3 0 put "a pro n i optimálni hodnota kriteri a je" , £51 "z = ", @60 z.L:10:2 /;
31 put "pr i jednotkové ceně kapacity", £51 "c - ", g 6 D c: 10:2 / ;
32 put "při vícenákladu za existující kapacitu navíc", £50 "qp = ", Ě6D. qp;10;2 /»
3 3 put "při vicenákladu za vybudováni kapacity navíc",Ě5D "qm = ", Ě6D qm:10:2 /» 
   /; 
3 4 put "Tabulka výsledků pro jednotlivě poptávky" /; 
35 put " "h
3í- put " s ", " p (si" , " xi (s)" , " x", " yp(s>", " ym(s)" /; 
37 loop(s,
33 put s.TL:5, p(s ):a : 4 , xi(s >;a:2 , x.L:É:2, yp.L(s);B;2, yra.L(s);Ě:2 / ; 
39 ); put / /; put outb; 
40 put k.TL:5, c:l0:2, qp:l0 : 2 , qm:l0: 2, z.L:10: 2, x.L:10: 2, 
41 kapacita.modelstat:10:0 /; qm = qm - delta;) ;
```
*Obrázek 47: Doplňující výpočet modelu C2 (vlastní)* 

| k  | c      | qp   | qm     | z        | x     | stav         |
|----|--------|------|--------|----------|-------|--------------|
| 1  | 150.00 | 0.00 | 210.00 | 12324.32 | 50.00 | 1            |
| 2  | 150.00 | 0.00 | 207.00 | 12255.41 | 50.00 | 1            |
| 3  | 150.00 | 0.00 | 204.00 | 12180.81 | 45.00 | 1            |
| 4  | 150.00 | 0.00 | 201.00 | 12100.95 | 45.00 | 1            |
| 5  | 150.00 | 0.00 | 198.00 | 12021.08 | 45.00 | 1            |
| 6  | 150.00 | 0.00 | 195.00 | 11941.22 | 45.00 | $\mathbf{1}$ |
| 7  | 150.00 | 0.00 | 192.00 | 11861.35 | 45.00 | $\mathbf{1}$ |
| 8  | 150.00 | 0.00 | 189.00 | 11781.49 | 45.00 | 1            |
| 9  | 150.00 | 0.00 | 186.00 | 11701.62 | 45.00 | 1            |
| 10 | 150.00 | 0.00 | 183.00 | 11621.76 | 45.00 | 1            |
| 11 | 150.00 | 0.00 | 180.00 | 11541.89 | 45.00 | 1            |
| 12 | 150.00 | 0.00 | 177.00 | 11462.03 | 45.00 | 1            |
| 13 | 150.00 | 0.00 | 174.00 | 11382.16 | 45.00 | 1            |
| 14 | 150.00 | 0.00 | 171.00 | 11302.30 | 45.00 | 1            |
| 15 | 150.00 | 0.00 | 168.00 | 11215.14 | 0.00  | 1            |
| 16 | 150.00 | 0.00 | 165.00 | 11014.86 | 0.00  | 1            |
| 17 | 150.00 | 0.00 | 162.00 | 10814.59 | 0.00  | 1            |
| 18 | 150.00 | 0.00 | 159.00 | 10614.32 | 0.00  | 1            |
| 19 | 150.00 | 0.00 | 156.00 | 10414.05 | 0.00  | 1            |
| 20 | 150.00 | 0.00 | 153.00 | 10213.78 | 0.00  | 1            |
| 21 | 150.00 | 0.00 | 150.00 | 10013.51 | 0.00  | 1            |
| 22 | 150.00 | 0.00 | 147.00 | 9813.24  | 0.00  | 1            |
| 23 | 150.00 | 0.00 | 144.00 | 9612.97  | 0.00  | 1            |
| 24 | 150.00 | 0.00 | 141.00 | 9412.70  | 0.00  | 1            |
| 25 | 150.00 | 0.00 | 138.00 | 9212.43  | 0.00  | $\mathbf{1}$ |
| 26 | 150.00 | 0.00 | 135.00 | 9012.16  | 0.00  | $\mathbf{1}$ |
| 27 | 150.00 | 0.00 | 132.00 | 8811.89  | 0.00  | 1            |
| 28 | 150.00 | 0.00 | 129.00 | 8611.62  | 0.00  | 1            |
| 29 | 150.00 | 0.00 | 126.00 | 8411.35  | 0.00  | 1            |
| 30 | 150.00 | 0.00 | 123.00 | 8211.08  | 0.00  | 1            |
| 31 | 150.00 | 0.00 | 120.00 | 8010.81  | 0.00  | 1            |
| 32 | 150.00 | 0.00 | 117.00 | 7810.54  | 0.00  | 1            |
| 33 | 150.00 | 0.00 | 114.00 | 7610.27  | 0.00  | $\mathbf{1}$ |
| 34 | 150.00 | 0.00 | 111.00 | 7410.00  | 0.00  | 1            |
| 35 | 150.00 | 0.00 | 108.00 | 7209.73  | 0.00  | 1            |
| 36 | 150.00 | 0.00 | 105.00 | 7009.46  | 0.00  | 1            |
| 37 | 150.00 | 0.00 | 102.00 | 6809.19  | 0.00  | $\mathbf{1}$ |
| 38 | 150.00 | 0.00 | 99.00  | 6608.92  | 0.00  | 1            |

*Obrázek 48: Výsledek doplňujícího výpočtu modelu C2 (vlastní)* 

### *Model C3*

Model C3, obrázek 49, je modifikací modelu C2. Modifikací jsou generované scénáře. Zápis této modifikace obsahují řádky 15 až 20. Předpoklad pro generování poptávky je stejný, jako u modelu A3 a B3.

Při náhodném generování poptávky je nejvýhodnější na začátku přijmout 39 dobrovolníků při hodnotě qm rovné 210. Pokud qm klesne na 150, tedy jednotková cena je rovna qm, nevyplatí se dobrovolníky přijímat na začátku ale dodatečně. Výsledky jsou znázorněny na obrázku 50 a kompletní výsledky jsou v příloze 20 a 21.

```
1 set s0 indexy expertnich scenaru / 1<sup>*7</sup> /, s indexy generovanych scenaru /1<sup>*100</sup> »
   /, 
 2 k pro opakovaný výpočet / 1 * 72 /; alias [sO,sl } ; 
 3 scalars c jednotkové náklady na vybudovaní jednotkové kapacity / 150 /, <br>4 co vicenaklad za existující kapacitu navic / 0 /.
    4 qp vicenaklad za existující kapacitu navíc / 0 /,
 5 qm vicenaklad za jednotkove operativni WS navyseni kapacity / 210 /
 6 delt a rozdíl pro snižování qm / 3 /, 
 7 mu bodový odhad strední hodnoty, 
8 sigma bodovy odhad smerodatne odchylky;
• parimeters 
10 pQ(sO) pravdepodobnosti scenáru 
1 1 / 1 0.3, 2 0.3, 3 0.25, 4 0.4, 5 0.3, 6 0.1, 7 0.2 /, 
12 xiD(sQ) požadavky na kapacitu pro scenáre 
13 / 1 90, 2 45, 3 100, 4 70, 5 50, 6 150, 7 0/ 
14 p{s| generovane pravdepodobnosti scenáru, xi(s ) generovane scenáre; 
15 \text{ p0}(s0) = p0(s0)/\text{sum}(s1, p0(s1));16 \text{ mu} = \text{sum}(s0, p0(s0) * x i0(s0));17 sigma = sqrt ( 
18 * card(s0) / (card(s0) -1) *19 sum(s0, p0(s0) * (xi0(s0) - mu) * (xi0(s0) - mu) ) ;
20 p(s) = 1/card(s); xi(s) = round(normal(mu, sigma), 0);21 displa y pO, xiO, mu, sigma, xi ; 
22 vatiabl e 2 hodnota ucelove funkce; 
23 positive variables x HM rozhodnuti o velikosti kapacity,
24 yp(s) WS určeny přebytek kapacity, ym|s> WS určeny nedostatek kapacity; 
25 equations ucelfice ucelova funkce, omez(s) uvazovana omezeni;
26 ucelfce.. z = E = c * x + sum(s, p(s) * (qp * yp(s) + qm * ym(s)));
27 ome2(s.}.. x - xi(s} =E= vp(s} - ym(s}; 
2£ model kapacita / ucelfce , ome2 /;
2 9 ±\Lle outa / "KdobrlRa.txt" /; put outa;
30 fll a outb / "KdobrlRb.txt" /;
31 put "Výsledky" /; p ut "========" / /; p ut outb;
32 put "Vysledky" /; put "========" / /;
                                                     , " qp"," qm"," z"," x"»
3 3 put " k ",
,f
                            c
B
\overline{34} \overline{1} \overline{1}34 • stav" /;
3 5 lůůp(k, ůůlve kapacita minimi2ing z using LP;
3 6 displa y s, p, x i , c, qp, qm, z,L, x.L, yp.L, ym.L; put outa;
3 7 put "Výsledek je optim=l, nepŕíp=4, neome2=3", 
36 646 "stav = ", @60 kapacita.modelstat:7:0 /; 
39 put "Navržená kapacit a je" , 651 "x = ", 660 x.L:10:2 /; 
40 put "a pro ní optimální hodnota kritéria je" , 651 "2 = ", @60 z.Lil0: 2 /; 
41 put "při jednotkové ceně kapacity", 651 "c = ", 660 c:10:2 /; 
42 put "při vícenákladu 2a existující kapacitu navíc",@50 "qp = ", @60 qp:10:2 /» 
  \mathcal{L}4 3 put "pf i vícenákladu 2a vybudování kapacity navíc",@50 "qm = ", @60 qm:10:2 /» 
  \mathcal{L}4 4 put "hodnota střední hodnoty je" , 650 "mu = ", @60 mu:10:2 /,-
4 5 put "hodnota směrodatné odchylky je" , 647 "sigma = ", 660 sigma:10:2 / /; 
4 6 put "Tabulka výsledku pro jednotlivé poptávky" /; 
4 7 put " " /; 
                                                           x", " yp(s)", " ym'si" /; 
48 put " s ", " p(s)", " xi(s)", '
49 loop t s , put s.TL:5, p(s):B:4, xi(s}:6:2, x.L:S:2, yp.L(s}:8:2, ym.L(s):B:2 /; 
E0 ); put / /; put Outb; 
51 put k.TL:5, c:10:2, qp:10:2, qm:10:2, z.L:10:2, x.L:10:2, 
52 kapacita.modelstat:10:0 /; qm = qm - delta;} ;
```
*Obrázek 49: Model C3 (vlastní)* 

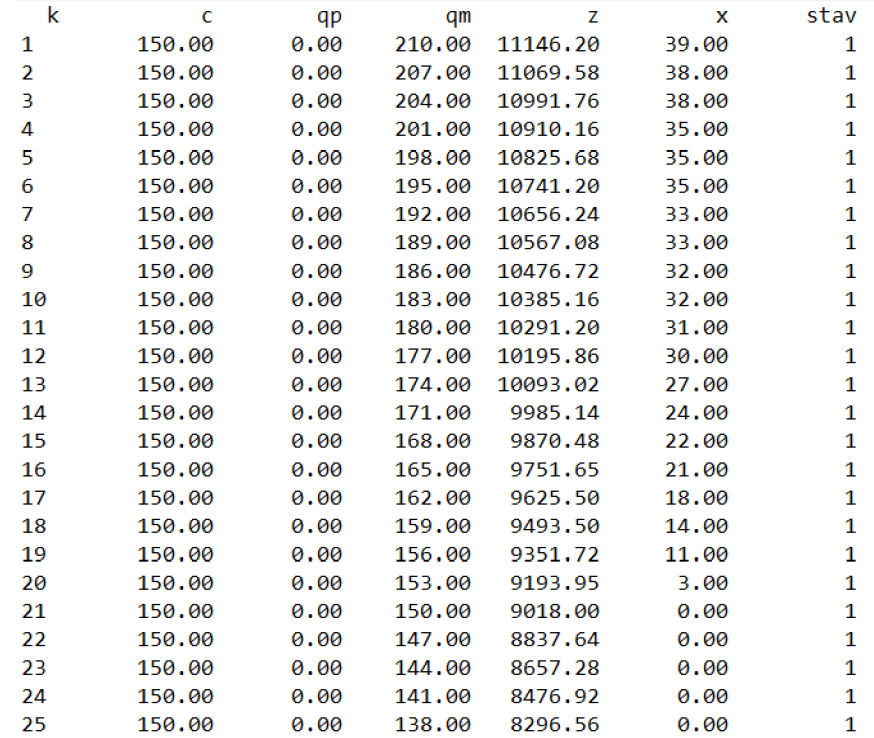

*Obrázek 50: Výsledek modelu C3 (vlastní)* 

# **5 ANALÝZA VÝSLEDKU ŘEŠENÍ**

V této kapitole jsou postupně porovnány dosažené výsledky analýzy rizik metodou FMEA a následně dosažené výsledky optimalizace kapacit a navržena doporučení.

### **5.1 ANALÝZA RIZIK**

Analýza rizik byla provedena prostřednictvím dvou metod, metody "Co se stane, když?" a metodou FMEA. Analýza výsledků je zaměřena na výsledky metody FMEA, protože jsou v kvantitativní podobě, a tím i lepším výstupem pro porovnání. Výsledek metody FMEA je míra rizika možných vad procesu očkování na brněnském výstavišti. Na obrázku 51 je graficky znázorněné rozložení rizik za stávajících opatření. Na obrázku 52 je graficky znázorněné rozložení rizik po zavedení nových opatření a na obrázku 53 jsou znázorněny obě situace, stávající a nová navržená opatření, dohromady. Zde lze pozorovat, u kterých možných vad se podařilo zavedením nových opatření míru rizika snížit a u kterých naopak ne. U 14 vad se zavedením nových opatření podařilo míru rizika snížit.

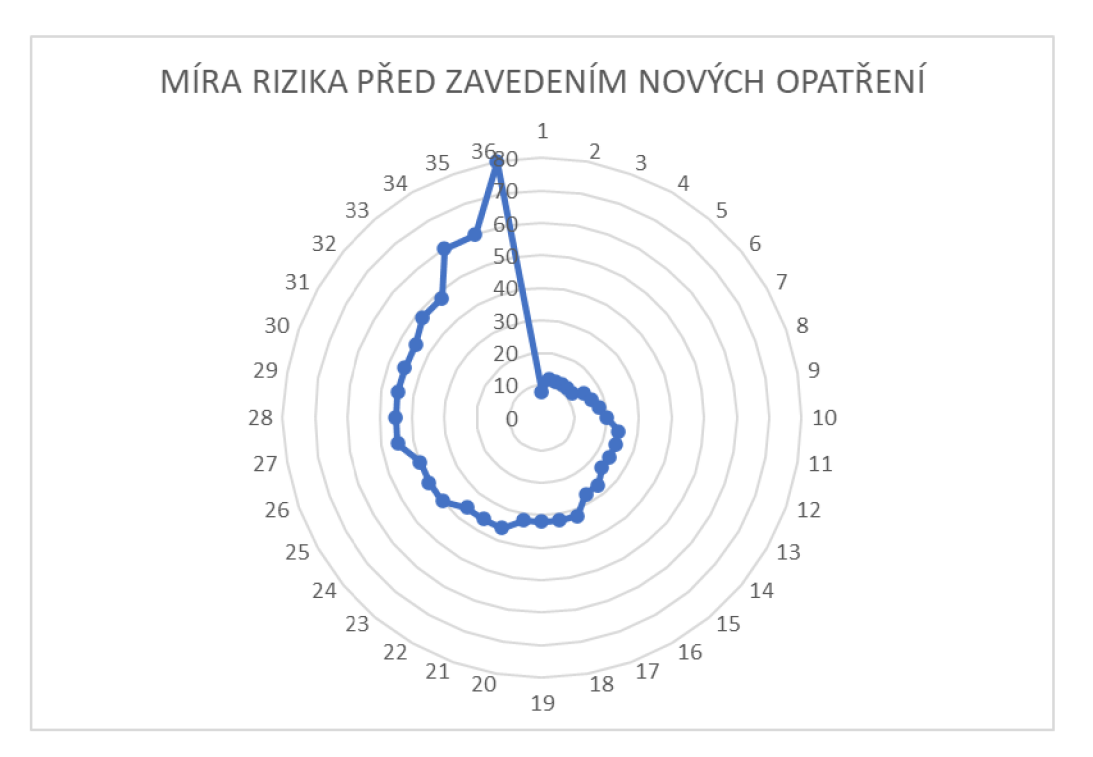

*Obrázek 51: Míra rizika před zavedením nových opatření (vlastní)* 

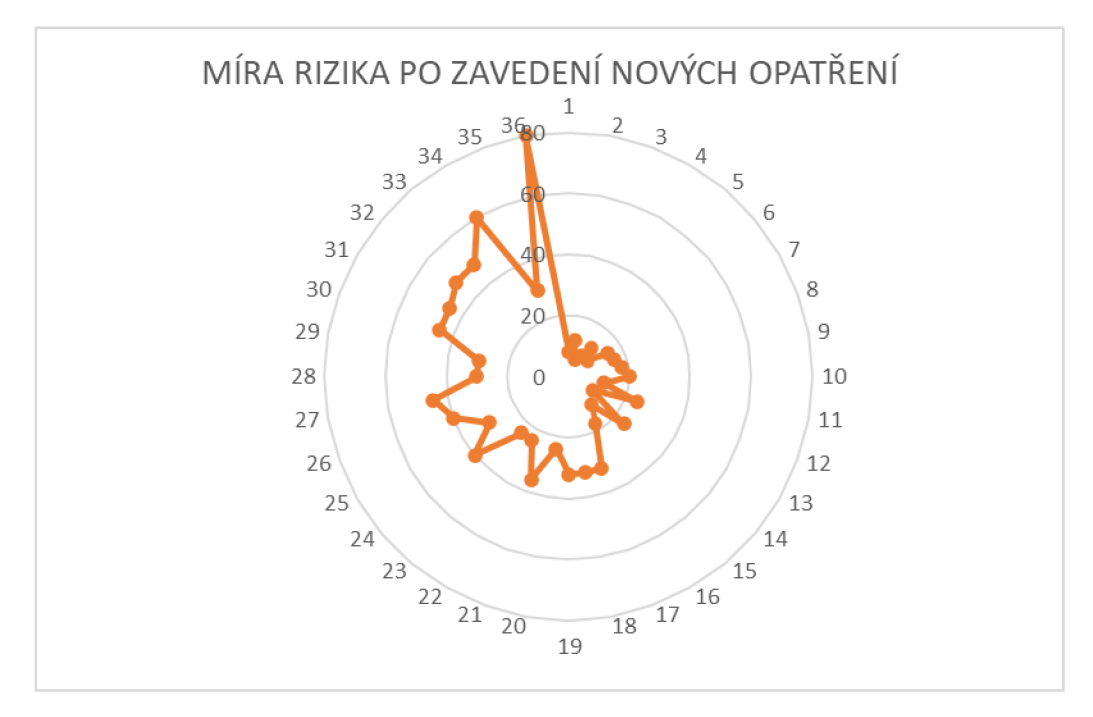

*Obrázek 52: Míra rizika po zavedení nových opatření (vlastní)* 

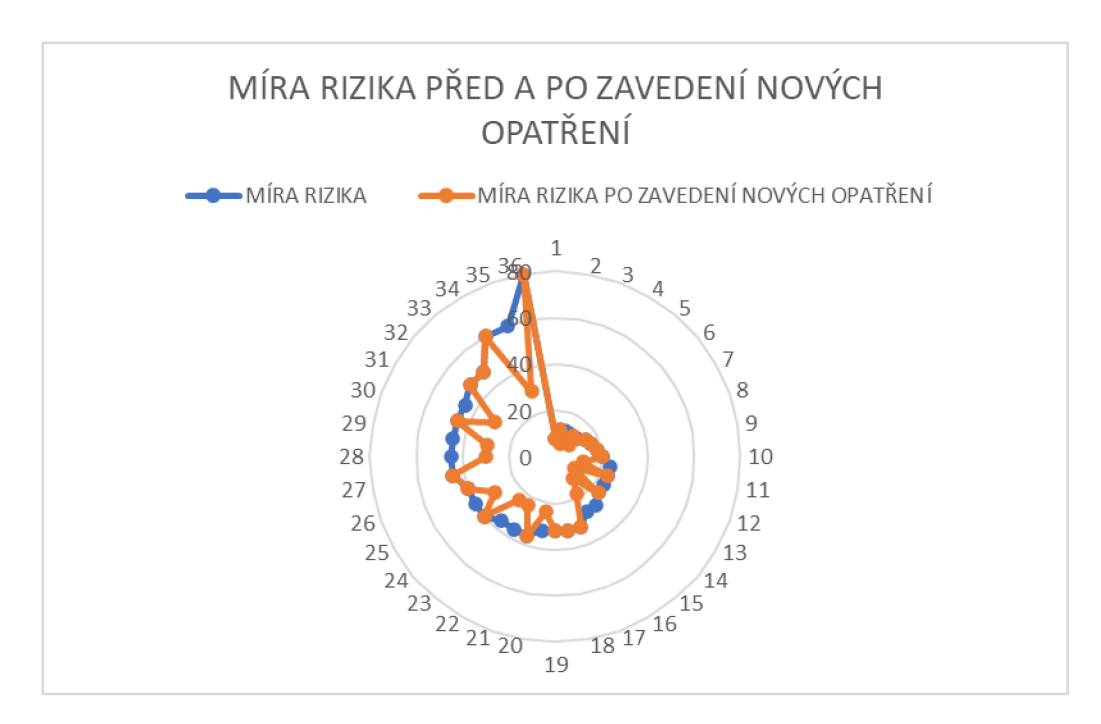

*Obrázek 53: Míra rizika před a po zavedení nových opatření (vlastní)* 

### **5.1.1 Doporučení**

Vzhledem k tomu, že přesná reálná data, která jsou pro navrhování účinných opatření potřebná, nejsou dostupná, je pravděpodobné, že navržená opatření metodou FMEA (viz tabulka 9), nebudou tak účinná, jak je předpokládáno. Nicméně i přesto lze navrhnout obecná opatření ke zmírnění dopadů rizik. Autorka vidí jako nejzávažnější rizika nedostatek vakcíny a nedostatek personálu.

Nedostatek vakcíny je riziko, které nelze ovlivnit opatřením na úrovni očkovacího centra, protože o rozdělování vakcín rozhoduje Ministerstvo zdravotnictví České republiky. Lze však zavést opatření, které by zajistilo, že vakcíny budou správně dávkovány a také správně skladovány, aby nedošlo k jejich znehodnocení. S tím souvisí i opatření zavedení pokut pro osoby, které se na očkování nedostaví a tím pádem zbude jejich dávka vakcíny, které bude hrozit znehodnocení.

Riziko nedostatku personálu se týká hlavně dobrovolníků. Dobrovolníci jsou především lidé, kteří kvůli přísným opatřením nemohli vykonávat svoje povolání, a tak začali pomáhat v očkovacím centru. S uvolňováním opatření se dobrovolníci vracejí do zaměstnání a jejich počet v očkovacím centru klesá. Vhodným opatřením by bylo adekvátní peněžní ohodnocení dobrovolníků a zapojení nezaměstnaných osob např. v invalidním důchodu nebo studentů.

### **5.2 OPTIMALIZACE**

V optimalizačním systému GAMS byla namodelována vybraná rizika, konkrétně nedostatek vakcíny nedostatek zdravotních sester a nedostatek dobrovolníků a byly provedeny tři typy výpočtů. Prvním typem je základní model a další typy jsou jeho modifikací.

#### *Modely A*

Podle modelu A1 je optimální kapacita rovna nejvyšší poptávce. Je to způsobeno tím, že penále za nadbytečnou kapacitu jsou nulové, a proto není problém mít kapacitu navíc. Model A2., ve kterém jsou provedené opakované výpočty s postupně se snižující hodnotou penále, ukazuje, že při určité ceně hospitalizace, je výhodnější vakcínu nenakupovat. Pokud je poptávka generována náhodně, jako v modelu A3, je podle výpočtu výhodné udržovat optimální množství vakcíny a od určité hodnoty penále množství vakcíny snižovat.

#### *Modely B*

Výsledky ukázaly, že pokud je hodnota penále za sestru navíc nepatrně vyšší, než je jednotková cena, potom se vyplatí na začátku přijmout jen 10 sester a zbytek přijmout dodatečně. Pokud jsou náklady na sestru navíc přibližně dvojnásobné, už je výhodnější přijmout na začátku 25 sester a teprve až od částky 30 000 Kč přijímat dodatečně. Pokud je poptávka generována náhodně a je optimálním množstvím 18 sester a hranice, kdy je výhodnější sestry přijímat pouze dodatečně, se posune na částku 32 000 Kč.

90

#### *Modely C*

Model C1, kde je poptávka pevně dána, ukazuje, že vzhledem k vysoké jednotkové ceně a nízkým hodnotám penále, je nevýhodné přijímat dobrovolníky hned, ale až dodatečně. Pokud se hodnota penále zvýší, jako je v modelu C2, už je výhodné dobrovolníky přijmout ze začátku a při poklesu penále přijmout dodatečně. Při náhodně generované poptávce v modelu C3 je výhodné na začátku přijmout dobrovolníky a při poklesu penále na hodnotu jednotkové ceny přijímat dobrovolníky dodatečně.

### **5.2.2 Doporučení**

Jak bylo zmíněno výše, v diplomové práci je pracováno pouze s předpoklady, které jsou stanoveny na základě dostupných dat. Veškerá reálná data však dostupná nejsou, a proto nelze navrhovat přesná a účinná doporučení. Lze předpokládat, že kapacita očkovacího centra, tedy kapacita vakcíny, bude navyšována s rostoucím zájmem o očkování. V tomto ohledu je velmi důležité zajistit dostatečnou kapacitu personálu, protože i když bude dostatek vakcíny, je důležité, aby měl vakcínu kdo očkovat. K nastavení optimální kapacity vakcíny, sester a dobrovolníků, by mohl při znalosti dostatku reálných dat sloužit základní model.

# **ZÁVĚR**

Diplomová práce je věnována modelování vybraných rizik ve zdravotnictví, prostřednictvím analýzy rizik, optimalizace a stochastického programování. Pro provedení analýzy rizik byly vybrány metody "Co se stane, když?" a FMEA. Pro výpočet modelu byl použit optimalizační systém GAMS.

První kapitola je věnována teoretické části, která má dvě části. V první části je přiblížený mechanismus managementu rizik, principy metod analýzy rizik a pozornost je také věnována managementu rizik ve zdravotnictví s návazností na aktuální situaci pandemie onemocnění covid-19 v časovém rozmezí od března 2020 do června 2021. Druhá část je věnována oblasti matematického programování s důrazem na úlohu kolportéra novin, která je stěžejní pro praktickou část.

Druhá kapitola se zaobírá formulací problémů a stanovení cílů, jak hlavního, tak cílů dílčích. Hlavním cílem práce je na základě rešerše provést analýzu rizik, vybraná rizika převést do matematického modelu a aplikovat vybrané přístupy operačního výzkumu na řešené problémy s důrazem na vhodné modelování vybraných rizik.

Ve třetí kapitole jsou popsány metody, které byly v diplomové práci použity. Jedná se o metody analýzy rizik "Co se stane, když?" a FMEA. Jsou zde popsané především úpravy zmíněných metod, které byly použity pro jejich vhodnější aplikaci na vybraný problém. Dále jsou zde popsané metody pro výpočet úlohu kolportéra.

Čtvrtá kapitola obsahuje vlastní řešení daného problému a naplnění hlavního cíle diplomové práce. Na základě dostupných informací je provedena analýza rizik prostřednictvím výše zmíněných metod a na základě jejich výsledků jsou tři vybraná rizika modelována. Byla vybrána rizika, která mají souvislost s kapacitním omezením. Jsou to rizika nedostatku vakcíny, zdravotních sester a dobrovolníků.

Vzhledem k nedostatku reálných dat, byly modely zpracovány na základě expertního odhadu. Byly vytvořeny 3 typy modelů a na základě jejich výsledků určena optimální kapacita vakcíny, zdravotních sester a dobrovolníků a minimální náklady na ně.

Doporučení, která práce přináší, nemusí být vzhledem k nedostatku reálných dat účinná. Avšak základní model, který byl v práci vytvořen, může při dostupnosti dostatečného množství reálných dat sloužit pro výpočet optimální kapacity v budoucnosti.

92

# **SEZNAM POUŽITÝCH ZDROJŮ**

- (1) ČSN ISO 31000 *(010351) Risk Management - Guidelines.* Švýcarsko: Úřad pro technickou normalizaci, metrologii a státní zkušebnictví, 2018. Dostupné také z: <http://csnonline.agentura-cas.cz/>
- (2) ČSN EN 31010 *(010352) Management rizik - Techniky* posuzování rizik. Úřad pro technickou normalizaci, metrologii a státní zkušebnictví:, 2011.
- (3) Ochrana obyvatelstva a *krizové řízení: skripta. Praha:* Ministerstvo vnitra -generální ředitelství Hasičského záchranného sboru ČR, 2015. ISBN 978-80-86466-62-0.
- (4) TICHÝ, Milík. *Ovládání rizika: analýza a management.* V Praze: C.H. Beck, 2006. Beckova edice ekonomie. ISBN 80-717-9415-5.
- (5) ANDĚL, Jiří. *Statistické metody. 4, upr.* vyd. Praha: Matfyzpress, *2007. ISBN 80-7378-003-8.*
- (6) ZVÁRA, Karel a *Josef ŠTĚPÁN. Pravděpodobnost a matematická statistika.* 5. vyd. Praha: Matfyzpress, 2012. ISBN 978-80-7378-218-4.
- (7) PROCHÁZKOVÁ, Dana. *Analýza a řízení rizik. V* Praze: České vysoké učení technické, 2011. ISBN 978-80-01-04841-2.
- (8) RAIS, Karel a *Radek DOSKOČIL Risk management.* Brno: Akademické nakladatelství CERM, 2007. ISBN 978-80-214-3510-0.
- (9) PROCHÁZKOVÁ, Dana. *Metody rizikového inženýrství. V Ostravě:* Sdružení požárního a bezpečnostního inženýrství, 2012. Spektrum (Sdružení požárního a bezpečnostního inženýrství). ISBN 978-80-7385-111-8.
- (10) KECLÍKOVÁ, Kristýna. *Systém řízení rizik jako součást integrovaného* systému řízení managementu kvality ve zdravotnických zařízeních. Zlín, 2012. Disertační práce. Univerzita Tomáše Bati ve Zlíně. Vedoucí práce Doc. Ing. Petr Briš. CSc.
- (11) ŠAMAJ, Martin. *Krizový management ve zdravotnictví, management* rizik. Univerzita Palackého v Olomouci, 2016. Dostupné z doi:10.5507/fzv. 16.24450865
- (12) KAVALER, Florence a *Allen D. SPIEGEL. Risk* Management in Health Care Institutions: A Strategie Approach. 2. Sudbury: Jones and Bartlett Publishers, inc , 2003. ISBN 0-7637-2314- 2.
- (13) Epidemie onemocnění vyvolaného *novým koronavirem 2019 (COVID-19):* zvýšený globální přenos – pátá aktualizace. Státní zdravotní *ústav* [online]. Kolektiv pracovníků SZÚ [cit. 2021-03-15]. Dostupné z: [http://www.szu.cz/tema/prevence/epidemie-onemocneni-vyvolaneho](http://www.szu.cz/tema/prevence/epidemie-onemocneni-vyvolaneho-)novym-koronavirem-2019-covid
- (14) Seznam zprávy [online/ *[cit. 2021-05-27].* Dostupné z: <https://www.seznamzpravy.cz/>
- (15) Česká televize: ČT24 *[online], [cit. 2021-05-27\.* Dostupné z: [www.ceskatelevize.cz](http://www.ceskatelevize.cz)
- (16) IROZHLAS [online], *[cit. 2021-05-27]. Dostupnéz:* <https://www.irozhlas.cz/>
- (17) Poslanecká sněmovna Parlamentu *České republiky [online] [cit.* 2021-05-27]. Dostupné z: [www.psp.cz](http://www.psp.cz)
- (18) COVID-19: Přehled aktuální *situace v ČR. Onemocnění aktuálně* [online], [cit. 2021-03-23]. Dostupné z: <https://onemocneni-aktualne.mzcr.cz/covid-19>
- (19) Informace o vakcíně. *Covid portál [online]. Praha:* Ministerstvo vnitra [cit. *2021-06-05] Dostupné* z: [https://covid.gov.cz/situace/informace-o-vakcine/informace-o-dostupnych](https://covid.gov.cz/situace/informace-o-vakcine/informace-o-dostupnych-)vakcinach
- (20) COVID-19: Přehled očkování. *Onemocnění aktuálně: Přehled aktuálních* informací o nemocech v České republice [online]. Praha: Ministerstvo zdravotnictví ČR, 2020 [cit. 2021 - 06-05]. ISSN 2694-9423. Dostupnéz: <https://onemocneni-aktualne.mzcr.cz/vakcinace-cr>
- (21) BARTLOVÁ, Tereza. *Matematika koronaviru: Exponenciální růst a* číslo R. Matfyz [online]. Praha: Matematicko-fyzikální fakulta Univerzity Karlovy [cit. 2021-03-15]. Dostupné z: <https://www.matfyz.cz/clanky/matematika-koronaviru-exponencialni-rust-a-cislo-r>
- (22) BARTLOVÁ, Tereza. *Matematika koronaviru: Tajemství čísla R.* Matfyz [online]. Praha: *Matematicko-fyzikální fakulta Univerzity* Karlovy [cit. 2021-03-15]. Dostupné z: <https://www.matfyz.cz/clanky/matematika-koronaviru-tajemstvi-cisla-r>
- (23) BARTLOVÁ, Tereza. *Matematika koronaviru: Matematické modely šíření* epidemie. Matfyz [online]. *Praha: Matematicko-fyzikální fakulta* Univerzity Karlovy [cit. 2021-06-05]. Dostupné z: [https://www.matfyz.cz/clanky/matematika-koronaviru-matematicke-modely-sireni](https://www.matfyz.cz/clanky/matematika-koronaviru-matematicke-modely-sireni-)epidemie
- (24) MÁJEK, Ondřej, *Ondřej NGO, Jiří JARKOVSKÝ a* Ladislav DUŠEK. Význam a vpočet *reprodukčního čísla R.* 1. Ministerstvo zdravotnictví České republiky, 2020.
- (25) MINISTERSTVO ZDRAVOTNICTVÍ ČESKÉ *REPUBLIKY. Strategie očkováníproti covid- 19M* České republice. 2020.
- (26) MINISTERSTVO ZDRAVOTNICTVÍ ČESKÉ *REPUBLIKY. Centrální rezervační systém -* Report vytíženosti očkovacích míst. Ministerstvo zdravotnictví České republiky [online], [cit. 2021-03- 15]. Dostupné z: [https://ockoreport.uzis.cz](https://ockoreport.uzis.cz/)/
- (27) Přehled vykázaných očkování *v ČR. Onemocnění aktuálně: Přehled* aktuálních informací o nemocech v České republice [online]. Praha: Ministerstvo zdravotnictví ČR, 2020 [cit. 2021 - 03-15]. Dostupné z: <https://onemocneni-aktualne.mzcr.cz/vakcinace-cr>
- (28) PODEŠVA, Pavel. *První očkovací centrum: na výstavištím* Brně. Podívejte se, jak to tam funguje. Brněnský deník [online]. VLTAVA LABE MEDIA a.s. [cit. 2021-03-17]. Dostupné

z: https://brnensky.denik.cz/zpravy\_region/prvni-ockovaci-centrum-v-kraji-uz-fungujev-brnenskem-vystavisti-podivejte-se.html

- (29) DOSKOČIL, Radek. *Kvantitativní metody: studijní text pro* prezenční a kombinovanou formu studia. Vydání druhé, přepracované a doplněné. Brno: Akademické nakladatelství CERM, 2019. Učební texty vysokých škol. ISBN 978-80-214-5716-4.
- (30) KLAPKA, Jindřich, *Jiří DVOŘÁK a Pavel POPELA.* Metody operačního výzkumu. Vyd. 2. Brno: VUTIUM, 2001. ISBN 80-214-1839-7.
- (31) CABALKA, Matouš. *Pokročilá optimalizace toků všitích.* Brno, 2018. Diplomová práce. Vysoké učení technické v Brně. Vedoucí práce RNDr. Pavel Popela, PhD.
- (32) PARDALOS, P. *a M. RESENDE. Handbook of*Applied Optimization. Oxford University Press, 2002.
- (33) KUBELKA, Lukáš. *Metody stochastického programování pro investiční rozhodování* Brno, 2014. Diplomová práce. Vysoké učení technické v Brně. Vedoucí práce RNDr. Pavel Popela, PhD.
- (34) HRABEC, Dušan. *Optimalizace inženýrského návrhu. Brno, 2009.* Diplomová práce. Vysoké učení technické v Brně. Vedoucí práce RNDr. Pavel Popela, PhD.
- (35) SHAPIRO, Alexander a *AndyPHILPOTT. A tutorial on* stochastic programming. 2007.
- (36) BIRGE, John R. *a Francois LOUVEAUX. Introduction* to stochastic programming. 2nd ed. New York: Springer, 2011. Series in operations research and financial engineering (Springer). ISBN 978-1-4614-0236-7.
- (37) SIGAČEVOVÁ, Jana. *Stochastická optimalizace na náhodných sítích.* Praha, 2017. Diplomová práce. Univerzita Karlova. Vedoucí práce Mgr. Michal Houda, Ph.D.
- (38) KALL, Peter a *Stein W. WALLACE. Stochastic* Programming. 2. Chichester: John Wiley & Sons, 1994.
- (39) WALLACE, S.W. *a A.J. KING.* Modeling with Stochastic Programming. Springer Verlag, 2012.
- (40) HRABEC, Dušan, *KjetilK. HAUGENa Pave/POPELA.* The newsvendor problem with *advertising: an overview with* extensions. Review of Managerial Science. 2017,11(4), 767-787. ISSN 1863- 6683. Dostupné z: doi:10.1007/s11846-016-0204-1
- (41) POPELA, Pavel, *Michaela ULVEROVÁa Radovan ŠOMPLÁK.* Nové aplikace úlohy kolportéra novin. Informační bulletin České statistické společnosti. Praha: Česká statistická společnost, 1999, 22(2), 164-169. ISSN ISSN 1210-8022. Dostupné z: doi:10.5300/IB/2011-2/164
- (42) HRABEC, Dušan. *Mathematical Programs for Dynamic Pricing* Demand Based Management. Brno, 2016, 119 s. Disertační práce. Vysoké učení technické v Brně, Fakulta strojního inženýrství. Vedoucí práce Prof. Kjetil Káre Haugen, PhD.
- (43) POPELA, Pavel. *StochasticProgramming. Brno: Brno University* Technology, 2020.
- (44) PLEVNÝ, Miroslava *Miroslav ŽIŽKA. Modelování a optimalizace^* manažerském rozhodování. V Plzni: Západočeská univerzita, 2005. ISBN 80-704-3435-X.
- (45) KOŘENÁŘ, Václav a *Milada LAGOVÁ. Optimalizační metody.* V Praze: Oeconomica, 2003. ISBN 80-245-0609-2.
- (46) GAMS Documentation Center. *GAMS [online]. GAMS Development* Corp. [cit. 2021-04-08]. Dostupné z: <https://www.gams.com/latest/docs/index.html>
- (47) ČSN EN 60812: *Analýza způsobů a důsledků poruch* (FMEA *a FMECA).* Praha: Úřad pro technickou normalizaci, metrologii a státní zkušebnictví, 2019.
- (48) Podklady pro dobrovolníky. *Brno: Fakultní nemocnice Brno,* 2021.
- (49) Term: Flow chart. *Software and Systems Engineering Vocabu/ary [or\\\r\e].* 2013 [cit. 2021-05- 27]. Dostupné z: [https://pascal.computer.org/sev\\_display/search.action](https://pascal.computer.org/sev_display/search.action)
- (50) TRUCHLÁ, Helena a *Denis CHRIPÁK. Devět koronavirových vakcín* přehledně: Jak se liší cena a účinek a kolik dostane ČR?. Aktuálně.cz [online]. Economia, a.s. [cit. 2021-06-08]. Dostupné z: <https://zpravy.aktualne.cz/zahranici/devet-koronavirovych-vakcin-v-prehlednem->Srovnani/r~7955250e81ad11eba22aac1f6b220ee8/
- (51) ŘEPKOVÁ, Andrea. *Týden covidového pacienta na JIP vyjde* pojišťovny na 580 tisíc. Nemocnicím za podzim zaplatí přes 1,8 miliardy. [Lidovky.cz \[](http://Lidovky.cz)online]. MAFRA, a.s. [cit. 2021- 06-09]. ISSN 1213-1385. Dostupné z: [https://www.lidovky.cz/domov/nejvetsi-nemocnice-by](https://www.lidovky.cz/domov/nejvetsi-nemocnice-by-)za-podzim-mely-od-pojistoven-dostat-1-8-miliardy-korun-priplatky-maji-zacovid.A201120\_111143\_ln\_domov\_lianr
- (52) Očkovací centrum na *BVV potřebuje další dobrovolníky, může]\m* být kdokoli, jejich práce je placená. Fakultní nemocnice Brno [online]. Fakultní nemocnice Brno [cit. 2021-06-09]. Dostupné z: [https://www.fnbrno.cz/ockovaci-centrum-na-bw-potrebuje-dalsi-dobrovolniky](https://www.fnbrno.cz/ockovaci-centrum-na-bw-potrebuje-dalsi-dobrovolniky-)muze-jim-byt-kdokoli-jejich-prace-je-placena/t7211
- (53) Zdravotnictví a sociální *péče: Všeobecná sestra. [Platy.cz](http://Platy.cz)* [online]. Profesia [cit. 2021-06-09]. Dostupné z: <https://www.platy.cz/platy/zdravotnictvi-a-socialni-pece/vseobecna-sestra>
- (54) Jaký je vývoj *reprodukčního čísla R. Seznam zprávy*[online]. [Seznam.cz,](http://Seznam.cz) a. s., 1996 [cit. 2021 03-15]. Dostupné z:<https://www.seznamzpravy.cz/sekce/koronavirus-stopcovid>
- (55) EPIDEMIC FORECASTING: COVID-19: *Country Rt estimates. Epidemie* Forecasting [online]. University of Oxford [cit. 2021-03-15]. Dostupné z: [http://epidemicforecasting.org/country-rt](http://epidemicforecasting.org/country-rt-)estimates

# **SEZNAM TABULEK**

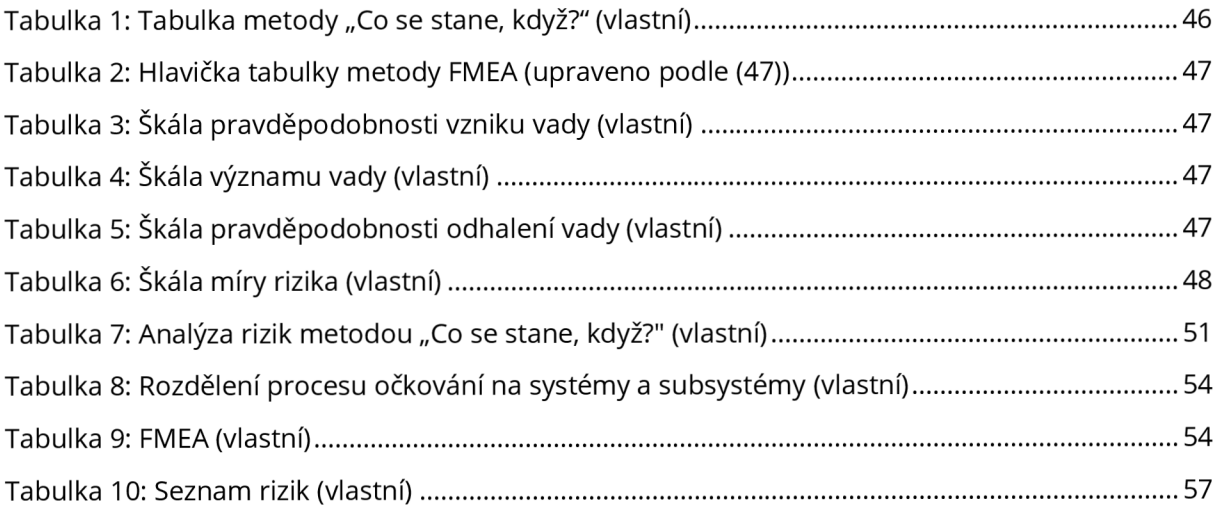

# **SEZNAM OBRÁZKŮ**

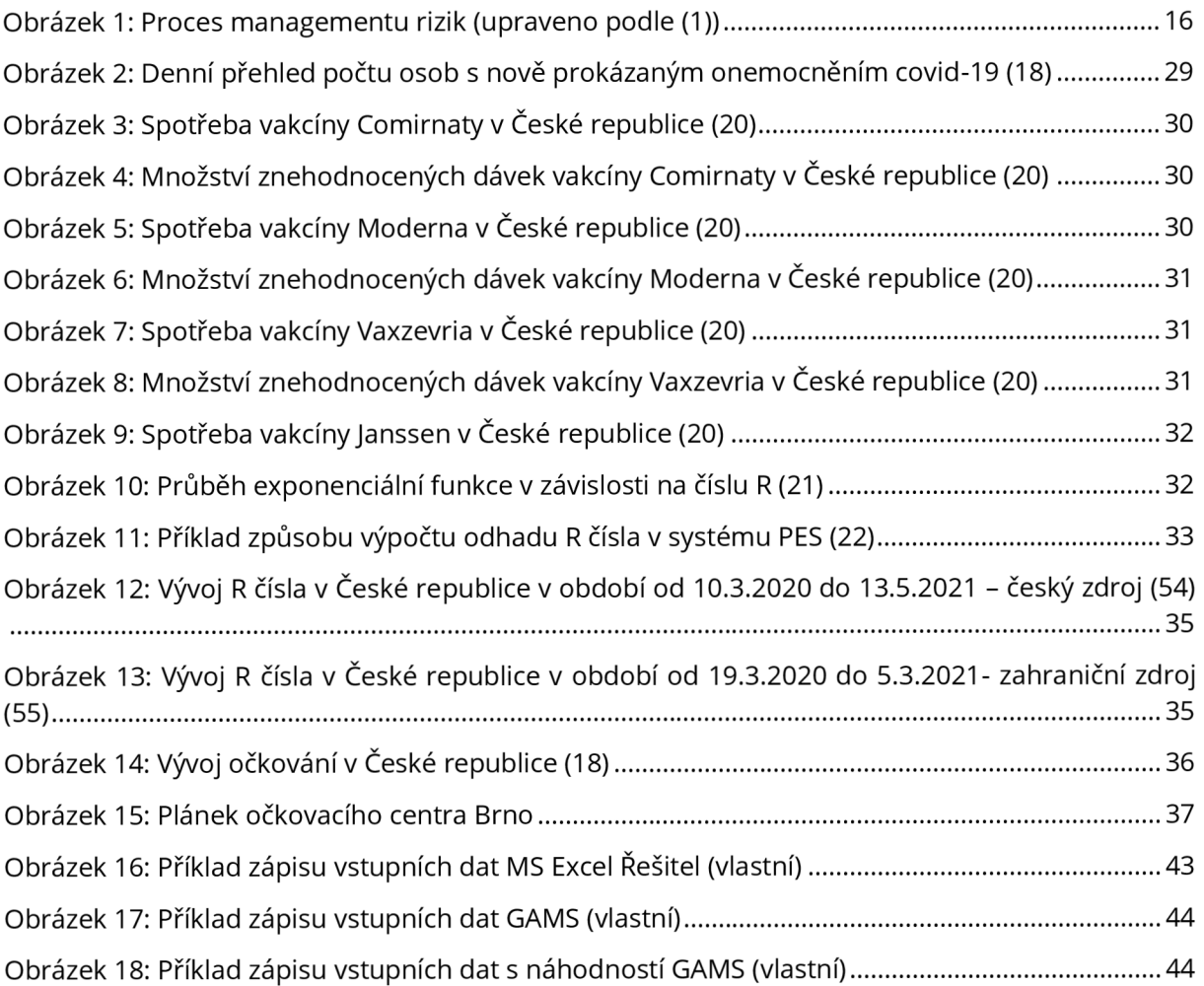

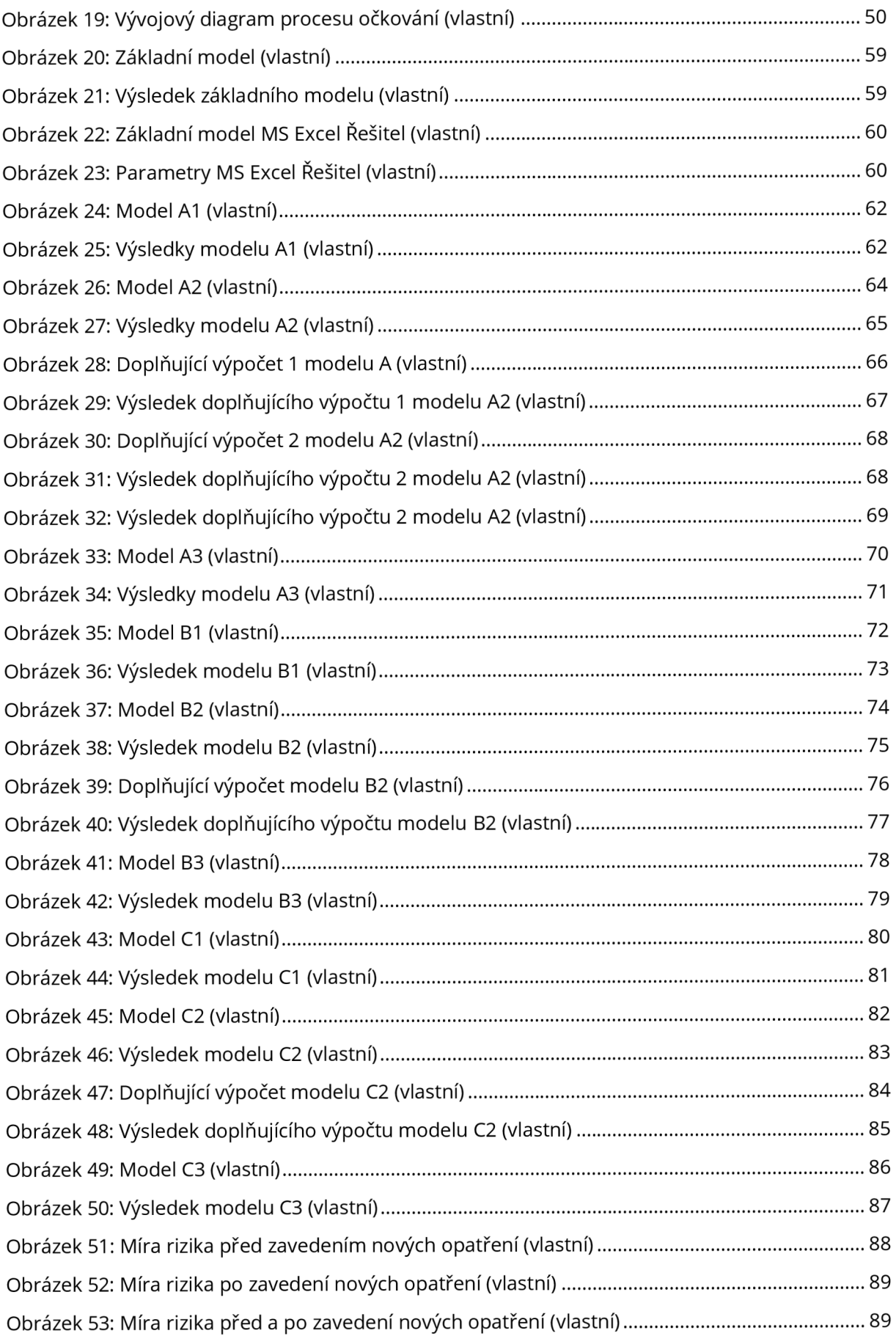

## **SEZNAM ZKRATEK**

ETA ...... Event Tree Analysis (analýza stromem událostí) FMEA .. Failure Mode and Effect (analýza poruch a jejich dopadů) FMECA Failure Modes and Effects and Criticality Analysis (analýza způsobů, důsledků a kritičnosti poruch) FTA ...... Fault Tree Analysis (analýza stromem poruch) HAZOP studie nebezpečí a provozuschopnosti HN ....... here-and-now přístup OOP.... osobní ochranné pomůcky

PHA .... Preliminary Hazard Analysis (předběžná analýza ohrožení)

R .......... reprodukční číslo

SMAUGseriousness, manageability, acceptability, urgency, growth

WS ....... wait-and-see přístup

## **SEZNAM PRÍLOH**

Příloha č. 1: Podklady pro dobrovolníky

Následující přílohy jsou ve složce přílohy.zíp:

- Příloha č. 2: A2 výsledky b
- Příloha č. 3: A2 výsledky a
- Příloha č. 4: A2 doplňující 1 výsledky a
- Příloha č. 5: A2 doplňující 1 výsledky b
- Příloha č. 6: A2 doplňující 2 výsledky a
- Příloha č. 7: A2 doplňující 2 výsledky b
- Příloha č. 8: A3 výsledky a
- Příloha č. 9: A3 výsledky b
- Příloha č. 10: B2 výsledky a
- Příloha č. 11: B2 výsledky b
- Příloha č. 12: B2 doplňující výsledky a
- Příloha č. 13: B2 doplňující výsledky b
- Příloha č. 14: B3 výsledký a
- Příloha č. 15: B3 výsledky b
- Příloha č. 16: C2 výsledky a
- Příloha č. 17: C2 výsledky b
- Příloha č. 18: C2 doplňující výsledky a
- Příloha č. 19: C2 doplňující výsledky b
- Příloha č. 20: C3 výsledký a
- Příloha č. 21: C3 výsledky b

# Pracovní pozice dobrovolníků v očkovacím centru

Na tomto mistě je Tvým úkolem kontrolovat ze seznamu, jestli přichází osoba, která je řádně přihlášená na **dany den.** 

U stolečku spolu s očkovaným procházíš jednoduchý dotazník a bezdotykovým  $t$ eoloměrem mu měříš teplotu. zaznamenáte teplotu, odpovědí na povinné dotazy a domluvíte se, do které ruky budeme osobu očkovat.

Osobě s vyplněným dotazníkem přiděliš pořadové číslo a pošleš ho do čekárny.

o

 $\mathbf{A}$ 

5

G

7

ſΩ

**(9)** 

 $\circ$ 

 $\circ$ 

 $\circ$ 

O

 $\circ$ 

 $\ddot{\bullet}$ 

 $\ddot{\circ}$ 

 $\boldsymbol{0}$ 

 $\mathbb{D}^{\mathbf{0}}$  $\circ$ 

 $\circ$ 

ö

o

 $\circ$ 

 $\circ$ 

 $\circ$ 

 $\circ$ 

 $\circ$ 

 $\circ$ 

 $\circ$ 

 $\circ$ 

ต

Zde vyvoláváš čísla příchozích osob poté. co se uvolní místo ú lékaře a dobrovolníka.

 $Sedifu stolu s<sup>i</sup>ékařem – zatímco lékař$ provádí pohovor. Ty z jeho osobních dokladů přepisuješ do nemocničního **systému Amij osobni data.** 

**In v neustalém konuktu • dobrovolný na ponci 4\*7- Rdít lok pnchoitch**  a odchozích u registrace.

Přichozí je v pořádku zadán do systému a dostane povolení lékaře k očkování. Dostává se k Tobě, Ty podle volné kapacity očkovacích uliček navádíš **očkovaného na správne místo, kde te**  usadi a čeká na očkování - příchozí po **očkováni na tomlo malá teka 1S nebo**   $30$  minut na propuštění dalším lékařem.

Ve dvojici zadáváš do centrálního státního systému ISIN očkované první dávkou a nebo tiskneš certifikáty o provedeném očkování těm, kteří absolvovali druhou dáviou.

Hlídáš čas odchodu naočkovaných osob, po upłynutí stanovené doby žádáš lékaře o propuštění pacientů a zajišťuješ distribuci certifikátů pro druhoočkované.

Ahoj milý dobrovolníku, jmenují se Ivo Válka a jsom **mil ,i>k>\*okv prouUm lok juni rdykolrv na tnlrtonu 60\* 793 t U iobo nj emailu valkajvoSlnbrno.ci** 

Email na mô múžeš dale sdílet mezi další zájemce **o dcbrcvoknichn.** 

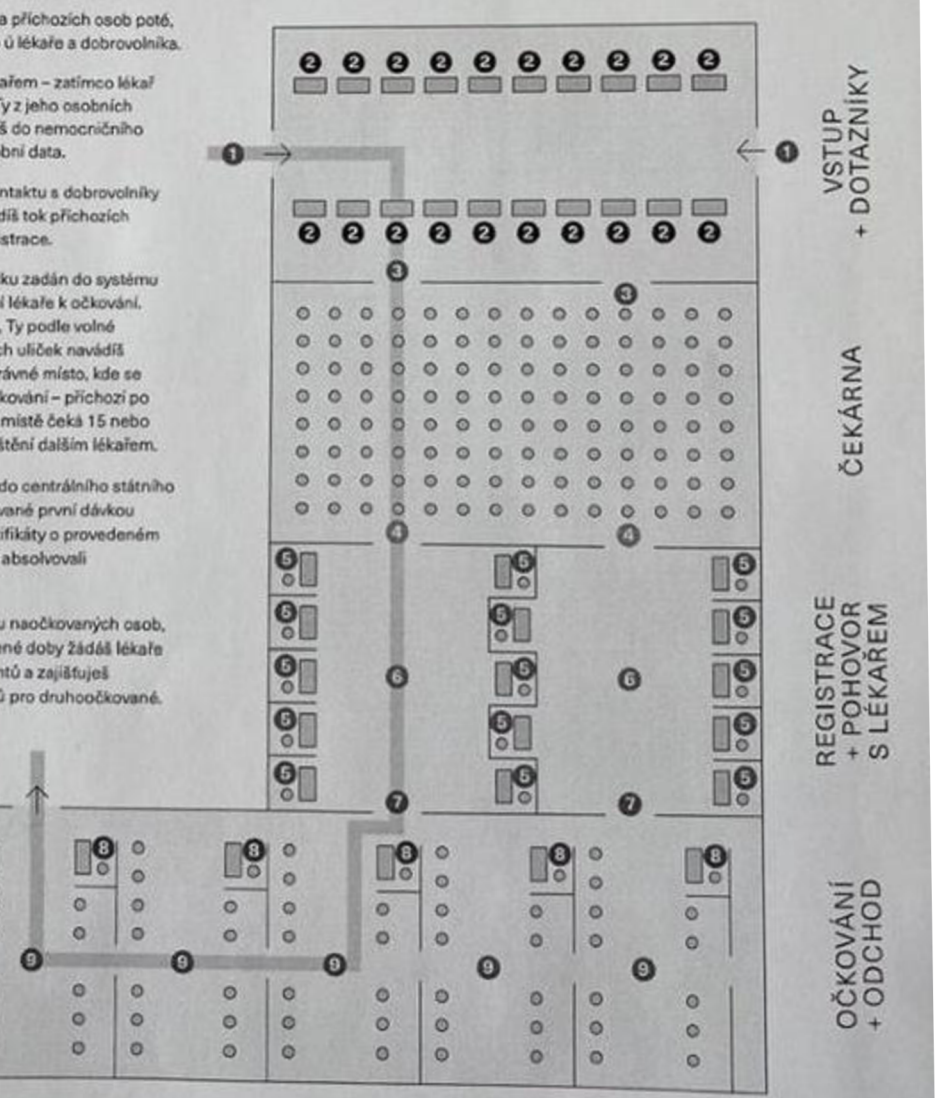